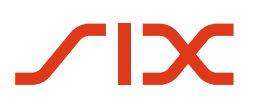

# **Swiss Payment Standards**

**Implementation Guidelines suisses pour QR-facture**

**Spécifications techniques et spécialisées de la section paiement avec Swiss QR Code et du récépissé**

Version 2.3, valable à partir du 21 novembre 2025

# <span id="page-1-0"></span>**Historique des révisions**

L'ensemble des modifications réalisées dans ce manuel est répertorié ci-dessous avec la mention de la version, la date de modification, une brève description de la modification et la mention du chapitre concerné.

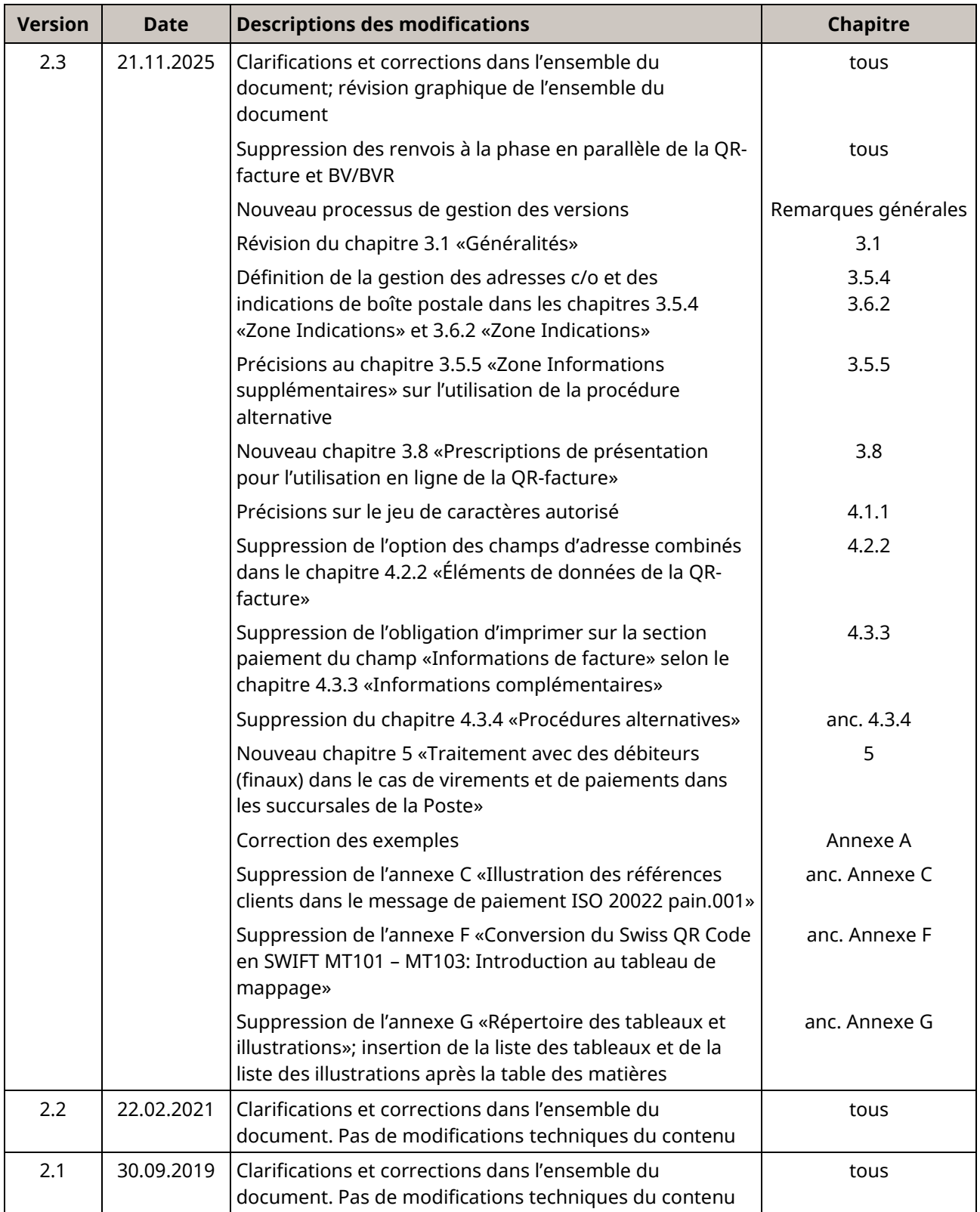

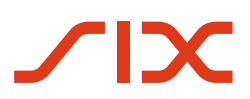

Implementation Guidelines suisses pour QR-facture et al. (2008) Historique des révisions

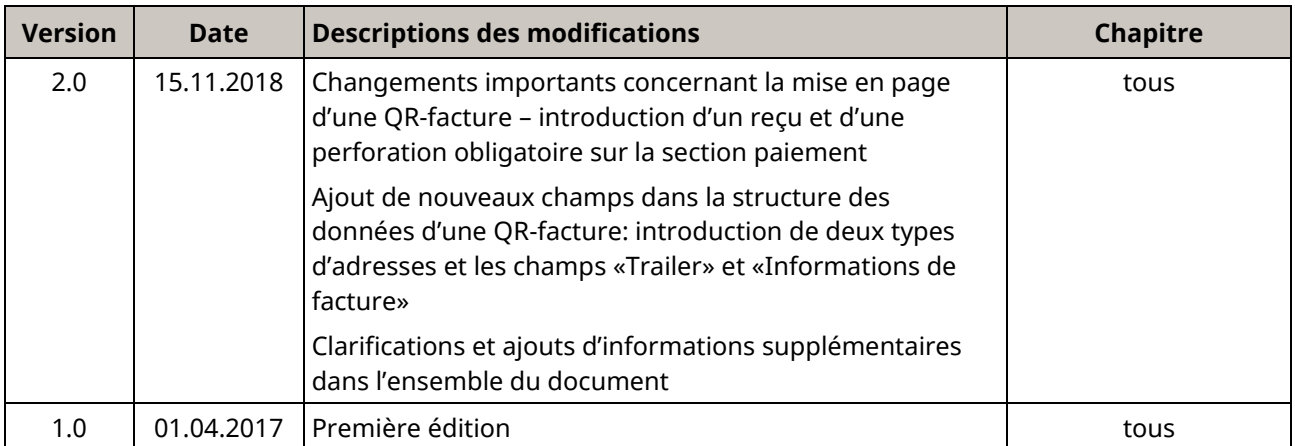

<span id="page-2-0"></span>*Tableau 1: Historique des révisions*

Nous vous prions d'adresser toutes vos suggestions, corrections et propositions d'amélioration de ce document exclusivement à:

#### **SIX Interbank Clearing SA**

Ecosystem Billing & Payments Hardturmstrasse 201 8021 Zurich E-mail: [billing-payments.pm@six-group.com](mailto:billing-payments.pm@six-group.com) [www.six-group.com](http://www.six-group.com/)

# <span id="page-3-0"></span>**Remarques générales**

#### **La QR-facture suisse**

La «QR-facture suisse» (ci-après «QR-facture») est l[a norme](https://www.six-group.com/de/products-services/banking-services/payment-standardization/standards/qr-bill.html) pour la facturation écrite en Suisse et au Liechtenstein. La QR-facture contient toutes les données sous forme numérique en tant que code QR<sup>1</sup> et se distingue par la croix blanche imprimée au centre du code QR, entourée d'un carré noir avec un cadre blanc. Les QR-factures doivent respecter les dispositions des «Implementation Guidelines suisses pour QR-facture» (ciaprès «Implementation Guidelines») édictées par SIX Interbank Clearing SA (ci-après «SIC SA»). Celles-ci conduisent à un traitement fiable et sécurisé de la QR-facture.

#### **Remarques générales**

SIC SA se réserve le droit de modifier ce document si nécessaire et à tout moment sans notification préalable. Tous les droits sont réservés pour ce document, y compris en ce qui concerne la reproduction photomécanique, le stockage sur support électronique et la traduction en langues étrangères.

Malgré le soin apporté à l'élaboration de ce document, il nous est impossible d'exclure totalement d'éventuelles erreurs et inexactitudes. SIC SA décline toute responsabilité, qu'elle soit juridique ou autre, pour les erreurs contenues dans ce document et leurs conséquences.

Pour améliorer la lisibilité, l'utilisation des formes masculines et féminines du langage est évitée dans la mesure du possible. Toutes les désignations personnelles doivent être considérées comme neutres en matière de genre.

Si vous constatez des erreurs dans ce document ou si vous avez des suggestions d'amélioration, nous vous saurions gré de nous faire parvenir vos commentaires par e-mail à l'adresse suivante: [billing-payments.pm@six](mailto:billing-payments.pm@six-group.com)[group.com.](mailto:billing-payments.pm@six-group.com)

L'introduction aura lieu avec la mise à jour SIC du 21 novembre 2025, les éventuelles modifications seront communiquées à temps.

Le nouveau chapitre [3.8](#page-28-0) «[Prescriptions de présentation pour l'utilisation en ligne de la QR](#page-28-0)-facture», ainsi que les modifications du chapitre [4.3.3](#page-40-0) concernant l'impression des informations du champ «Informations de facture», entreront en vigueur dès le 1<sup>er</sup> janvier 2024. Ces modifications, qui entrent précocement en vigueur, n'impliquent aucun ajustement technique.

#### **Contrôle des modifications**

Le présent document «Implementation Guidelines suisses QR-facture», version 2.3 du 21 novembre 2025, remplace entièrement la version précédente 2.2 du 22 février 2021 et la version précédente 2.1 du 30 septembre 2019.

Toutes les modifications apportées par rapport à la version 2.2 sont indiquées dans une documentation des modifications distincte. Celui-ci se trouve dans l'archive dans le [centre de téléchargement.](https://www.six-group.com/fr/products-services/banking-services/payment-standardization/downloads-faq/download-center.html)

<sup>1</sup> SIX Interbank Clearing SA ne fait valoir aucun droit sur le code QR en tant que tel.

#### **Aspects juridiques et protection de la QR-facture**

SIC SA, SIX Group AG dans son ensemble et les responsables de projet de la nouvelle QR-facture pour la place financière suisse ont examiné avec soin les conditions-cadres techniques et juridiques posées pour le territoire de la Suisse et mettent à disposition les descriptions ad hoc d'une QR-facture normalisée («Normalisation»). Les possibilités d'utilisation dans la facturation ou le paiement d'une QR-facture énumérées ci-après ont servi de base:

- Le payeur saisit le code QR par lecteur ou caméra dans l'e-/m-banking
- Le payeur saisit le code QR à l'aide d'un lecteur ou d'un scanner dans sa propre infrastructure et transmet l'ordre de paiement par voie électronique (p. ex. sous forme de message pain).
- Paiements au guichet de la poste (bureaux de poste et services postaux avec partenaire)
- Formulaire de rémunération ou d'ordre de paiement

Des applications non énumérées et plus étendues de la QR-facture, par exemple un paiement via ATM, ne font également pas partie intégrante de la normalisation.

Dans la mise en œuvre technologique industrielle de la normalisation, des clarifications et mesures habituellement appliquées dans la branche sont à prévoir par l'utilisateur commercial.

Tous les droits sur la QR-facture, notamment la propriété intellectuelle de celle-ci, y compris le contenu défini et les présentes Implementation Guidelines, reviennent à SIC SA. En outre, les droits sur l'image, une croix blanche au centre du code QR, entourée d'un carré noir avec un cadre blanc, sont juridiquement protégés par SIC SA.

La QR-facture, y compris le code QR avec la croix, ainsi que ses formes de conception et son utilisation pour le traitement des paiements sont protégées par des directives claires, qui sont décrites dans ce document, et doivent être respectées par tous les utilisateurs. De cette manière seulement, un traitement cohérent et sans erreur de la QR-facture suisse par tous les participants au trafic des paiements est possible.

Lors de l'utilisation de la QR-facture suisse, les directives correspondantes doivent donc toujours être respectées conformément aux présentes Implementation Guidelines. Toute divergence par rapport à ces directives constitue une violation des droits de SIC SA. SIC SA se réserve expressément le droit d'entreprendre toute action en cas de violation.

#### **Autres remarques**

Les spécifications tiers et les fonctionnalités spécifiques à l'entreprise ne font pas l'objet de la normalisation. Les clarifications pertinentes relèvent de la responsabilité des fournisseurs en question. Cela concerne en particulier la possibilité d'intégration des «Informations de facture» ou de contenus dans les champs «Procédures alternatives».

Dans l'élément «Informations de facture», il est possible de transmettre des informations structurées entre l'émetteur de factures et le destinataire de factures. A cet effet, la conception de la QR-facture met à disposition un champ de données.

De plus, dans les éléments «Procédures alternatives», des conteneurs sont mis à disposition pour des procédures de paiement alternatives. Le contenu et l'utilisation de telles données relèvent de la responsabilité des éditeurs des procédures en question.

Pour que les contenus des champs «Informations de facture» et «Procédures alternatives» puissent être identifiés, des paramètres de codage d'une syntaxe sont prédéfinis par SIC SA. Avant publication ou mise en pratique, ces paramètres et l'utilisation fondamentale des champs doivent être coordonnés avec SIC SA (processus, voir [Annexe](#page-64-0) D).

#### **Spécifications pour la QR-facture**

Le bon fonctionnement de tous les processus de création et de traitement des QR-factures exige le respect des Guidelines pour QR-facture.

Les Guidelines pour la QR-facture s'adressent en premier lieu aux émetteurs de factures, mais sont aussi valables pour les établissements financiers et leurs prestataires de services, proposant à leurs clients des offres pour le trafic des paiements sur la base de la QR-facture, pour les développeurs de logiciels destinés aux émetteurs de factures, aux destinataires de factures et aux banques ainsi que pour tous les autres participants importants au marché.

Les documents suivants contiennent des spécifications techniques et de présentation pour la QR-facture et pour les paiements effectués sur la base d'une QR-facture:

- Implementation Guidelines suisses pour QR-facture: spécifications techniques et spécialisées de la section paiement avec Swiss QR Code et du récépissé (le présent document)
- Style Guide QR-facture (récapitulatif des prescriptions de présentation figurant dans le présent document)
- Règles de traitement de la QR-facture dans les Business Rules suisses pour les Swiss Payment Standards Règles de traitement de la QR-facture SPS
- Informations techniques sur le QR-IID et le QR-IBAN
- Fichier des banques (Liste des IID et QR-IID des banques)
- Swiss Payment Standards (Implementation Guidelines pour l'échange de données entre le client et la banque)
- Implementation Guidelines pour les messages bancaires

Le non-respect des Guidelines pour la QR-facture peut notamment avoir les conséquences suivantes:

- Des paiements effectués par le payeur ou son établissement financier ne peuvent être saisis.
- Des paiements effectués par le payeur ou son établissement financier ne peuvent être exécutés.
- Une comptabilisation incorrecte ou inexistante des avoirs par l'émetteur de factures ou son établissement financier.
- Des dispositions légales sont violées (p. ex. la protection des données).

**SIC SA décline toute responsabilité quant à l'exactitude et à l'exhaustivité des informations mises à disposition. De même, SIC SA ne prend en charge aucune activité de conseil en relation avec les fonctionnalités spécifiques de systèmes pour l'utilisation de la QR-facture, ne met à disposition aucune fonction de contrôle de procédures techniques et n'assume aucune garantie ou responsabilité concernant la mise en œuvre concrète de la standardisation par voie mécanique ou par une technique basée sur une procédure, ni concernant des solutions visant à utiliser et à traiter des QR-factures.**

#### **Assistance et moyens auxiliaires**

SIX met différents moyens auxiliaires à disposition sans engagement. Informez-vous à ce sujet sur [Harmonisation du trafic des paiements suisse](https://www.six-group.com/fr/products-services/banking-services/payment-standardization/standards/qr-bill.html) | SIX (six-group.com).

#### **Gestion des versions**

Les demandes de modification peuvent être soumises à tout moment via billing-payments.pm@six-group.com. Elles sont prises en compte selon le principe du «Best Effort» pour la prochaine date de lancement. Il n'y a pas de garantie pour le traitement et pour une solution associée. Les demandes de modification sont recueillies jusqu'en juin et sont ensuite traitées. Ensuite, entre novembre et décembre, une procédure de consultation publique est organisée afin de recueillir un éventuel feed-back. En février de l'année suivante, les Implementation Guidelines sont publiées, puis elles sont introduites au plus tôt au mois de novembre suivant. Si aucune demande de modification ou des demandes minimales seulement devaient être soumises, SIC SA se réserve le droit de reporter les ajustements à une date de lancement ultérieure.

© Copyright 2023 SIX Interbank Clearing SA, CH-8021 Zurich

# <span id="page-7-0"></span>Table des matières

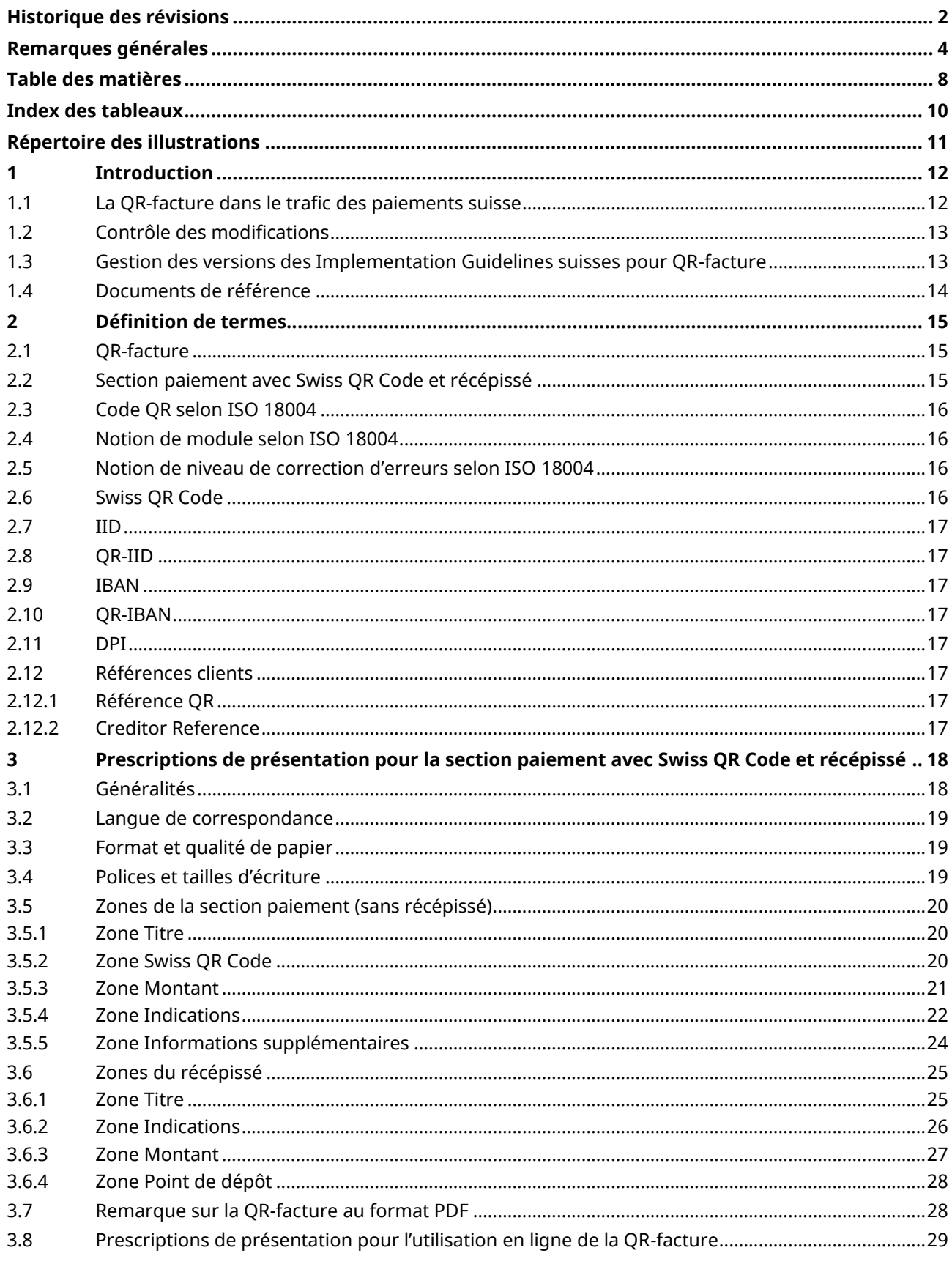

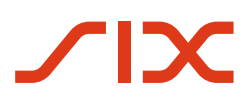

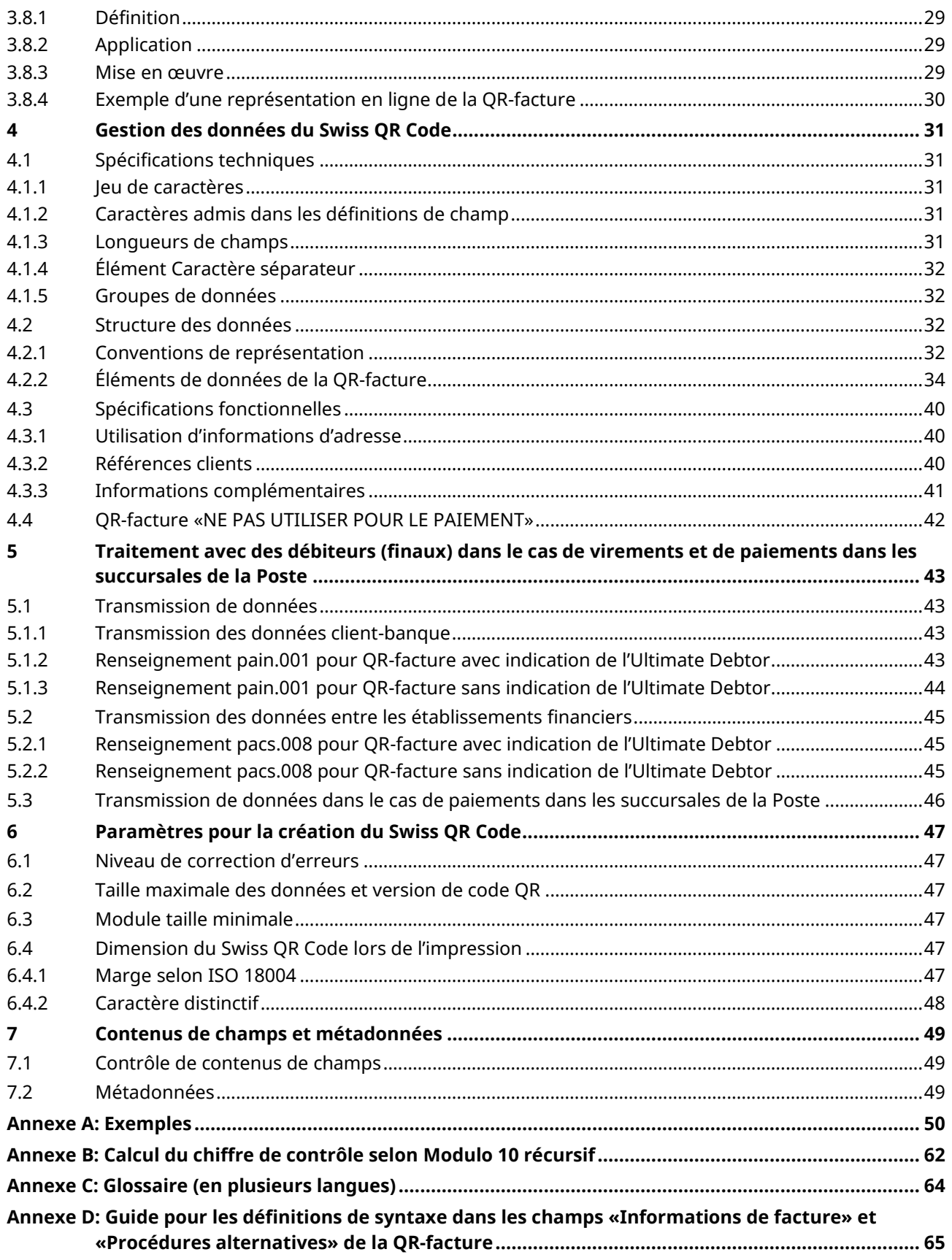

# <span id="page-9-0"></span>**Index des tableaux**

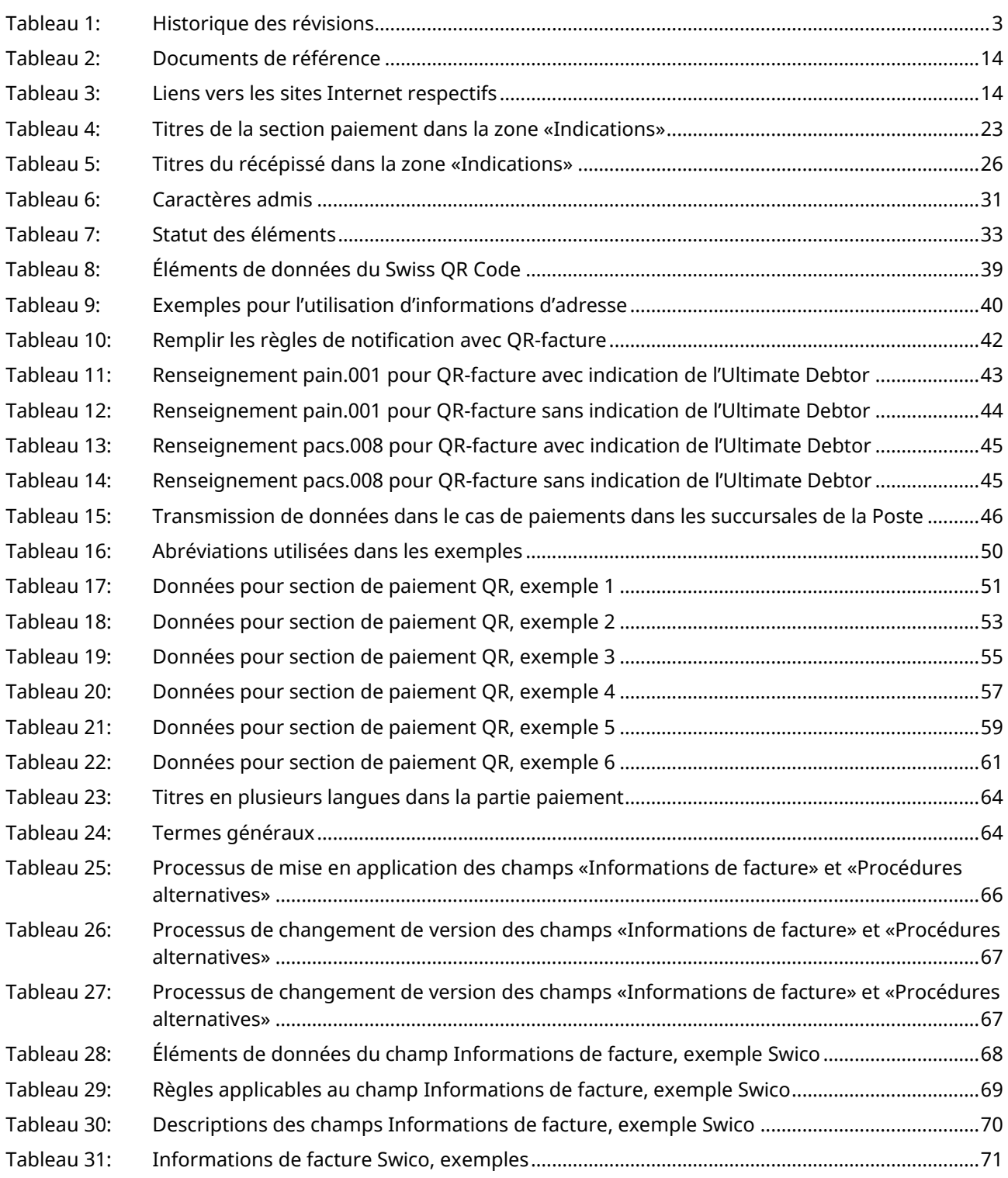

# <span id="page-10-0"></span>**Répertoire des illustrations**

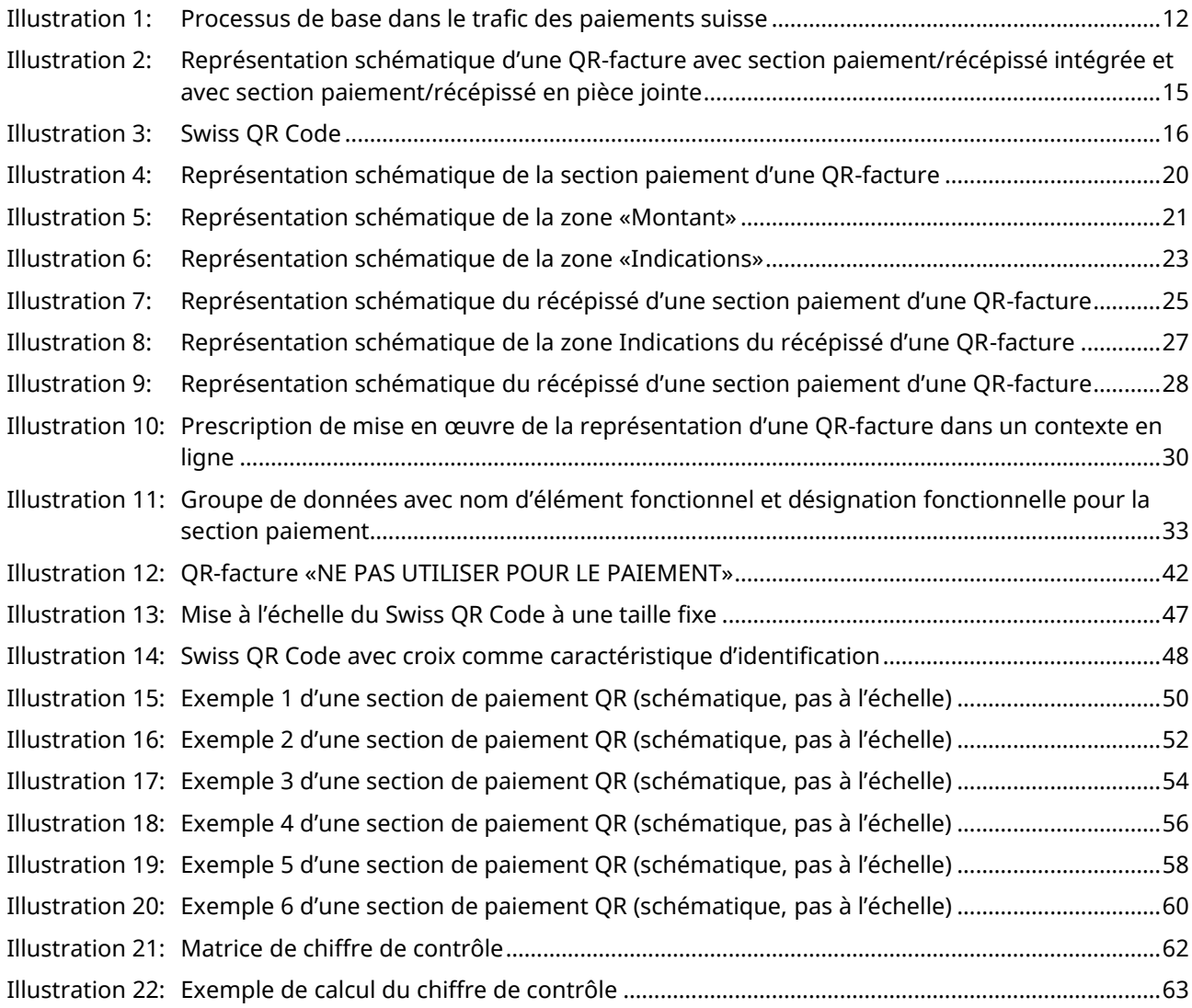

#### Implementation Guidelines suisses pour QR-facture **Introduction** Introduction

# <span id="page-11-0"></span>**1 Introduction**

Les Implementation Guidelines QR-facture suisse ont été élaborées sur mandat du Conseil d'administration de SIX Interbank Clearing SA. Les développeurs de logiciels pour émetteurs de factures, destinataires de factures et de logiciels bancaires sont le groupe cible primaire.

Le présent document est disponible dans l[e centre de téléchargement.](https://www.six-group.com/fr/products-services/banking-services/payment-standardization/standards/qr-bill.html)

### <span id="page-11-1"></span>**1.1 La QR-facture dans le trafic des paiements suisse**

La figure suivante présente sous forme schématique le processus de base dans le trafic des paiements suisse sur la base d'une QR-facture. Elle a pour objet de mettre en évidence les champs d'application harmonisés des différentes Implementation Guidelines et Business Rules:

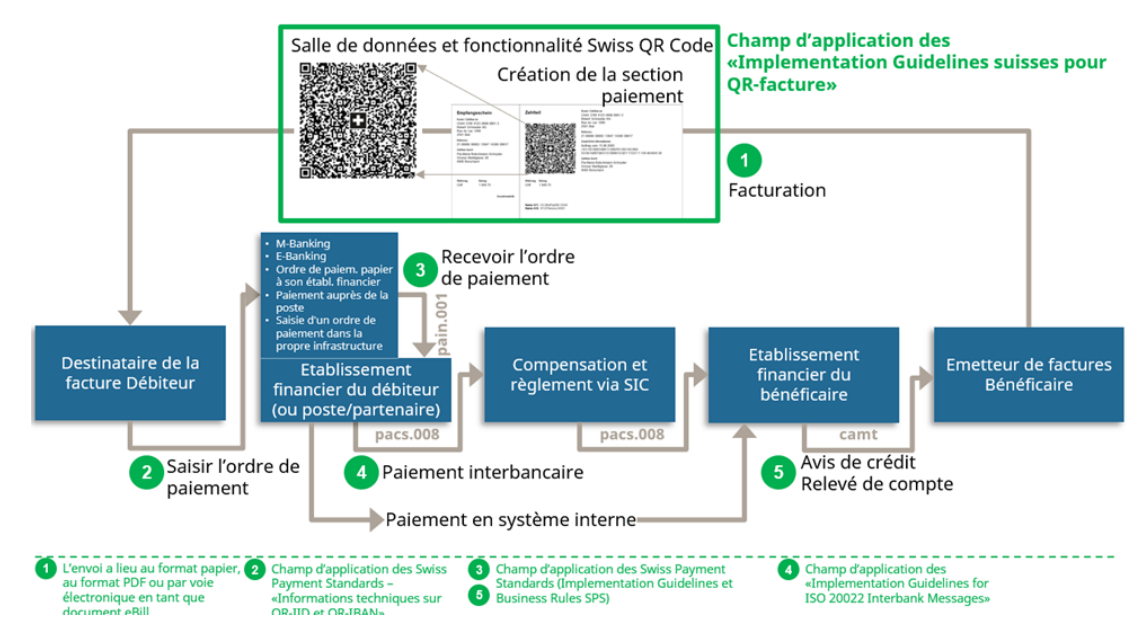

<span id="page-11-2"></span>*Illustration 1: Processus de base dans le trafic des paiements suisse*

Ce processus de base sert à l'établissement d'une compréhension de base et ne constitue pas une représentation exhaustive de toutes les configurations possibles. En même temps, il existe d'autres cas d'application qui en diffèrent légèrement (p. ex. le payeur et le débiteur sont différents; la section paiement avec le récépissé est utilisé pour un don; débiteur non connu lors de la création). Ceux-ci ne seront pas abordés plus en détail ici.

Le processus de base comporte les étapes suivantes: l'émetteur de factures créé une QR-facture avec une section paiement et récépissé et envoie celle-ci au destinataire de la facture. L'envoi est réalisé en règle générale sous forme papier ou électroniquement sous forme de document PDF. Le destinataire de la facture (ici aussi en même temps le débiteur) peut maintenant déclencher le paiement via différents canaux de paiement, par exemple:

- M-banking
- E-banking
- Ordre de paiement sur papier à l'établissement financier
- Paiements au guichet de la poste (bureaux de poste et services postaux avec partenaire)
- Saisie d'un ordre de paiement dans la propre infrastructure (p. ex. logiciel ERP)

Dans ce contexte, le contenu de données du code QR sert d'aide au renseignement, de telle sorte qu'aucune saisie manuelle n'est nécessaire. Alternativement, une saisie manuelle est aussi possible sur la base des indications textuelles.

Le respect des prescriptions dans ce document garantit que les paiements sont exécutés de manière fiable via chaque canal de paiement.

En plus des divers Implementation Guidelines suisses pour l'échange de données client-banque, basés sur la norme ISO 20022 (p. ex. pour les virements, le Cash Management), les documents suivants sont encore essentiels pour la QR-facture:

- Style Guide QR-facture (récapitulatif des prescriptions de présentation figurant dans le présent document)
- Règles de traitement pour la QR-facture SPS
- Informations techniques sur QR-IID et QR-IBAN
- Fichier des banques (Liste des IID et QR-IID des banques)

Les «Règles de traitement QR-facture» [\[4\]](#page-13-3) décrivent les déroulements techniques pertinents du traitement. Les «Informations techniques sur QR-IID et QR-IBAN pour établissements financiers» donnent des informations détaillées concernant l'utilisation du QR-IBAN sur la base d'une QR-IID.

### <span id="page-12-0"></span>**1.2 Contrôle des modifications**

Le document «Implementation Guidelines suisses pour QR-facture» reflète les recommandations des établissements financiers suisses et est soumis au droit exclusif de modification de

SIX Interbank Clearing SA Hardturmstrasse 201 Case postale CH-8021 Zurich

SIX Interbank Clearing SA se réserve expressément le droit de modifier, de compléter ou de supprimer tout ou partie du présent document. Les modifications et extensions futures seront communiquées aux banques, qui seront à leur tour tenues de les transmettre aux services concernés.

La version actuellement en vigueur du présent document est disponible dans le centre de [téléchargement.](https://www.six-group.com/fr/products-services/banking-services/payment-standardization/downloads-faq/download-center.html) 

### <span id="page-12-1"></span>**1.3 Gestion des versions des Implementation Guidelines suisses pour QR-facture**

Les versions principales placent le compteur de version en première position (Version 1.0; Version 2.0). Les versions principales peuvent exercer une influence sur la structure des données, le contenu ou les recommandations de présentation et exigent normalement des adaptations techniques.

Les sous-versions (version 1.1; version 1.11) ne nécessitent généralement pas d'ajustements techniques.

La version doit être reproduite dans la structure des données (voir chapitre [4.2](#page-31-2) [«Structure des](#page-31-2)  [données»](#page-31-2), élément «Version»).

### <span id="page-13-0"></span>**1.4 Documents de référence**

<span id="page-13-6"></span><span id="page-13-4"></span>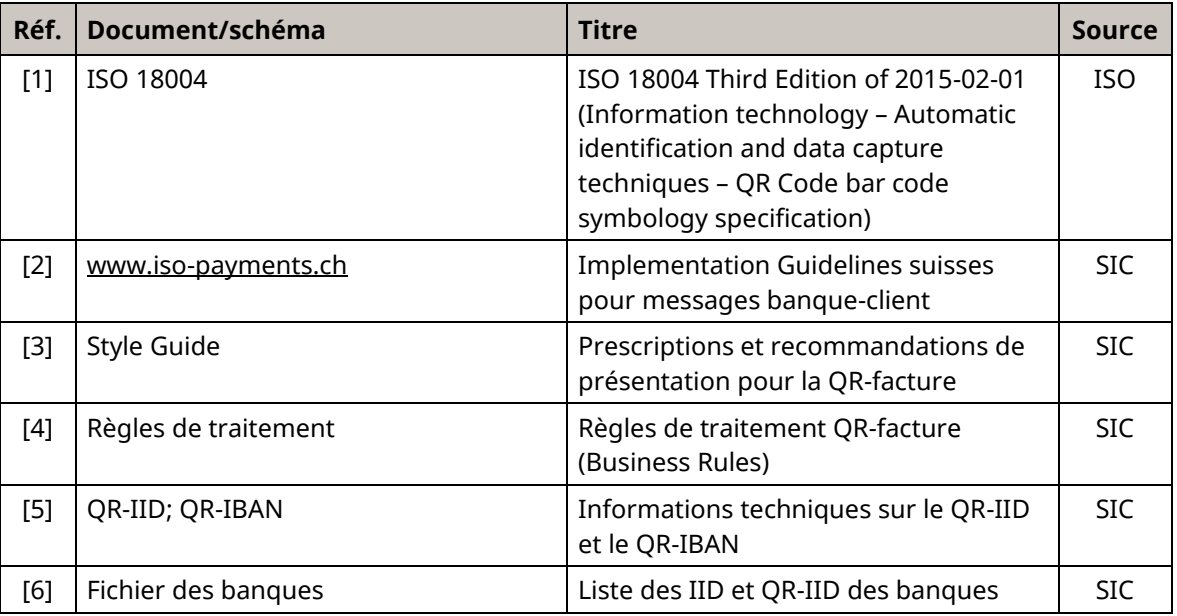

#### <span id="page-13-7"></span><span id="page-13-5"></span><span id="page-13-3"></span><span id="page-13-1"></span>*Tableau 2: Documents de référence*

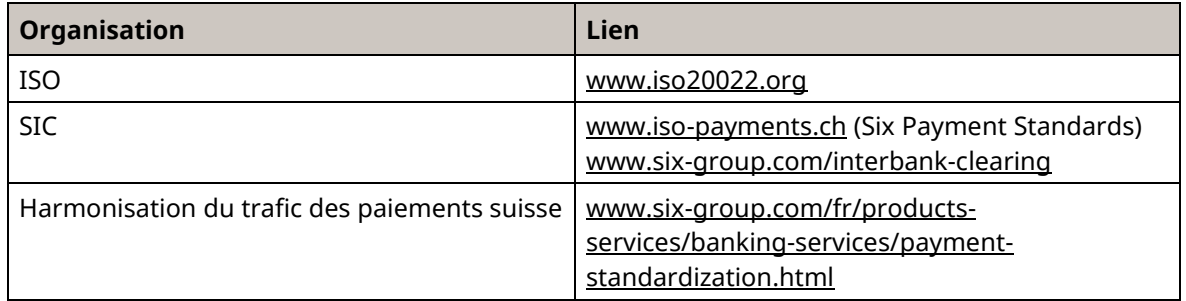

<span id="page-13-2"></span>*Tableau 3: Liens vers les sites Internet respectifs*

# <span id="page-14-0"></span>**2 Définition de termes**

### <span id="page-14-1"></span>**2.1 QR-facture**

Le produit «QR-facture» est

- une facture avec une section paiement et un récépissé intégrés dans le formulaire
- une facture avec section paiement et récépissé joints.

L'illustration ci-après propose deux configurations possibles d'une QR-facture avec section paiement et sert à mieux comprendre les définitions ci-après.

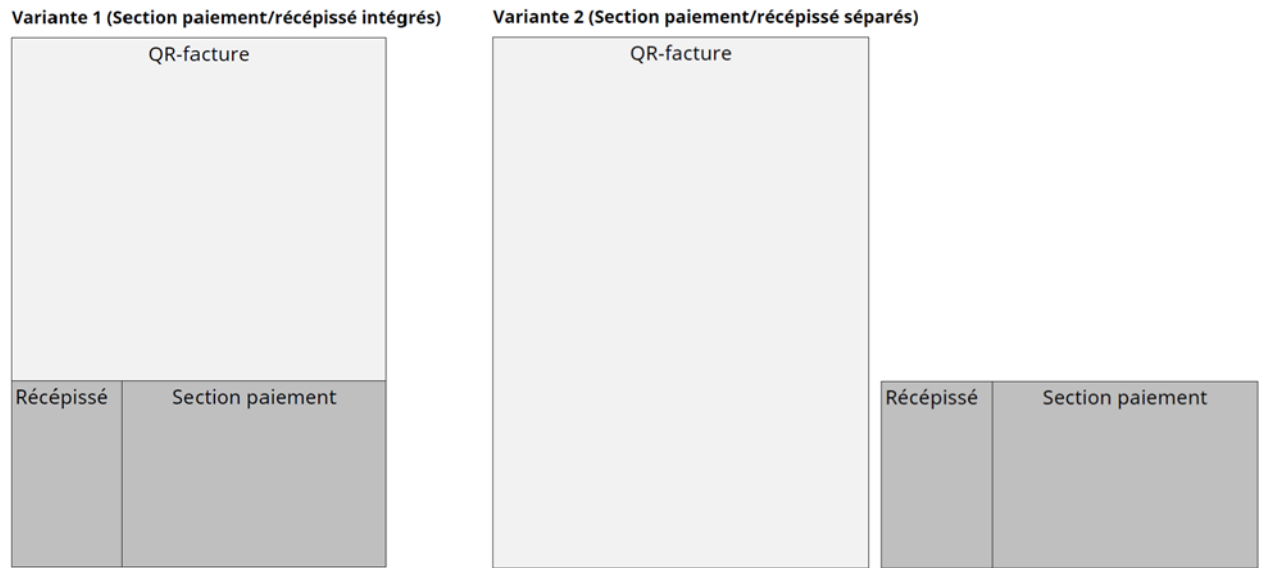

<span id="page-14-3"></span>*Illustration 2: Représentation schématique d'une QR-facture avec section paiement/récépissé intégrée et avec section paiement/récépissé en pièce jointe*

### <span id="page-14-2"></span>**2.2 Section paiement avec Swiss QR Code et récépissé**

La section paiement de la QR-facture avec un récépissé contient les indications requises pour l'exécution d'un paiement sous la forme d'un code QR et d'une information lisible.

Le récépissé doit être placé impérativement à gauche de la section paiement, que celle-ci soit intégrée dans une facture, ou disponible sous forme de feuille annexe.

La section paiement est dans le format paysage DIN A6 (148 × 105 mm). Le récépissé placé à gauche de la section paiement est dans le format 62 × 105 mm, les deux conjointement présentent une dimension de 210 × 105 mm (DIN long).

## <span id="page-15-0"></span>**2.3 Code QR selon ISO 18004**

Le code QR est un code à barres bidimensionnel selon ISO 18004, basé sur le développement de la société DENSO WAVE INCORPORATED. «QR Code» est une marque déposée de DENSO WAVE INCORPORATED.

Pour de plus amples informations sur la norme ISO 18004, voir le document de référence [\[1\]](#page-13-4).

La norme de code QR prévoit pour le codage de volumes de données variables des versions (de la version 1 à la version 40) avec des capacités d'admission différentes sous forme de modules. Le volume de données pouvant être codé de cas en cas dépend d'une part du niveau de correction d'erreurs choisi, et d'autre part des données à coder (numérique, alphanumérique, binaire, Kanji).

Un nombre fixe de modules est attribué à chaque version.

### <span id="page-15-1"></span>**2.4 Notion de module selon ISO 18004**

Un module définit le plus petit porteur d'informations dans le code QR, comparable avec un bit de données. Dans le code QR, les modules correspondent aux points blancs et noirs du code.

### <span id="page-15-2"></span>**2.5 Notion de niveau de correction d'erreurs selon ISO 18004**

Le code QR a la faculté de reconstruire les données figurant dans le code en cas d'endommagement de celui-ci (p. ex. du fait de salissures, pli, impressions par-dessus). Dans la norme, 4 niveaux de correction d'erreurs sont prévus, correspondant aux différentes capacités de reconstitution (L = env. 7%, M = env. 15%, Q = env. 25%, H = env. 30%). Plus le niveau de correction d'erreur choisi est élevé, plus le volume de données pouvant être codé est moindre. Pour la QR-facture, il convient d'utiliser le niveau de correction d'erreurs «M».

### <span id="page-15-3"></span>**2.6 Swiss QR Code**

Le Swiss QR Code correspond aux exigences dans ce document et permet le déclenchement de paiements auprès d'établissements financiers via tous les canaux de paiement et au guichet de la poste (succursales et succursales avec partenaire). Il est caractérisé par une croix suisse en son centre.

<span id="page-15-4"></span>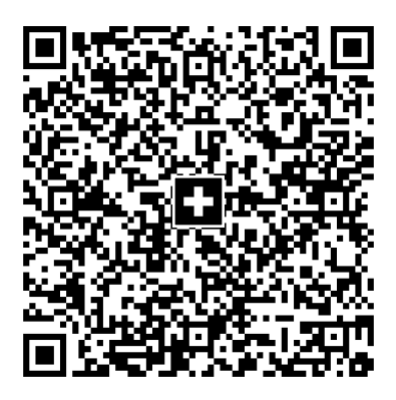

*Illustration 3: Swiss QR Code*

### <span id="page-16-0"></span>**2.7 IID**

L'IID (identification d'établissement) sert, en Suisse et au Liechtenstein, à l'identification des établissements financiers en tant que participant aux systèmes RBTR/IP suisses. Une IID au minimum est affectée à chaque établissement.

### <span id="page-16-1"></span>**2.8 QR-IID**

La QR-IID est une variante de l'identification de l'établissement (IID). Les QR-IID sont composées exclusivement de numéros entre 30000 et 31999. Les IBAN (QR-IBAN) définis sur la base de ces QR-IID sont utilisés exclusivement pour le nouveau procédé avec référence QR dans la QR-facture (voir chapitre [2.10\)](#page-16-3).

### <span id="page-16-2"></span>**2.9 IBAN**

IBAN est la représentation normalisée à l'échelon international pour un numéro de compte bancaire conformément à la norme ISO 13616.

### <span id="page-16-3"></span>**2.10 QR-IBAN**

Dans le cas de paiements avec une référence QR structurée, le QR-IBAN doit être utilisé en tant qu'indication du compte de crédit. La structure formelle du QR-IBAN correspond aux règles selon la norme ISO 13616 pour IBAN. Un QR-IBAN ne peut être utilisé que pour des entrées de paiement. Des paiements au débit avec un QR-IBAN ne sont pas prévus. La procédure de paiement avec référence est reconnue par le biais d'une identification spéciale de l'établissement financier (QR-IID). Les valeurs de 30000 à 31999 sont réservées en exclusivité pour la QR-IID. Une QR-IID au moins est attribuée à chaque établissement financier juridiquement indépendant participant à la procédure. Le QR-IBAN contient le QR-IID de l'établissement dans lequel est domicilié le compte pour identifier la procédure.

Les explications détaillées au sujet de la QR-IID et du QR-IBAN sont disponibles dans le document «Informations techniques sur QR-IID et QR-IBAN[» \[5\].](#page-13-5)

La version actuelle est disponible dans le [centre de téléchargement.](https://www.six-group.com/fr/products-services/banking-services/payment-standardization/downloads-faq/download-center.html#tfl_dHNfbGlzdA=/content/cq:tags/sixReference/six/business-topic/banking-services/standardization/qr-bill)

### <span id="page-16-4"></span>**2.11 DPI**

La résolution d'imprimante ou de numériseur est normalement spécifiée en dots per inch (DPI).

### <span id="page-16-5"></span>**2.12 Références clients**

Les deux types de références suivants peuvent être utilisés pour les paiements présentant une référence structurée.

### <span id="page-16-6"></span>**2.12.1 Référence QR**

La référence QR **doit** toujours avoir 26 caractères numériques, suivis d'un chiffre de contrôle selon Modulo 10 récursif (voir [«Annexe](#page-61-0) B») et peut être utilisée par l'émetteur de factures sous forme de référence structurée. La référence ne doit pas être composée exclusivement de zéros.

### <span id="page-16-7"></span>**2.12.2 Creditor Reference**

Creditor Reference selon la norme ISO 11649. La référence doit comporter au minimum 5 et au maximum 25 caractères alphanumériques. En commençant par RF, suivi du chiffre de contrôle ( $3<sup>e</sup>$  et 4 e chiffres). Le chiffre de contrôle de la Creditor Reference doit être calculé avec le Modulo 97-10.

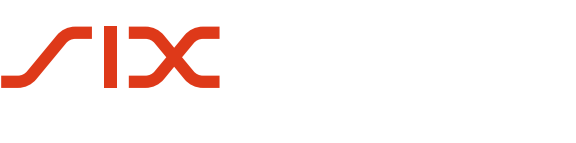

# <span id="page-17-1"></span>**3 Prescriptions de présentation pour la section paiement avec Swiss QR Code et récépissé**

### <span id="page-17-0"></span>**3.1 Généralités**

La section de paiement d'une QR-facture avec un récépissé peut prendre les formes suivantes:

- 1. Partie intégrée d'une QR-facture sous forme papier;
- 2. Annexe à une QR-facture sous forme papier;
- 3. Partie intégrée d'une QR-facture électronique ou annexe à une QR-facture sous forme de fichier PDF (voir chapitre [3.7](#page-27-1) [«Remarque sur la QR-facture au](#page-27-1) format PDF»).

Pour la section paiement d'une QR-facture avec un récépissé, il existe les prescriptions de présentation suivantes, qui se rapportent aux trois formes:

- − La section paiement doit être placée impérativement sur l'arête de coupe inférieure de la QR-facture ou, à défaut, être pourvue d'une perforation à la place des bords de découpe.
- La section paiement doit être placée à droite du récépissé et avoir la même hauteur. La section paiement et le récépissé correspondent ensemble à la longueur de la partie étroite du format A4.
- − Seuls peuvent être imprimés les titres et informations ou valeurs prévus pour les différentes zones (voir chapitres [3.5](#page-19-0) [«Zones de la section paiement»](#page-19-0) et [3.5.4](#page-21-0) [«Zone Indications»](#page-21-0)).
- − L'utilisation de la section paiement et du récépissé en tant que support ou moyen publicitaire est exclue. Le verso ne doit pas être imprimé.
- − Si les données concernant le montant et le débiteur (Payable par (nom/adresse)) ne sont pas imprimées lors de la facturation, les champs à compléter à la main sont à indiquer aussi bien dans la section paiement que dans le récépissé (voir aussi [Illustration 5,](#page-20-1) [Illustration 6](#page-22-1) et [Illustration 9\)](#page-27-2).

Si la section paiement est intégrée dans une QR-facture sous forme papier, les exigences suivantes s'appliquent en plus de celles susmentionnées:

> Une perforation entre les indications de la facture et la section paiement avec récépissé est obligatoire. De même, une perforation est prévue entre la section paiement et le récépissé.

Si la section paiement n'est pas intégrée dans une QR-facture sous forme papier, les exigences suivantes s'appliquent en plus de celles susmentionnées:

> − Cette perforation est également obligatoire si la section paiement avec récépissé est jointe séparément à une facture.

Vous trouverez de plus amples informations sur les prescriptions de présentation (notamment le Style Guide) pour la section paiement de la QR-facture avec récépissé ainsi que des exemples dans le centre [de téléchargement.](https://www.six-group.com/fr/products-services/banking-services/payment-standardization/downloads-faq/download-center.html#tfl_dHNfbGlzdA=/content/cq:tags/sixReference/six/business-topic/banking-services/standardization/qr-bill)

### <span id="page-18-0"></span>**3.2 Langue de correspondance**

La QR-facture peut être établie dans les langues de correspondance allemand, français, italien et anglais. Le choix de la langue de correspondance est libre pour l'émetteur de factures. Les termes à employer dans les différentes langues de correspondance figurent dan[s Annexe](#page-64-0) D.

### <span id="page-18-1"></span>**3.3 Format et qualité de papier**

Une section paiement physique avec récépissé doit être créée sur un papier blanc, perforé présentant un poids compris entre 80 et 100 g/m<sup>2</sup>. L'utilisation de papiers recyclés, FSC et TCF approuvés est autorisée. Les papiers standard couchés/enduits et réfléchissants ne sont en revanche pas admis.

La section paiement est dans le format paysage DIN A6 (148 × 105 mm). Le récépissé placé à gauche de la section paiement est dans le format 62 × 105 mm, de telle sorte que les deux conjointement présentent une dimension de 210 × 105 mm (DIN long).

### <span id="page-18-2"></span>**3.4 Polices et tailles d'écriture**

Seules les polices sans empattements Arial, Frutiger, Helvetica et Liberation Sans en noir sont admises. L'écriture ne peut être ni mise en italique ni soulignée.

La taille de caractères de la section paiement pour les en-têtes et les valeurs correspondantes doit être de 6 pt au minimum et de 10 pt au maximum. Les en-têtes doivent toujours avoir la même taille dans les zones «Montant» et «Indications». Ceux-ci doivent être représentés en **gras** et avoir une taille de caractères plus petite de 2 pt que la taille de caractères des valeurs correspondantes. Pour les en-têtes, il est recommandé d'utiliser une taille de caractères de 8 pt et pour les valeurs correspondantes une taille de caractères de 10 pt. Le titre «Section paiement» fait exception avec une taille de police de 11 pt (**gras**).

Lors de l'impression de l'élément «Procédures alternatives», la taille de caractères est de 7 pt, la désignation de la procédure alternative étant imprimée en **gras**.

L'élément «Créancier final» est prévu conceptuellement mais n'est pas utilisé pour la QR-facture et par conséquent n'est pas imprimé. En cas de libération éventuelle avec impression correspondante, la taille de caractères prévue est de 7 pt, la désignation étant imprimée en **gras**.

La taille de caractères pour le récépissé est de 6 pt pour les en-têtes (**gras**) et de 8 pt pour les valeurs correspondantes. Le titre «Récépissé» fait exception avec une taille de police de 11 pt (**gras**).

Si lors de la numérisation, en complément du contenu du Swiss QR Code, les informations contenues dans la partie visible de la section paiement sont lues intégralement ou partiellement, les meilleurs résultats sont obtenus lorsque les en-têtes possèdent une taille de 8 pt et les informations de texte une taille de 10 pt. Il doit toutefois être garanti que toutes les informations nécessaires puissent être représentées dans la partie visible.

### <span id="page-19-0"></span>**3.5 Zones de la section paiement (sans récépissé)**

L'illustration ci-après montre les cinq zones de la section paiement. Les contenus sont décrits dans les chapitres suivants.

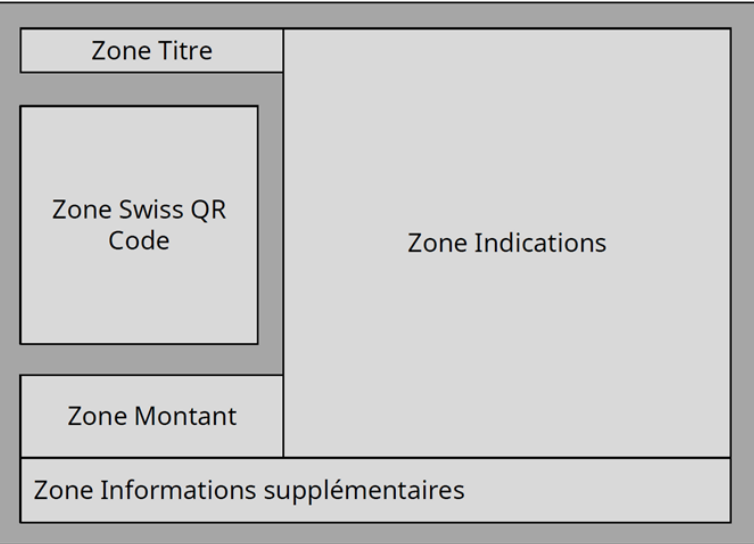

<span id="page-19-3"></span>*Illustration 4: Représentation schématique de la section paiement d'une QR-facture*

Les zones vierges (en foncé dan[s Illustration 4\)](#page-19-3) sont impératives. Elles doivent être de 5 mm au minimum en largeur et hauteur et ne peuvent pas être imprimées.

### <span id="page-19-1"></span>**3.5.1 Zone Titre**

Dans la zone Titre, le titre «Section paiement» doit être imprimé avec la taille de police de 11 pt **gras**.

### <span id="page-19-2"></span>**3.5.2 Zone Swiss QR Code**

Dans la zone Swiss QR Code, la bordure large de 5 mm doit être respectée. Il est ainsi possible de s'assurer que le code QR peut être lu.

### <span id="page-20-0"></span>**3.5.3 Zone Montant**

La zone Montant comprend la monnaie et le montant, qui sont utilisés en tant qu'en-têtes. Les monnaies Franc suisse et Euro sont supportées, le code monétaire «CHF» ou «EUR» étant imprimé à gauche devant l'indication du montant ou le champ du montant. Le montant doit être compris entre 0.01 CHF / EUR et 999 999 999.99 CHF / EUR. Pour les montants inférieurs à 1.00 CHF / EUR, il est recommandé d'utiliser la variante de représentation 0.10 CHF / EUR, par exemple.

Si le montant figure dans le Swiss QR Code, il doit venir après le code monétaire. Pour le caractère de séparation des milliers, il convient d'utiliser un «caractère espace» et pour le caractère de séparation des décimales le point «.». L'indication du montant doit toujours être composée de deux décimales (p. ex. CHF 1 590.00 / EUR 1 590.00).

Si le Swiss QR Code ne contient pas de montant, une zone sans couleur, de dimensions 40 × 15 mm, avec des coins noirs d'une épaisseur de trait de 0,75 pt doit être imprimée, dans laquelle le montant doit être renseigné à la main par le débiteur («Payable par»), si possible en couleur noire. Un fichier correspondant pour la création des coins est disponible dans l[e centre de téléchargement.](https://www.six-group.com/fr/products-services/banking-services/payment-standardization/downloads-faq/download-center.html#tfl_dHNfbGlzdA=/content/cq:tags/sixReference/six/business-topic/banking-services/standardization/qr-bill)

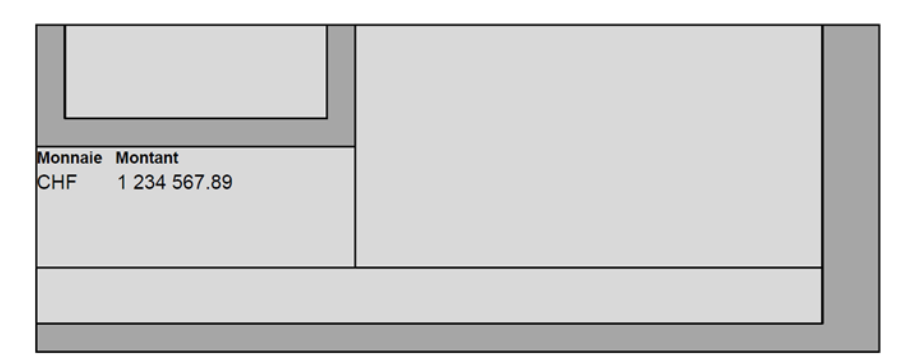

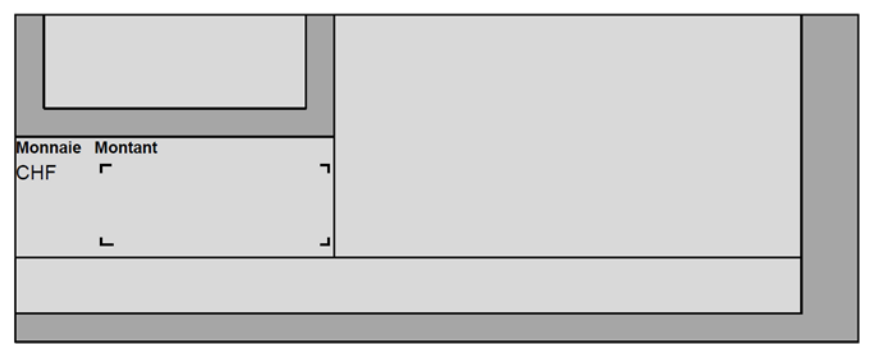

<span id="page-20-1"></span>*Illustration 5: Représentation schématique de la zone «Montant»*

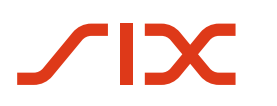

### <span id="page-21-0"></span>**3.5.4 Zone Indications**

Dans la zone Indications, toutes les valeurs d'importance pour un paiement tirées du Swiss QR Code doivent être imprimées. De plus, chaque indication doit être identifiée par un en-tête. Les valeurs **doivent, si contenues dans le Swiss QR Code**, être placées dans l'ordre correct suivant: Si le Swiss QR Code ne comporte aucune valeur, les en-têtes correspondants ni aucun autre texte ne doivent être affichés.

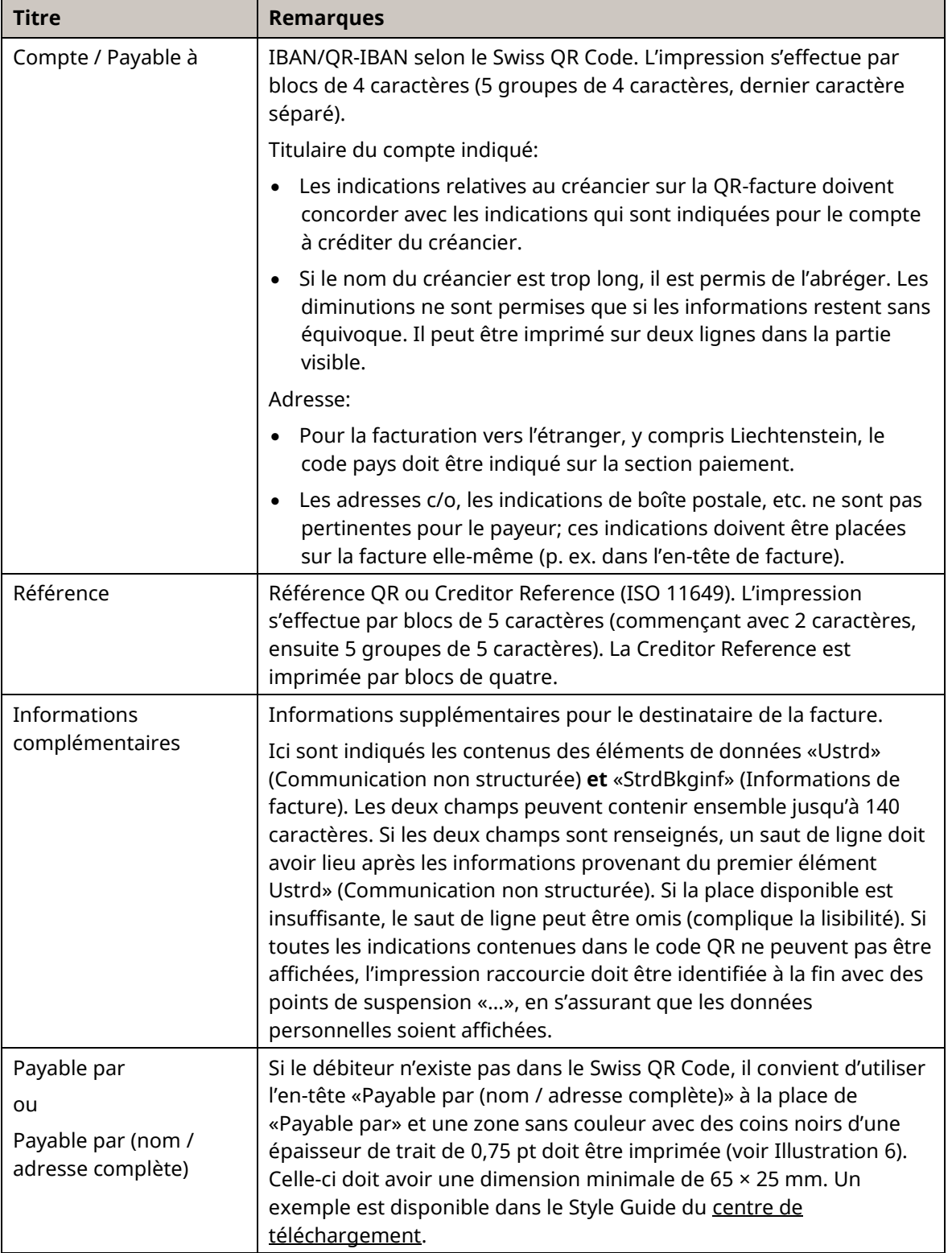

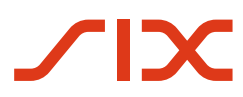

| <b>Titre</b> | <b>Remarques</b>                                                                                                    |
|--------------|----------------------------------------------------------------------------------------------------|
|              | Si le nom du débiteur est trop long, il est permis de l'abréger. Les<br>diminutions ne sont permises que si les informations restent sans<br>équivoque. Il peut être imprimé sur deux lignes dans la partie visible. |
|              | Pour la facturation vers l'étranger, y compris Liechtenstein, le code<br>pays doit être indiqué sur la section paiement.                                                                                             |

<span id="page-22-0"></span>*Tableau 4: Titres de la section paiement dans la zone «Indications»*

#### **Remarques**

Les titres énumérés ci-dessus (voir [Annexe](#page-64-0) D) sont à utiliser impérativement et ne peuvent pas être modifiés s'ils figurent dans le Swiss QR Code.

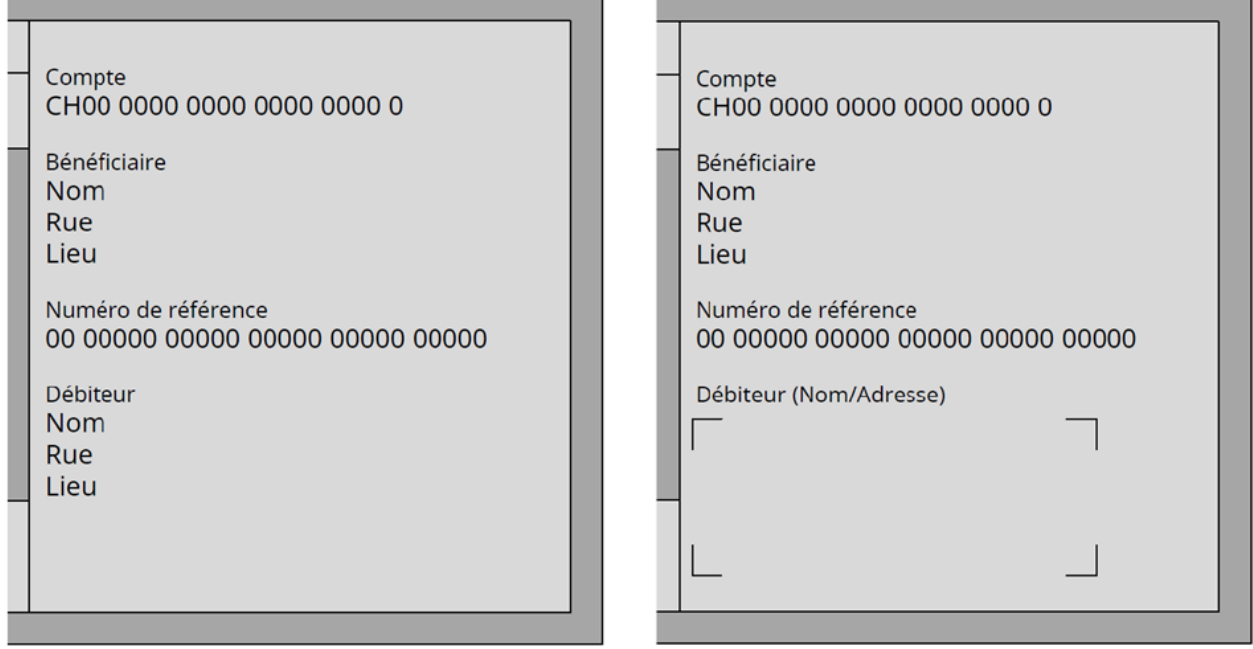

<span id="page-22-1"></span>*Illustration 6: Représentation schématique de la zone «Indications»*

### <span id="page-23-0"></span>**3.5.5 Zone Informations supplémentaires**

Cette zone contient l'élément de données «Procédures alternatives».

#### **Procédures alternatives**

Dans le trafic des paiements suisse, il existe différentes méthodes pour établir une facture. Un prestataire de services (partenaire réseau) peut convertir la QR-facture en une autre méthode. Les informations nécessaires à cette conversion se trouvent dans le champ «Procédures alternatives».

La zone figurant tout en bas de la section paiement et de la zone «Informations supplémentaires» peut servir à l'indication de procédures alternatives. Il existe au maximum deux éléments, qui sont affichés à chaque fois dans une ligne avec une taille de caractères de 7 pt. L'élément contient au début le nom (abrégé) de la procédure alternative. Ensuite, les données personnelles doivent être mentionnées, de telle sorte que leur affichage soit assuré.

Le Swiss QR Code comporte 100 caractères alphanumériques par «procédure alternative» qui peuvent être fournis au maximum deux fois. Environ 90 caractères peuvent être imprimés sur une ligne, de sorte que toutes les informations disponibles dans le code QR peuvent ne pas être affichées. Si tel est le cas, l'impression abrégée doit être indiquée par «...» en fin de ligne et il faut s'assurer que toutes les données à caractère personnel soient affichées.

- Il faut d'abord encoder la désignation (abrégée) de la procédure alternative (p. ex. eBill). Il faut que le caractère suivant contienne le «caractère de séparation» du sous-élément utilisé (p. ex. «/»).
- Ensuite, les données doivent être indiquées comme le prévoit la procédure de paiement alternative respective.
- Un nombre quelconque de sous-éléments peut être fourni dans la limite de la longueur de champ maximale pour l'élément.

Les données figurant dans l'élément «procédure alternative» ne sont interprétées et utilisées que par les procédures respectives. Elles servent uniquement au débiteur pour l'utilisation simplifiée de ces procédures.

Des informations actuelles sur les procédures alternatives figurent su[r www.six](https://www.six-group.com/fr/products-services/banking-services/payment-standardization/standards/qr-bill.html)[group.com/fr/products-services/banking-services/payment-standardization/standards/qr-bill.html.](https://www.six-group.com/fr/products-services/banking-services/payment-standardization/standards/qr-bill.html)

### <span id="page-24-0"></span>**3.6 Zones du récépissé**

L'illustration suivante présente les quatre zones du récépissé. Les contenus sont décrits dans les chapitres suivants. Par rapport à la section paiement, les zones Code QR et «Informations supplémentaires» sont supprimées.

La zone Point de dépôt doit avoir une hauteur d'au moins 2 cm. Les zones vierges, colorées en foncé dan[s Illustration 7,](#page-24-2) doivent avoir une hauteur et une largeur de 5 mm. Elles peuvent toutefois être réduites en faveur de la zone Point de dépôt. Les «Informations supplémentaires» ne doivent pas être imprimées sur le récépissé.

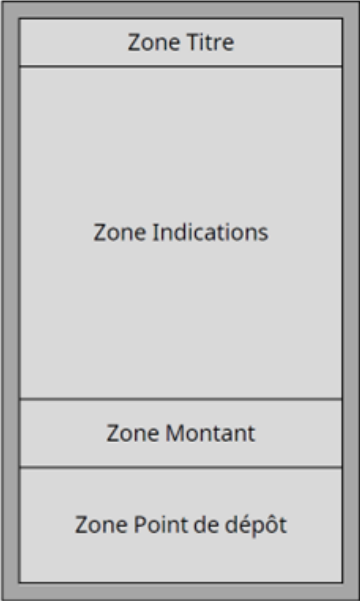

*Illustration 7: Représentation schématique du récépissé d'une section paiement d'une QR-facture*

### <span id="page-24-2"></span><span id="page-24-1"></span>**3.6.1 Zone Titre**

Dans la zone Titre, le titre «Récépissé» doit être imprimé avec la taille de police de 11 pt **gras**.

### <span id="page-25-0"></span>**3.6.2 Zone Indications**

Dans la zone Indications, les valeurs utilisées, comme celles dans la section paiement, doivent être imprimées à l'identique de celles du Swiss QR Code. De plus, chaque indication doit être identifiée par un en-tête. Les valeurs suivantes **doivent, si contenues dans le Swiss QR Code**, **apparaître dans l'ordre suivant**. Les «Informations supplémentaires» ne doivent pas être imprimées sur le récépissé.

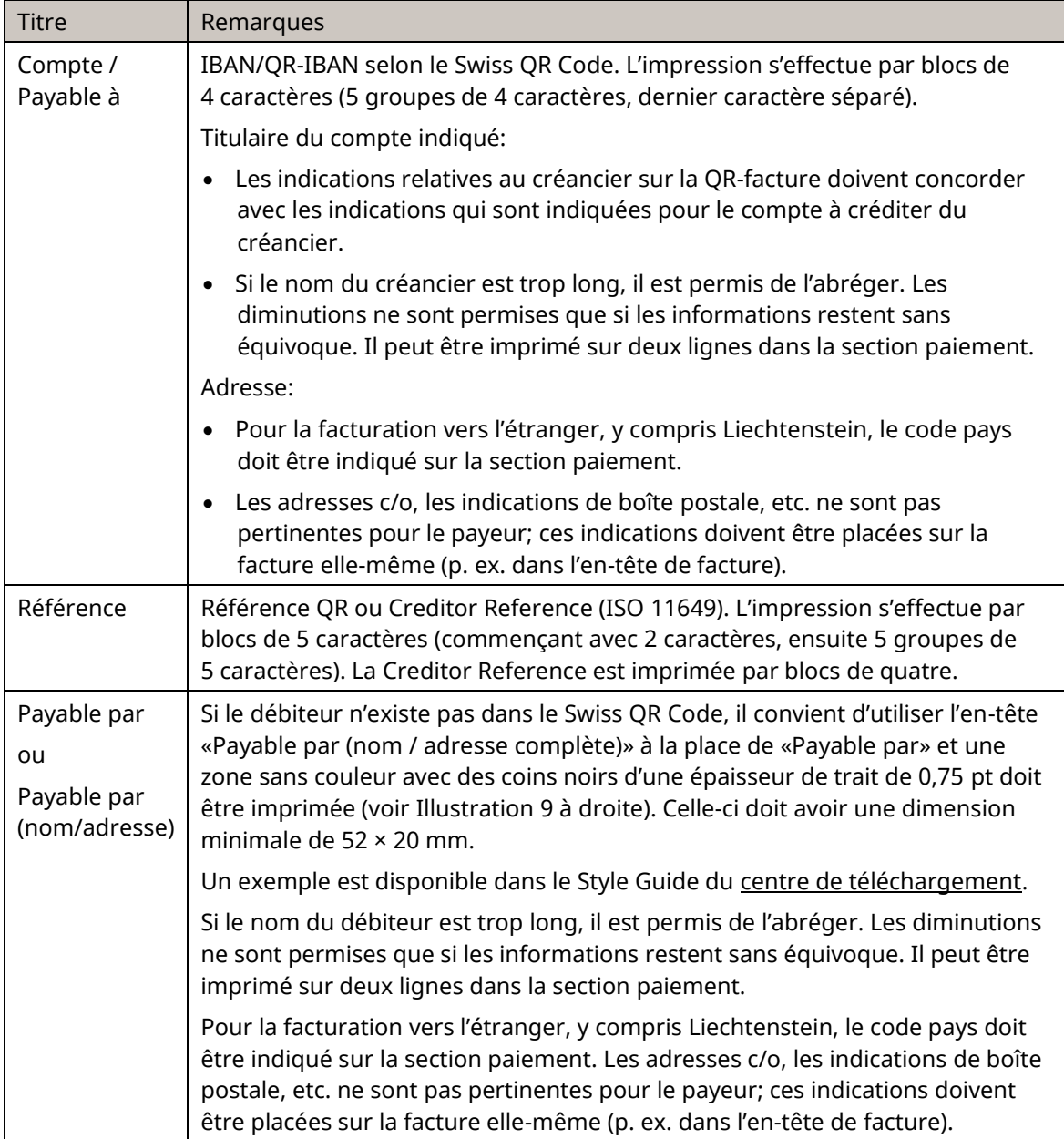

<span id="page-25-1"></span>*Tableau 5: Titres du récépissé dans la zone «Indications»*

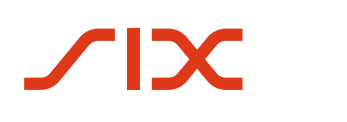

#### **Remarques**

Les titres énumérés ci-dessus (voir [Annexe](#page-64-0) D) sont à utiliser impérativement et ne peuvent pas être modifiés s'ils figurent dans le Swiss QR Code.

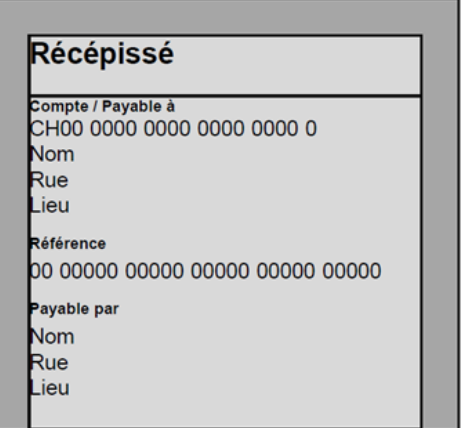

<span id="page-26-1"></span>*Illustration 8: Représentation schématique de la zone Indications du récépissé d'une QR-facture*

En raison de la place limitée, il est autorisé

- D'apposer des indications dans une taille de caractères plus petite et donc différente de celle de la section paiement. La taille minimale est de 6 pt.
- Pour l'adresse de créanciers (Payable à) et de débiteurs (Payable par), d'omettre la rue et le numéro de maison.

### <span id="page-26-0"></span>**3.6.3 Zone Montant**

La zone Montant comprend la monnaie et le montant, qui doivent être imprimés en tant qu'en-têtes. Les monnaies Franc suisse et Euro sont supportées, le code monétaire CHF ou EUR étant imprimé à gauche devant l'indication du montant ou le champ du montant. Le montant doit être compris entre 0.01 CHF / EUR et 999 999 999.99 CHF / EUR. Pour les montants inférieurs à 1.00 CHF / EUR, il est recommandé d'utiliser la variante de représentation 0.10 CHF / EUR, par exemple.

Si le montant figure dans le Swiss QR Code, il doit venir après le code monétaire. Pour le caractère de séparation des milliers, il convient d'utiliser un «caractère espace» et pour le caractère de séparation des décimales le point «.». L'indication du montant doit toujours être composée de deux décimales (p. ex. CHF 1 590.00 / EUR 1 590.00).

Si le Swiss QR Code ne contient pas de montant, une zone sans couleur, de dimensions 30 x 10 mm, avec des coins noirs d'une épaisseur de trait de 0,75 pt doit être imprimée, dans laquelle le montant doit être renseigné à la main par le débiteur.

Un fichier correspondant est disponible dans le [centre de téléchargement.](https://www.six-group.com/fr/products-services/banking-services/payment-standardization/downloads-faq/download-center.html#tfl_dHNfbGlzdA=/content/cq:tags/sixReference/six/business-topic/banking-services/standardization/qr-bill) 

### <span id="page-27-0"></span>**3.6.4 Zone Point de dépôt**

La zone Point de dépôt contient le libellé «Point de dépôt», qui doit être imprimé, justifié à droite, dans la langue de correspondance en question.

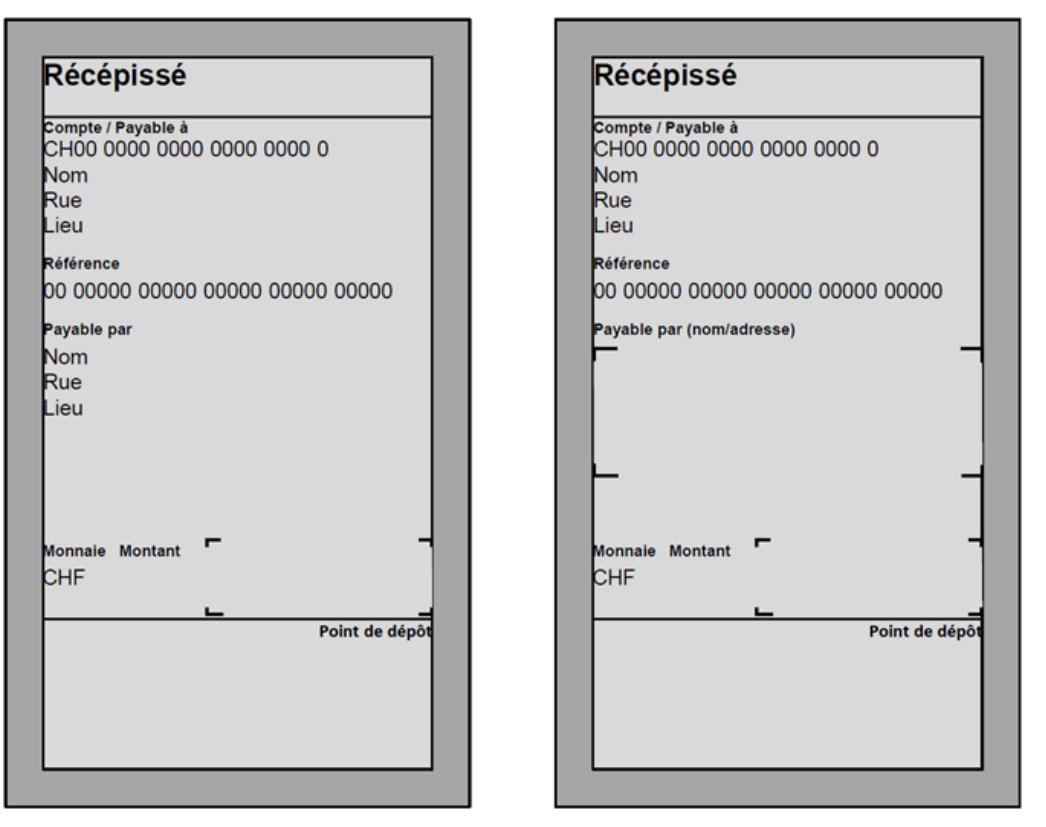

*Illustration 9: Représentation schématique du récépissé d'une section paiement d'une QR-facture*

### <span id="page-27-2"></span><span id="page-27-1"></span>**3.7 Remarque sur la QR-facture au format PDF**

Les QR-factures (ou sections paiement séparées avec récépissé) au format PDF ne conviennent que pour les paiements effectués dans le cadre de la banque en ligne / banque mobile, mais pas pour le trafic des paiements sur papier au guichet. Lors de l'impression de fichiers PDF, il doit être garanti que les prescriptions de format précitées sont respectées.

Si la QR-facture avec section paiement et récépissé ou la section paiement avec récépissé séparé, est créée sous forme de document PDF et envoyée électroniquement, le format A6 de la section paiement et du récépissé placé à gauche doit être repéré par des lignes. De plus, un symbole de ciseaux  $\&$  doit être apposé sur chacune de ces lignes ou alternativement la mention «À détacher avant le versement» au-dessus de la ligne (en dehors de la section paiement). Ceci signale au débiteur qu'il détache proprement la section paiement et le récépissé par découpage, s'il souhaite transmettre la QR-facture par voie postale à son établissement financier, pour paiement ou s'il désire procéder au règlement au guichet de la poste (succursales et succursales avec partenaire).

## <span id="page-28-0"></span>**3.8 Prescriptions de présentation pour l'utilisation en ligne de la QR-facture**

Cette section s'adresse aux émetteurs de factures qui veulent proposer la QR-facture comme moyen de paiement sur leurs canaux en ligne.

Les directives mentionnées dans le chapitre [3.8.3](#page-28-3) doivent être prises en compte lors de l'utilisation en ligne exclusive de la QR-facture, afin de garantir ou de faciliter son traitement correct et de limiter les possibilités d'abus.

### <span id="page-28-1"></span>**3.8.1 Définition**

Les émetteurs de factures qui souhaitent donner à leurs clients la possibilité de payer leur créance au moyen du Swiss QR Code dans leur canal en ligne doivent respecter les points définis sou[s 3.8.3.](#page-28-3) Lors de l'utilisation en ligne de la QR-facture, seule la section paiement de la QR-facture et quelques autres éléments définis dans le chapitre [3.8.3](#page-28-3) sont affichés.

### <span id="page-28-2"></span>**3.8.2 Application**

La facturation en ligne avec la QR-facture présuppose que les payeurs disposent d'un lecteur de code QR ou d'une application mobile banking, à l'aide desquels les données de paiement peuvent être transmises à l'e-banking, à un ERP ou à un logiciel de paiement.

#### <span id="page-28-3"></span>**3.8.3 Mise en œuvre**

Lors de l'application en ligne de la QR-facture, les points suivants doivent être respectés:

- Lors de l'utilisation en ligne de la QR-facture, l'affichage du récépissé de la QR-facture n'est pas nécessaire. Seule la section paiement doit être affichée avec les données définies dans le chapitr[e 3.5](#page-19-0) des Implementation Guidelines.
- En plus de la section paiement, le client doit avoir la possibilité d'obtenir la QR-facture complète, y compris le récépissé, s'il souhaite effectuer un paiement au guichet de poste ou via un ordre de paiement.
- Si la résolution du terminal sur lequel la section paiement est affichée ne suffit pas à reproduire la totalité de la section paiement, l'émetteur de factures doit s'assurer que toutes les indications visibles sur la section paiement sont également affichées (p. ex. représentation sur smartphones, etc.).
- Le payeur de la facture doit être explicitement informé par l'émetteur de factures qu'une QRfacture dans un contexte en ligne, qui ne contient que la section paiement, ne doit être utilisée que pour les paiements via l'e-banking, le mobile banking, les solutions logicielles ou les systèmes ERP.
- Si le payeur de la facture imprime la section paiement (exemple voir chapitre [3.8.4](#page-29-0)) et l'envoie sous forme physique à un établissement financier pour paiement via un ordre de paiement, il convient d'observer les points suivants: les ordres de paiement qui contiennent la section paiement et qui ne correspondent pas aux masses définies selon le chapitre [3.5](#page-19-0) ne peuvent pas être traités par les établissements financiers et sont donc refusés ou le traitement peut entraîner des frais supplémentaires pour le payeur/créancier.

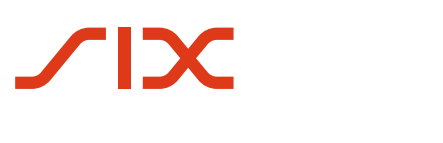

### <span id="page-29-0"></span>**3.8.4 Exemple d'une représentation en ligne de la QR-facture**

Lors de l'utilisation en ligne de la QR-facture, la section paiement doit au moins être affichée pour le payeur:

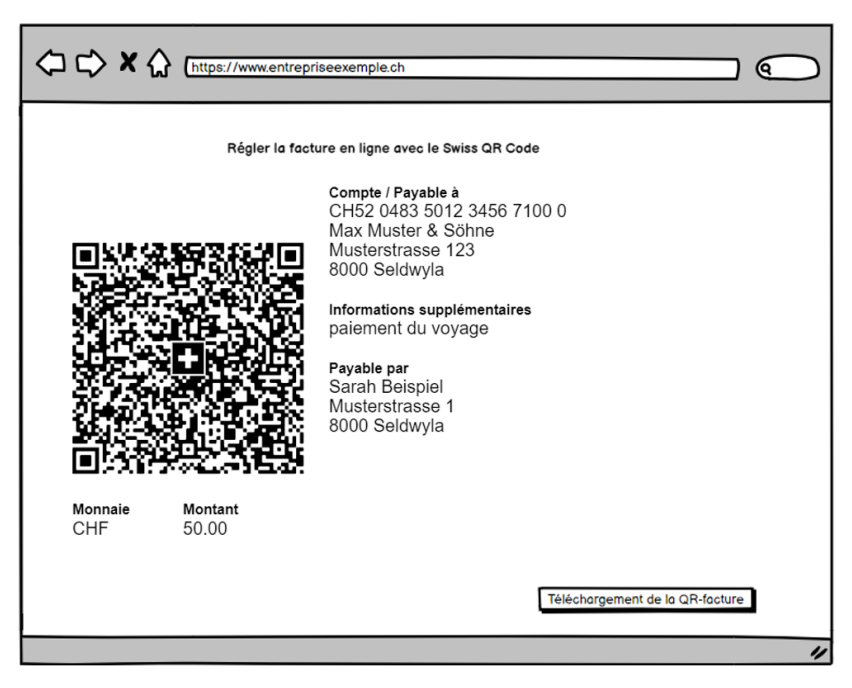

*Illustration 10: Prescription de mise en œuvre de la représentation d'une QR-facture dans un contexte en ligne*

<span id="page-29-1"></span>La représentation peut également correspondre à la mise en page officielle de la QR-facture (section paiement et récépissé). Il est important que les points mentionnés au chapitre [3.8.3](#page-28-3) soient tous inclus.

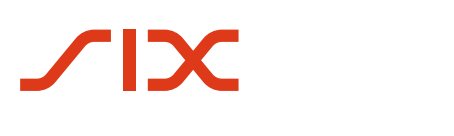

# <span id="page-30-1"></span>**4 Gestion des données du Swiss QR Code**

### <span id="page-30-2"></span>**4.1 Spécifications techniques**

### <span id="page-30-0"></span>**4.1.1 Jeu de caractères**

Dans le Swiss QR Code selon la norme suisse, le sous-ensemble suivant de caractères du jeu de caractères Unicode UTF-8 est autorisé:

- Latin de base (point Unicode U+0020 U+007E)
- Supplément Latin-1 (point Unicode U+00A0 U+00FF)
- Latin étendu A (point Unicode U+0100 U+017F)

ainsi que les caractères suivants:

- Ș (LETTRE MAJUSCULE LATINE S AVEC UNE VIRGULE EN DESSOUS, point Unicode U+0218)
- ș (LETTRE MINUSCULE LATINE S AVEC UNE VIRGULE EN DESSOUS, point Unicode U+0219)
- Ț (LETTRE MAJUSCULE LATINE T AVEC UNE VIRGULE EN DESSOUS, point Unicode U+021A)
- Ț (LETTRE MINUSCULE LATINE T AVEC UNE VIRGULE EN DESSOUS, point Unicode U+021B)
- € (SIGNE EURO, point Unicode U+20AC)

Le message et les données du Swiss QR Code doivent être encodés avec UTF-8.

### <span id="page-30-3"></span>**4.1.2 Caractères admis dans les définitions de champ**

Détails concernant la colonne «Définitions de champ» dans le [Tableau](#page-38-0) 8:

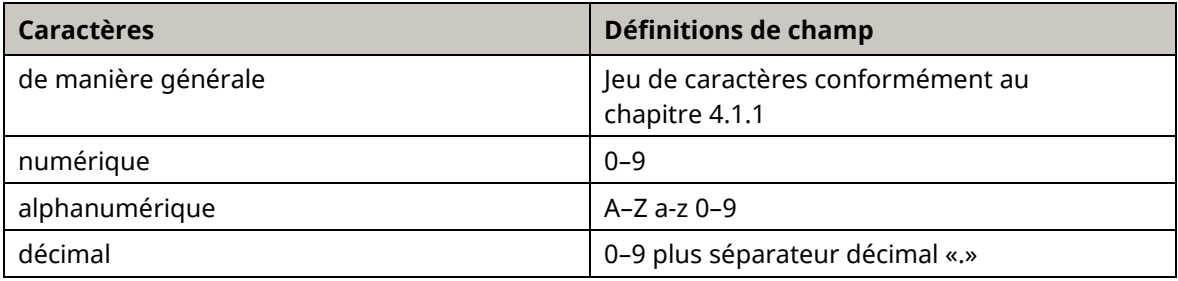

*Tableau 6: Caractères admis*

### <span id="page-30-5"></span><span id="page-30-4"></span>**4.1.3 Longueurs de champs**

Les longueurs de champs spécifiées pour les différents éléments représentent des longueurs maximales. Un remplissage des éléments avec des blancs jusqu'à la longueur maximale n'est pas admis.

### <span id="page-31-0"></span>**4.1.4 Élément Caractère séparateur**

Les différents éléments du Swiss QR Code selon la norme standard sont séparés entre eux par un retour chariot. Tous les éléments de données doivent exister. Si l'élément de données n'a pas de contenu, il faut au moins un retour chariot. Le même type de retour chariot doit toujours être utilisé au sein d'un même document. Les retours chariot suivants sont autorisés:

- $\bullet$  CR + LF
- LF

Les éléments de données marqués du statut «A» (Additional) constituent des exceptions. Ceux-ci peuvent être supprimés s'ils ne sont pas utilisés et ne sont pas suivis d'un autre élément de données.

Le retour chariot n'a pas lieu après le dernier élément.

### <span id="page-31-1"></span>**4.1.5 Groupes de données**

Les groupes de données surlignés en bleu clair dans le [Tableau](#page-38-0) 8 [«Éléments de données du Swiss QR](#page-38-1)  [Code](#page-38-1)» ne servent qu'à la présentation du contexte fonctionnel et à la définition de règles communes.

De tels groupes de données ne doivent pas être livrés dans le Swiss QR Code.

En cas d'utilisation du groupe de données dans des groupes de données signalés comme «optional», tous les sous-éléments indiqués comme «dependent» doivent être remplis.

### <span id="page-31-2"></span>**4.2 Structure des données**

Le [«Éléments de données du Swiss QR Code](#page-38-1)» spécifie tous les éléments d'importance pour le Swiss QR Code.

### <span id="page-31-3"></span>**4.2.1 Conventions de représentation**

Les conventions de représentation suivantes s'appliquent dans ce document.

Le tableau [«Éléments de données du Swiss QR Code»](#page-38-1) relatif à la structure des données contient les colonnes et informations suivantes:

- 1. Structure des données
	- Structure logique des données; définit les groupes de données (nom du groupe de données dans les champs en bleu) qui vont logiquement de pair
- 2. Nom d'élément
	- Nom d'élément technique
- 3. Statut
- 4. Définition générale
	- Définitions et désignations fonctionnelles
- 5. Définition du champ
	- Définitions de champ techniques

#### **Statut**

Les statuts suivants (indication sur l'utilisation) sont possibles pour les différents éléments:

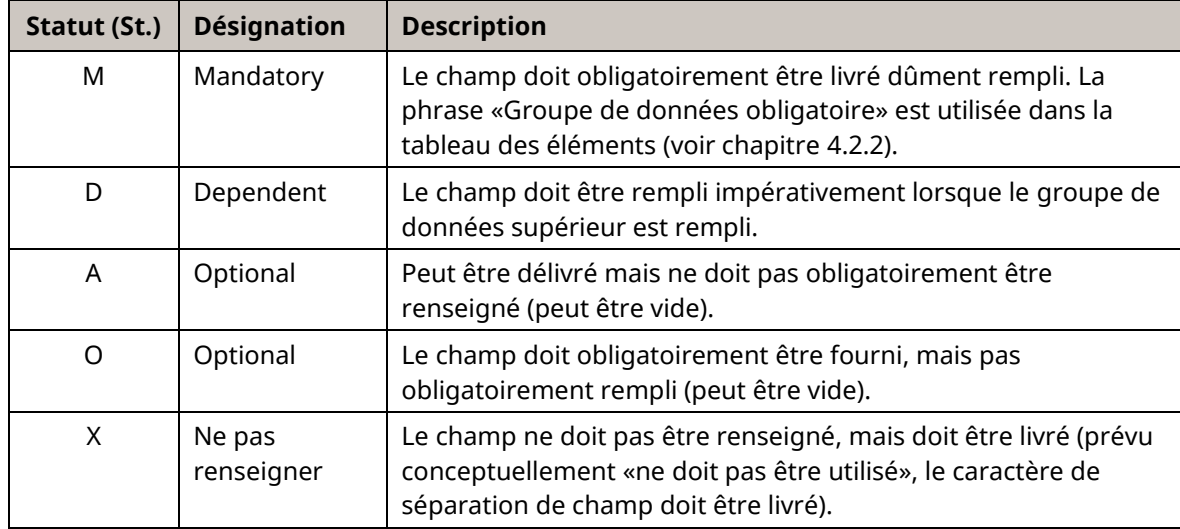

<span id="page-32-0"></span>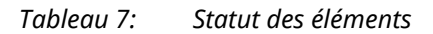

#### **Code couleur dans les tableaux**

Les éléments de données contenant au moins un sous-élément représentent des groupes de données et sont marqués en bleu clair.

#### **Représentation de la structure logique dans les tableaux**

Pour pouvoir identifier où un élément se trouve dans la structure logique du Swiss QR Code, la profondeur d'imbrication est indiquée avec un caractère «+» de tête dans la colonne «Data Structure». L'IBAN dans les «Informations du créancier» est par exemple représenté comme suit:

QRCH

+CdtrInf

++IBAN

#### **Représentation d'une désignation différente dans la section paiement/récépissé**

Pour certains groupes de données, une désignation différente du nom du champ est indiquée dans le tableau, utilisée comme en-tête sur la section paiement/récépissé. Cette désignation est valable pour les sous-éléments y afférents et est indiquée dans les tableaux *en italique et en bleu* en dessous de la désignation du groupe de données:

#### **Débiteur final**

*Payable par*

<span id="page-32-1"></span>*Illustration 11: Groupe de données avec nom d'élément fonctionnel et désignation fonctionnelle pour la section paiement*

### **4.2.2 Éléments de données de la QR-facture**

<span id="page-33-0"></span>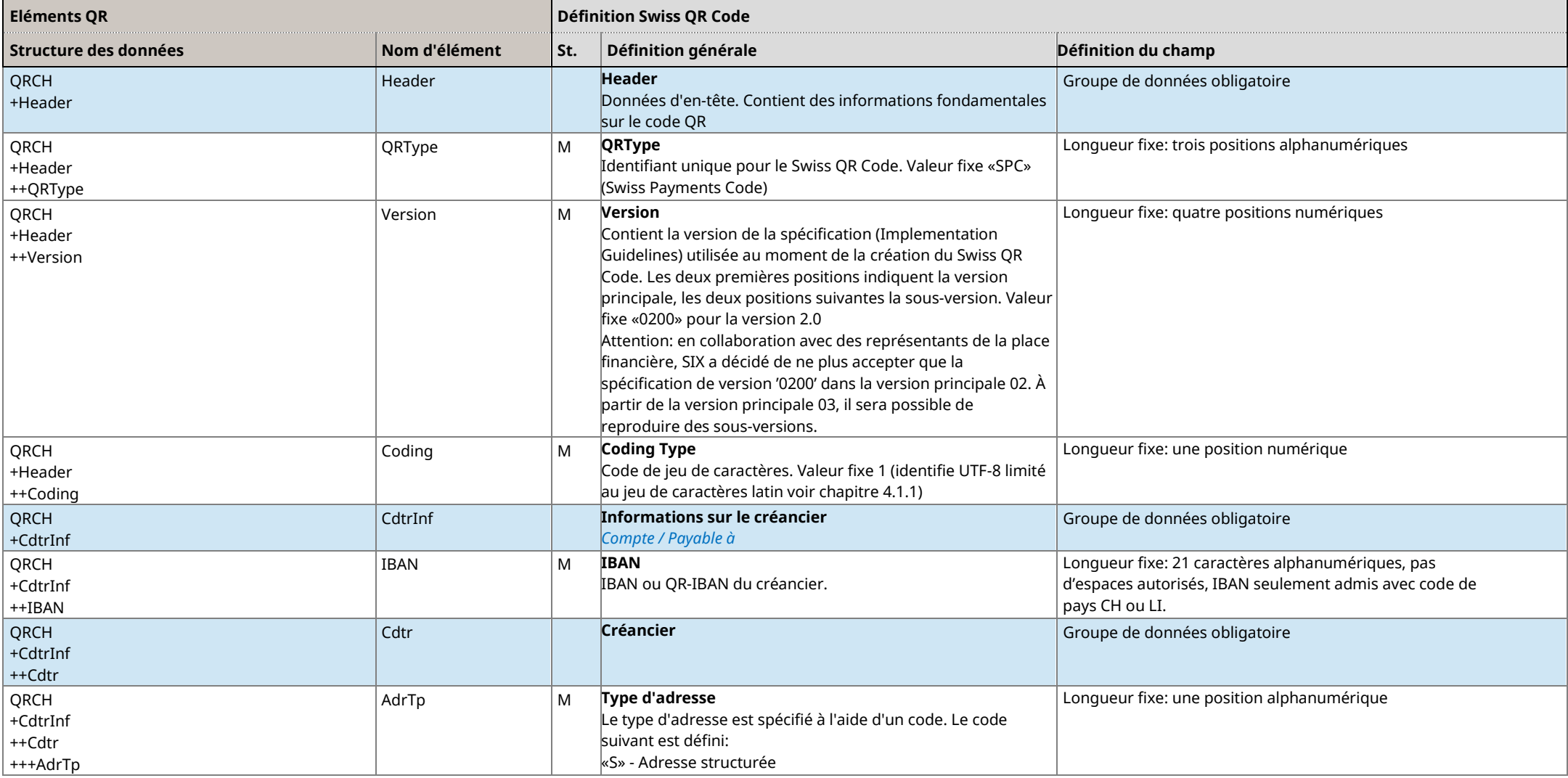

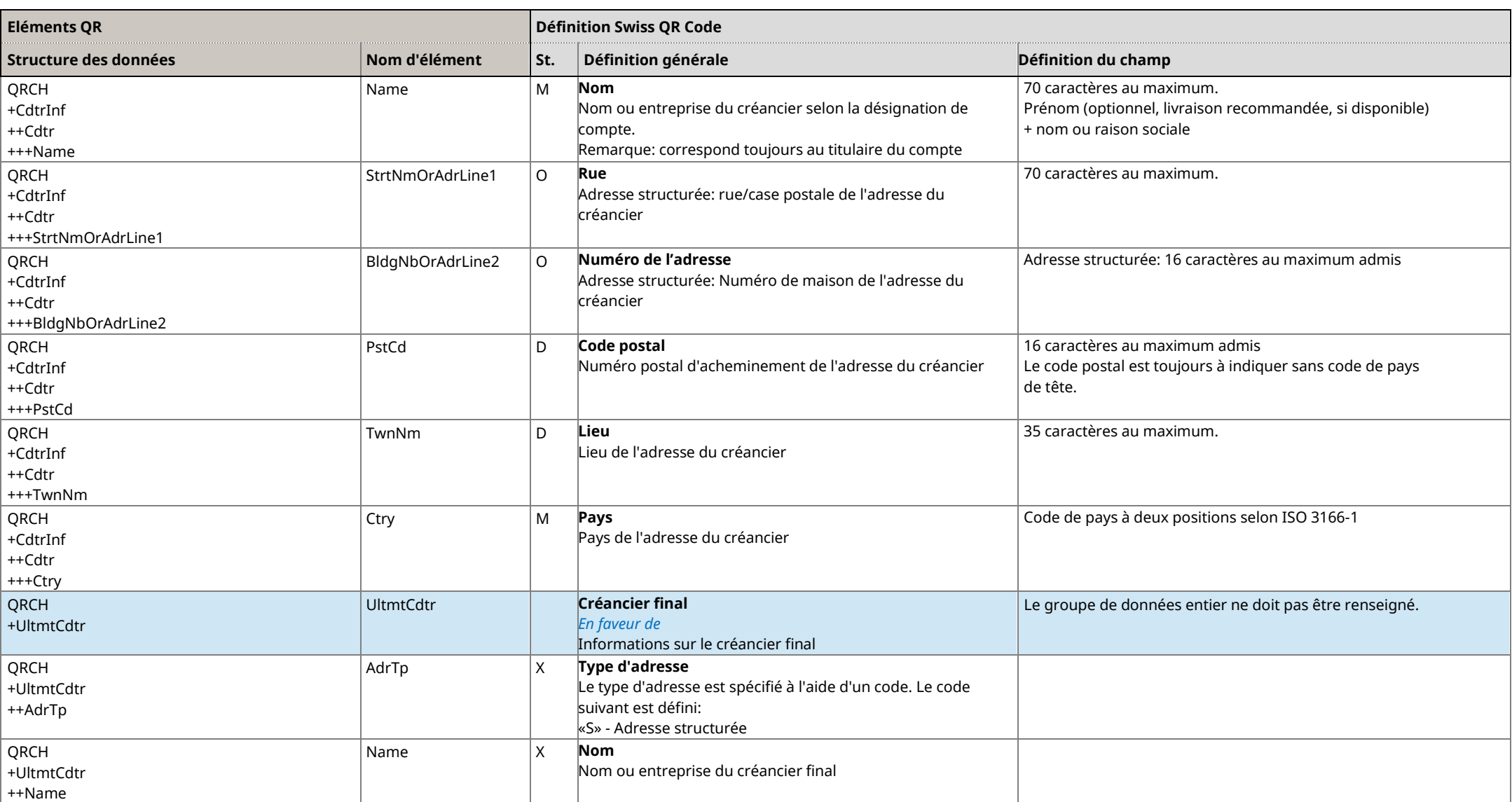

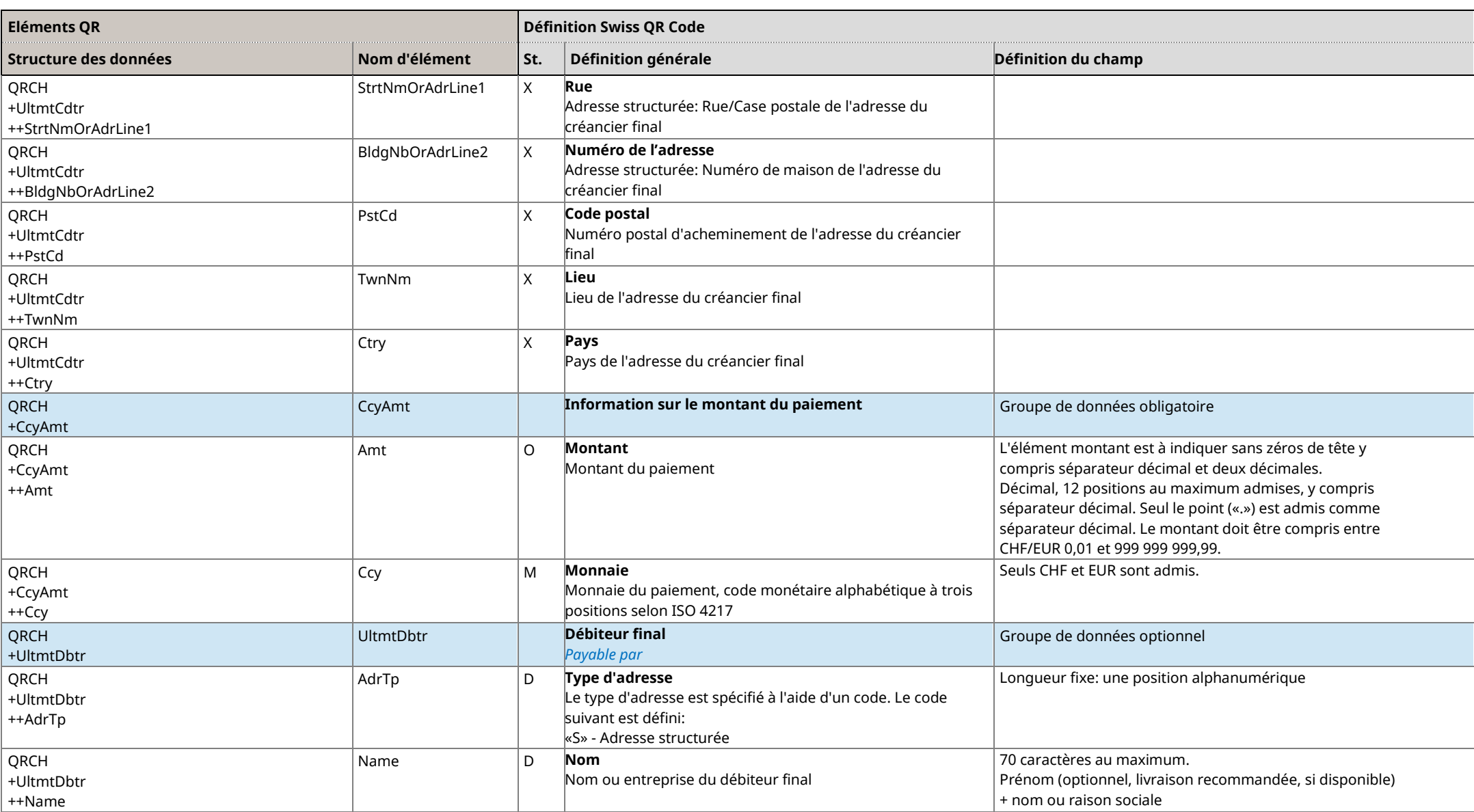

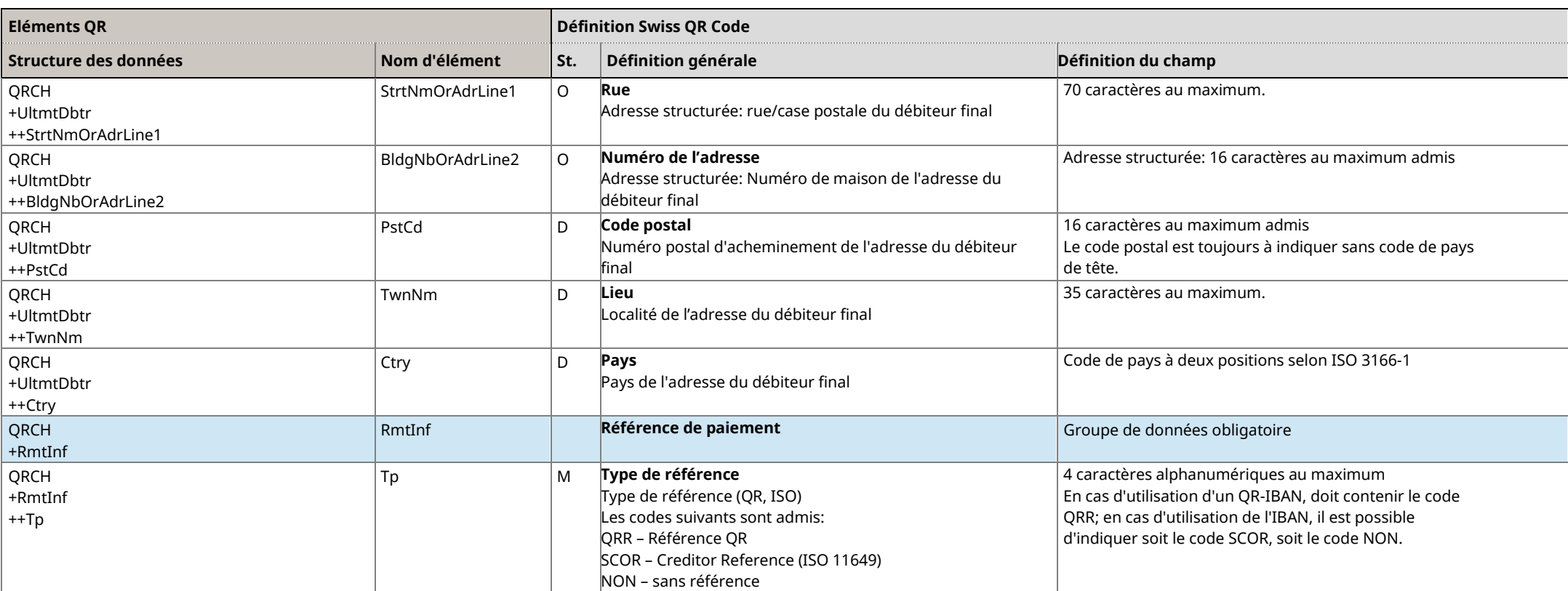

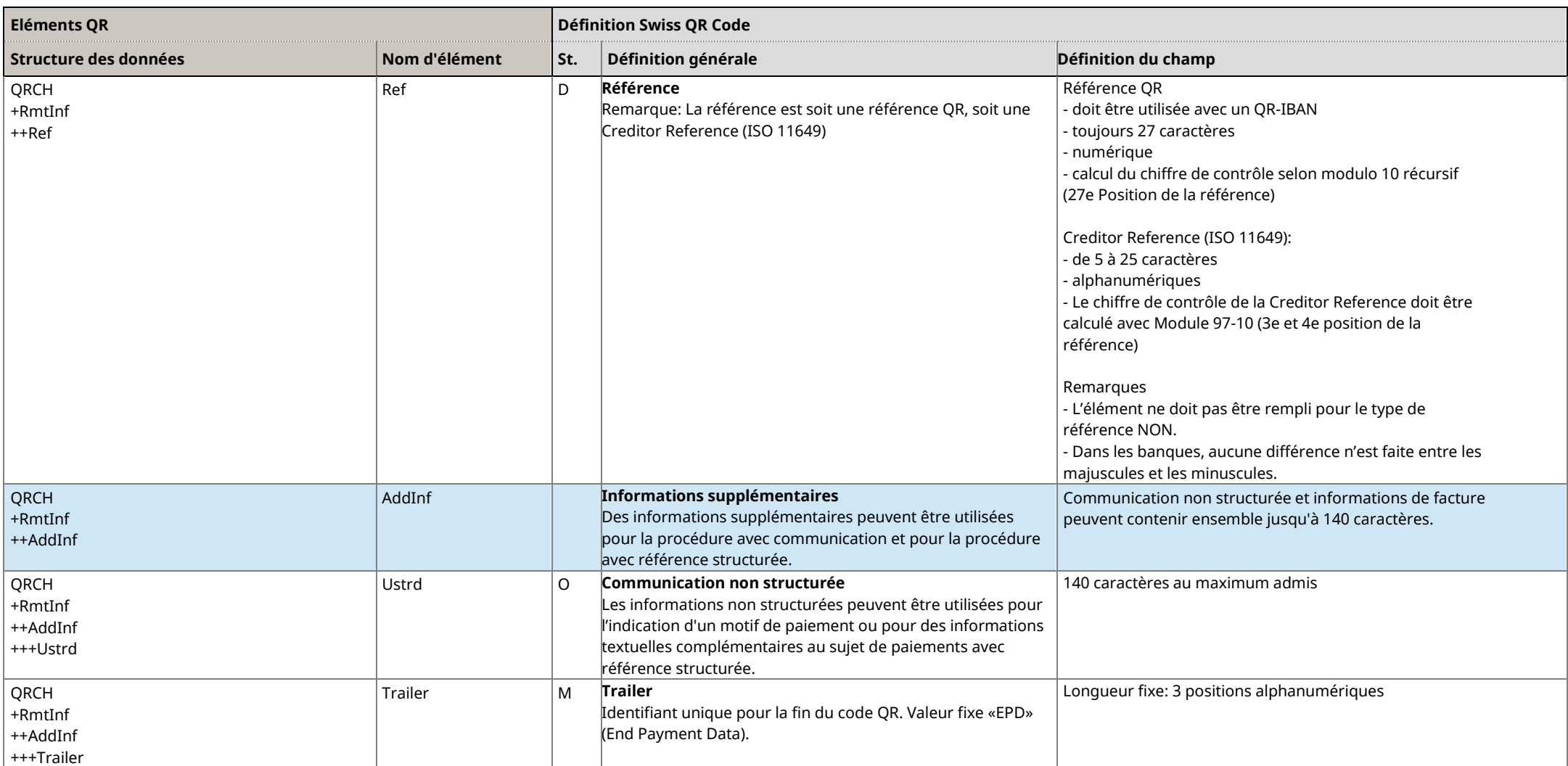

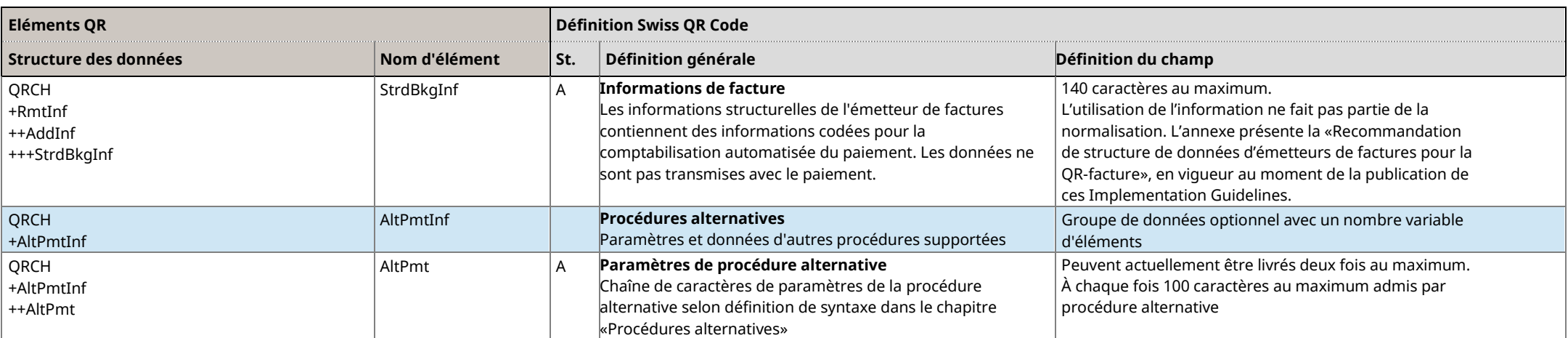

<span id="page-38-1"></span><span id="page-38-0"></span>*Tableau 8: Éléments de données du Swiss QR Code*

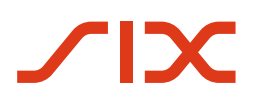

### <span id="page-39-0"></span>**4.3 Spécifications fonctionnelles**

Le mapping des données tirées du Swiss QR Code est décrit dans le message ISO 20022 pain.001 dans les «Implementation Guidelines pour virements» (pain.001[\)\[2\].](#page-13-6)

### <span id="page-39-1"></span>**4.3.1 Utilisation d'informations d'adresse**

L'adresse des parties concernées – par exemple celle du créancier – ne peut être livrée que sous forme structurée. Les indications relatives au créancier doivent correspondre aux indications du compte à créditer.

Champs d'adresse structurés: les éléments «Rue», «Numéro de maison»<sup>2</sup>, «Numéro postal d'acheminement», «Localité» et «Pays» sont disponibles. À remplir obligatoirement: «Numéro postal d'acheminement», «Localité» et «Pays».

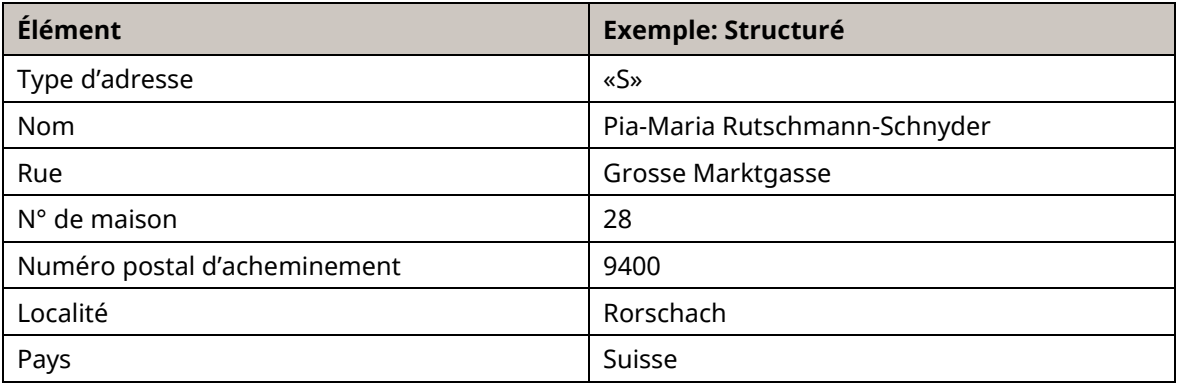

*Tableau 9: Exemples pour l'utilisation d'informations d'adresse*

### <span id="page-39-3"></span><span id="page-39-2"></span>**4.3.2 Références clients**

#### **Référence structurée en tant que «référence de paiement»**

Les deux types suivants de références structurées peuvent être livrés dans l'élément «Référence»:

#### • **Utilisation de la référence QR (QRR)**

La référence QR (voir chapitre [2.12.1\)](#page-16-6) permet au créancier la mise en concordance automatique entre ses factures et les paiements entrants.

L'utilisation de la référence QR suppose l'utilisation d'un QR-IBAN. Le QR-IBAN identifie le paiement sur tous les canaux de paiement en tant que paiement pour lequel une référence QR doit impérativement être livrée. Un IBAN ne peut de ce fait pas être utilisé.

<sup>2</sup> Jusqu'à nouvel ordre, l'indication du numéro de maison (élément «BldgNbOrAdrLine2») est autorisée dans l'élément «StrtNmOrAdrLine1» et ne sera pas refusée lors de la transmission d'un ordre. Pour l'établissement de la QR-facture, il convient toutefois de s'assurer, malgré cette tolérance, que l'adresse du débiteur en particulier est complètement et correctement saisie. Ces données doivent être intégralement disponibles et reconnaissables pour le système lors du versement en espèces au guichet, faute de quoi le traitement de la QR-facture peut être refusé.

En concertation avec les établissements financiers de l'émetteur de factures et en alternative à d'autres procédures, les premiers chiffres de la référence peuvent être utilisés comme critère pour le regroupement des entrées de paiement.

#### • **Utilisation de la Creditor Reference (SCOR)**

La Creditor Reference (ISO 11649), utilisée à l'échelon international, permet également au créancier la mise en concordance automatique entre ses factures et les paiements entrants.

Le chiffre de contrôle de la Creditor Reference doit être calculé avec le Modulo 97-10. L'utilisation de la Creditor Reference (ISO 11649) suppose l'utilisation d'un IBAN. Un QR-IBAN ne peut de ce fait pas être utilisé.

### <span id="page-40-0"></span>**4.3.3 Informations complémentaires**

Les deux éléments «Communication non structurée» et «Informations de facture» sont disponibles pour les informations supplémentaires. Le nombre de caractères des deux champs ensemble est de 140 caractères au maximum.

- Les communications non structurées peuvent être utilisées pour l'indication d'un motif de paiement ou pour des informations textuelles complémentaires au sujet de paiements avec référence structurée. Les communications non structurées sont imprimées sous l'en-tête «Informations supplémentaires» sur la section paiement.
- L'élément «Informations de facture» contient des informations codées côté émetteur de facture à l'attention du destinataire de la facture, celles-ci pouvant être utilisées par exemple pour l'automatisation des processus créditeurs. Les données ne sont pas transmises avec le paiement et ne doivent généralement pas être imprimées sur la section paiement. Si des données à caractère personnel au sens de la législation applicable sur la protection des données figurent dans le champ «Informations de facturation», une impression du champ «Informations de facture» sur la section de paiement est toutefois obligatoire. Le codage de l'élément commence toujours par «//» (Slash Slash) suivi par la désignation abrégée de la proposition de renseignement à deux chiffres utilisée des «Informations structurelles de l'émetteur de factures».

En ce qui concerne les «Informations de facture»: les établissements financiers suisses n'imposent pas la structure de ces informations, étant donné qu'ici il s'agit de tenir compte des besoins individuels des différents secteurs d'activités. Pour cette raison, une solution flexible a été définie, permettant l'utilisation parallèle de différents codages pour ces informations. Dans ce but, les deux premiers caractères sont réservés en tant que code de la règle utilisée pour définir le mode d'interprétation des caractères restants de ce champ. Des informations supplémentaires sont disponibles dan[s Annexe](#page-64-0) D.

Afin que les «Informations de facture» en question puissent être identifiées, un codage à deux positions est prédéfini par SIX. Avant mise en pratique, celui-ci et les recommandations de structure (syntaxe) doivent être coordonnées avec SIX (pour le processus, voir [Annexe](#page-64-0) D).

Les données de facture ne doivent contenir aucune donnée à caractère personnel.

Les recommandations de structure pour les informations de facture qui sont entrées en vigueur sont accessibles en lien su[r www.six-group.com/fr/products-services/banking-services/payment](https://www.six-group.com/fr/products-services/banking-services/payment-standardization.html)[standardization.html.](https://www.six-group.com/fr/products-services/banking-services/payment-standardization.html)

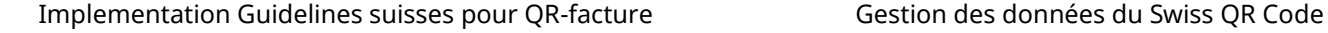

### <span id="page-41-0"></span>**4.4 QR-facture «NE PAS UTILISER POUR LE PAIEMENT»**

En principe, les trois formes de QR-facture peuvent être utilisées comme avis du destinataire de la facture. Les spécifications pour la QR-facture doivent alors être respectées. Il est important que les entrées dans les deux champs «Informations supplémentaires» et «Montant» soient remplies exactement selon la spécification du tableau ci-dessous. Cela vaut aussi bien pour le Swiss QR Code, que la section paiement et le récépissé.

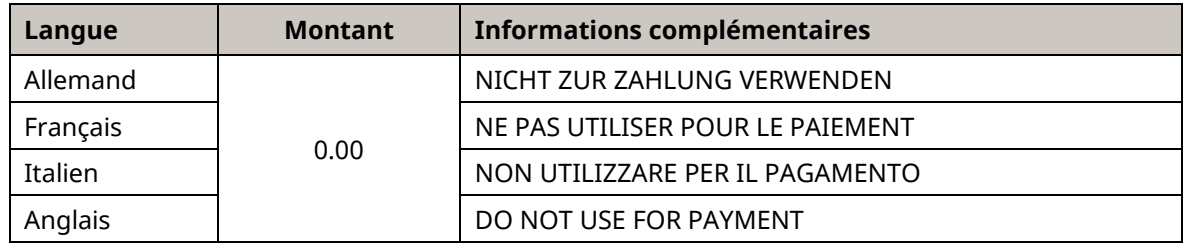

<span id="page-41-1"></span>*Tableau 10: Remplir les règles de notification avec QR-facture*

#### **Remarques**

- La notification «NE PAS UTILISER POUR LE PAIEMENT» doit être imprimée en lettres capitales dans le champ «Informations supplémentaires». Toute entrée ne respectant pas ce point peut entraîner un traitement erroné.
- Le champ de montant ne peut être vide. Vous pouvez utiliser un champ de montant vide uniquement si le montant à payer est choisi par le débiteur lui-même. Il s'agit alors d'une autre application.
- Le champ de montant ne peut être contenir des lettres (p. ex: «XXX») ou des caractères spéciaux. C'est un champ purement numérique.
- Le montant 0.00 CHF garantit qu'en cas de conversion en eBill (procédure alternative), la facture est transformée en avis qui ne peut être validé pour le paiement.

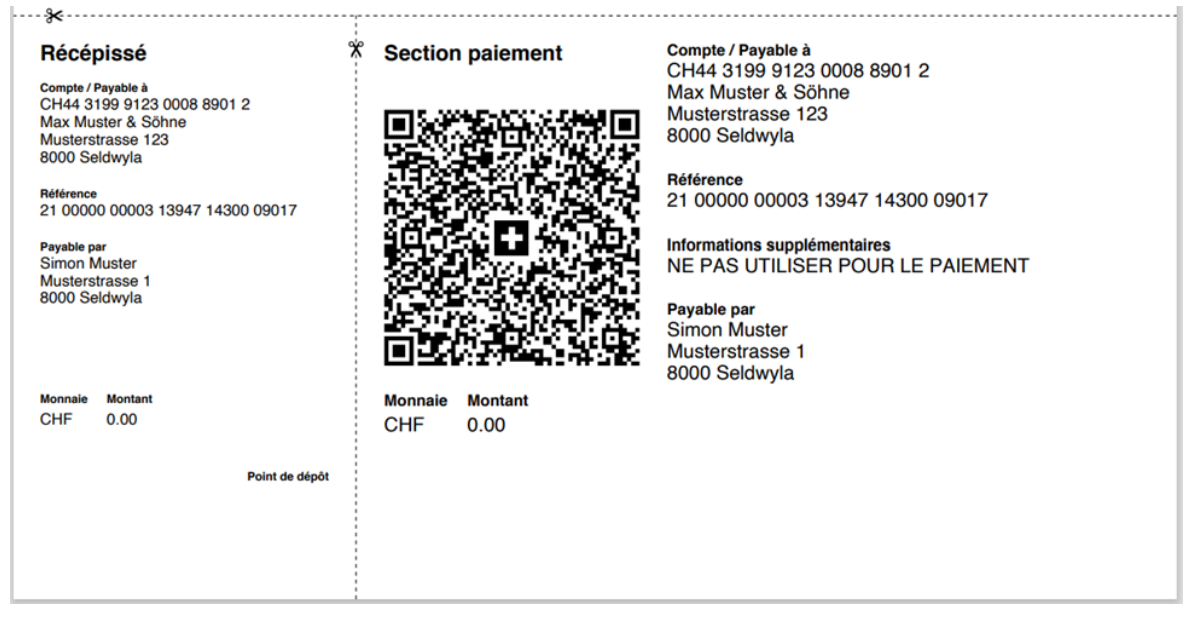

<span id="page-41-2"></span>*Illustration 12: QR-facture «NE PAS UTILISER POUR LE PAIEMENT»*

# <span id="page-42-0"></span>**5 Traitement avec des débiteurs (finaux) dans le cas de virements et de paiements dans les succursales de la Poste**

Le présent chapitre montre comment transférer dans un paiement de client (pain.001) et un paiement bancaire (pacs.008) les indications relatives au débiteur final (Ultimate Debtor) et au débiteur (Debtor) qui sont contenues dans la section paiement d'une QR-facture.

### <span id="page-42-1"></span>**5.1 Transmission de données**

### <span id="page-42-2"></span>**5.1.1 Transmission des données client-banque**

Le traitement des ordres de client dans les systèmes des établissements financiers (banque en ligne, par exemple) est basé sur les exigences légales applicables et les dispositions en vigueur concernant la participation au système SIC (recueil de règles relatif au trafic des paiements suisse). Les données relatives au Debtor proviennent des données de base de l'établissement financier concerné (titulaire du compte à débiter), les données éventuelles sur l'Ultimate Debtor sont transmises en l'absence d'instruction contraire.

### <span id="page-42-3"></span>**5.1.2 Renseignement pain.001 pour QR-facture avec indication de l'Ultimate Debtor**

Le renseignement de pain.001 est toujours basé sur l'annexe C des «Implementation Guidelines suisses pour les messages client-banque» portant sur les virements dans le trafic des paiements».

<span id="page-42-4"></span>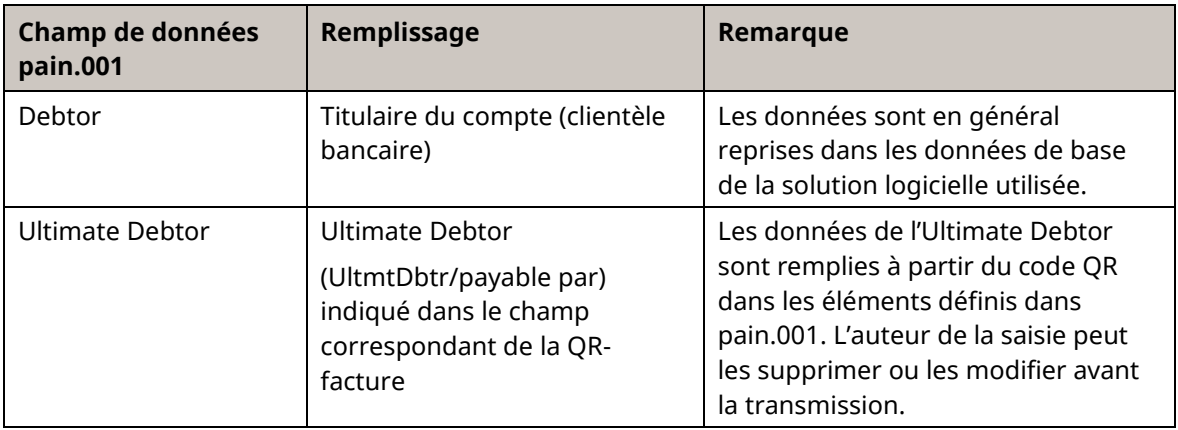

*Tableau 11: Renseignement pain.001 pour QR-facture avec indication de l'Ultimate Debtor*

### <span id="page-43-0"></span>**5.1.3 Renseignement pain.001 pour QR-facture sans indication de l'Ultimate Debtor**

Le remplissage de pain.001 est basé quant à lui sur l'annexe C de l'«Implementation Guidelines suisses pour les messages client-banque» portant sur les virements dans le trafic de paiement».

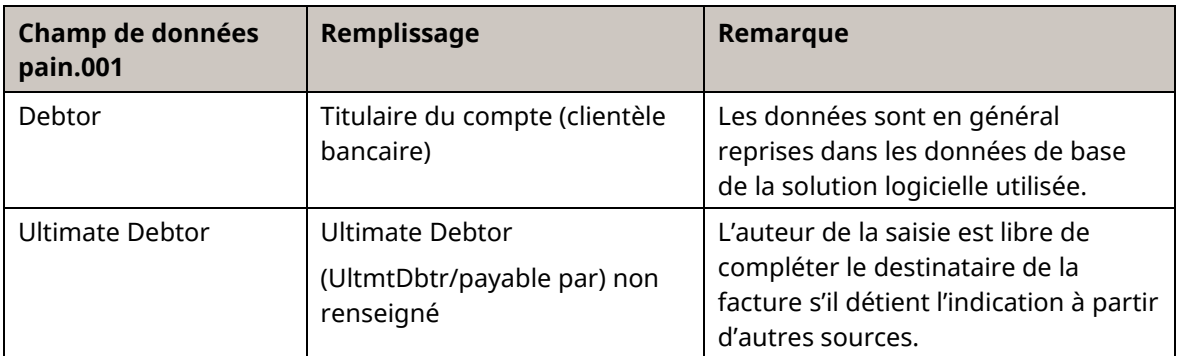

<span id="page-43-1"></span>*Tableau 12: Renseignement pain.001 pour QR-facture sans indication de l'Ultimate Debtor*

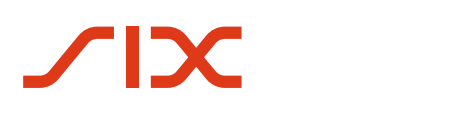

## <span id="page-44-0"></span>**5.2 Transmission des données entre les établissements financiers**

### <span id="page-44-1"></span>**5.2.1 Renseignement pacs.008 pour QR-facture avec indication de l'Ultimate Debtor**

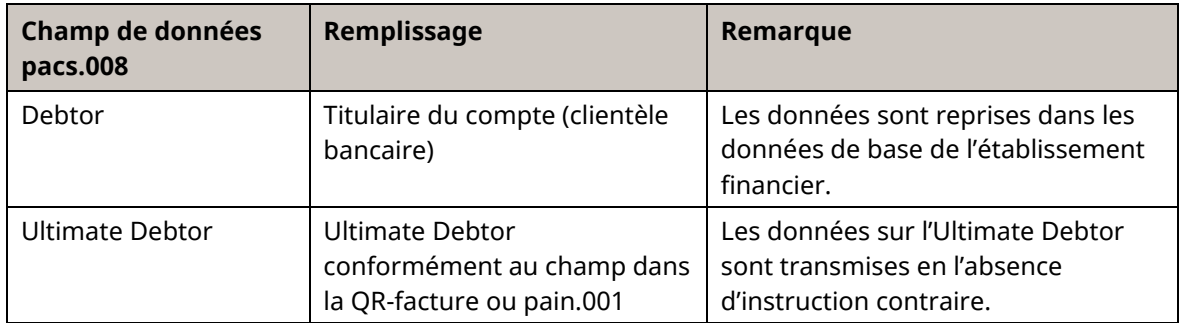

*Tableau 13: Renseignement pacs.008 pour QR-facture avec indication de l'Ultimate Debtor*

### <span id="page-44-3"></span><span id="page-44-2"></span>**5.2.2 Renseignement pacs.008 pour QR-facture sans indication de l'Ultimate Debtor**

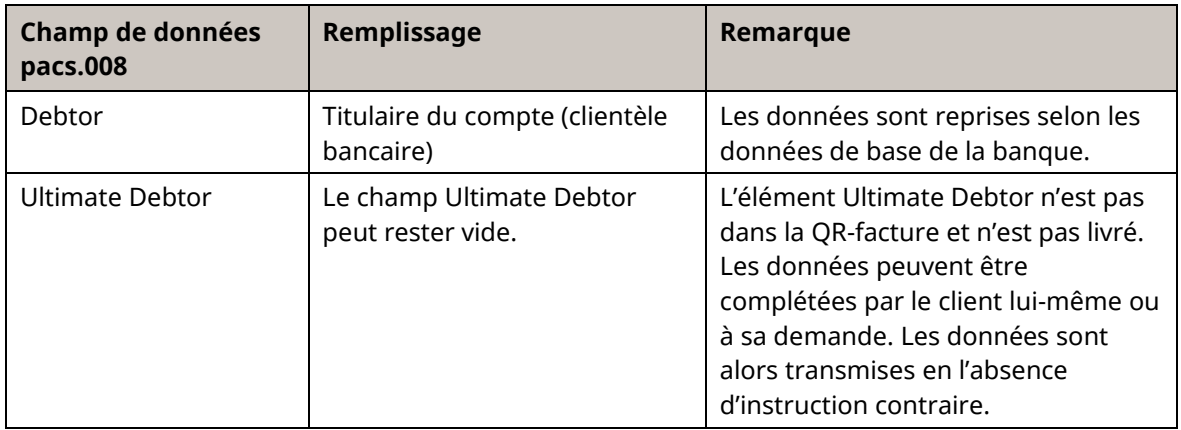

<span id="page-44-4"></span>*Tableau 14: Renseignement pacs.008 pour QR-facture sans indication de l'Ultimate Debtor*

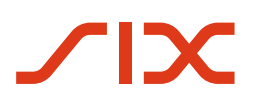

## <span id="page-45-0"></span>**5.3 Transmission de données dans le cas de paiements dans les succursales de la Poste**

Les explications contenues dans ce chapitre sont basées sur les informations de la Poste et de PostFinance et reflètent uniquement leurs pratiques dans le domaine «Ultimate Debtor». En particulier, elles ne constituent pas une recommandation ni une évaluation juridique des pratiques de la Poste et de PostFinance.

#### **Remarques importantes:**

- «Schalterzahlung» (paiement au guichet) est toujours livré en langue allemande.
- Pour les paiements effectués depuis les succursales de la Poste, les indications relatives à l'Ultimate Debtor sont toujours transmises. S'il ne figure pas dans le code QR, les indications sont saisies manuellement au guichet. Les saisies manuelles de l'Ultimate Debtor entraînent des coûts.

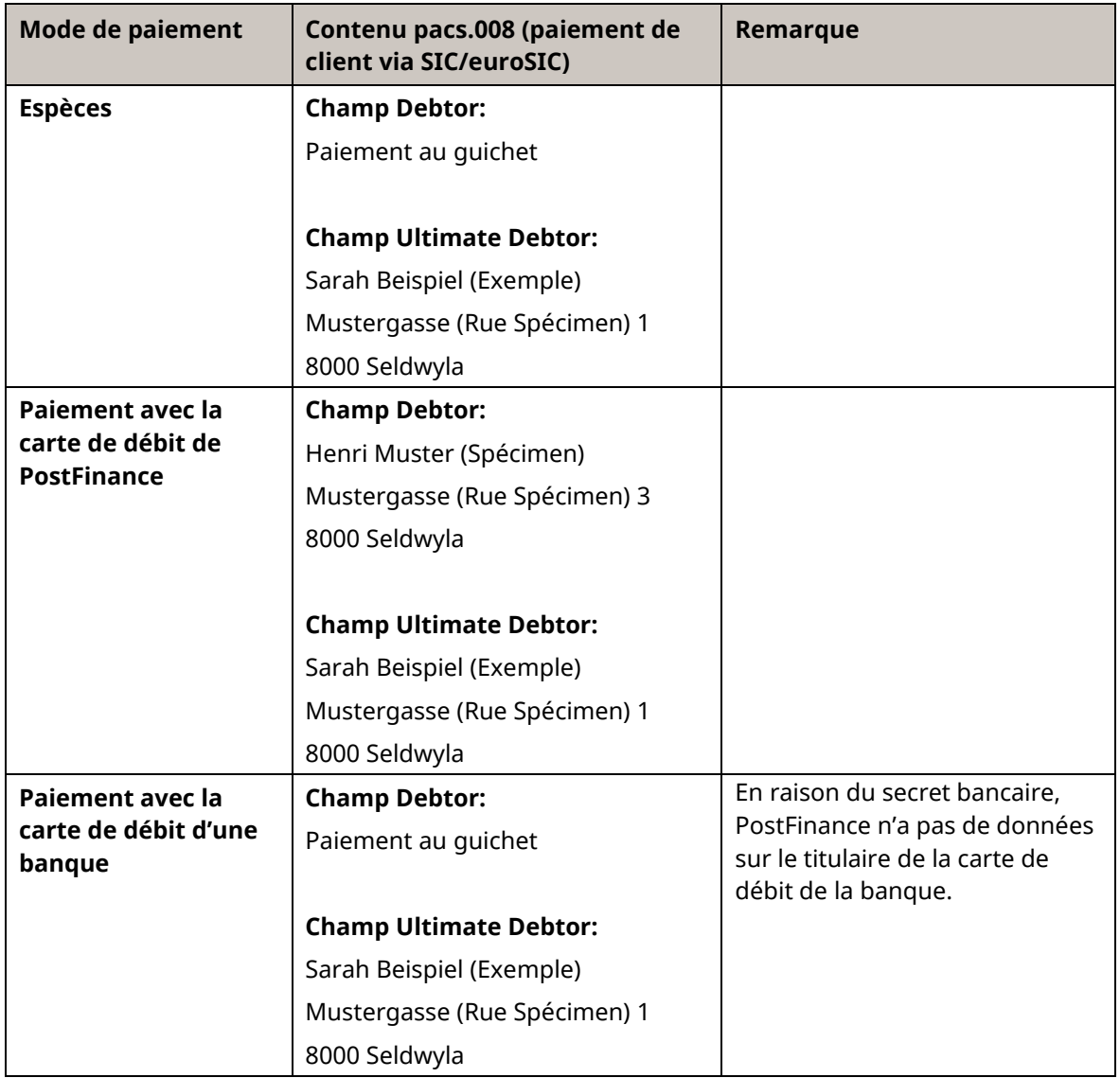

<span id="page-45-1"></span>*Tableau 15: Transmission de données dans le cas de paiements dans les succursales de la Poste*

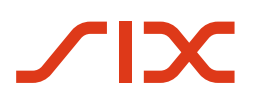

# <span id="page-46-0"></span>**6 Paramètres pour la création du Swiss QR Code**

Les points suivants sont obligatoires dans la création du Swiss QR Code.

### <span id="page-46-1"></span>**6.1 Niveau de correction d'erreurs**

La création du code doit avoir lieu avec le niveau de correction d'erreurs «M», à savoir avec une redondance ou protection de 15% environ.

### <span id="page-46-2"></span>**6.2 Taille maximale des données et version de code QR**

La taille maximale admissible des données du Swiss QR Code s'élève à 997 caractères (y compris les séparateurs d'éléments). La version du code QR en résultant pour un niveau de correction d'erreurs «M» et un codage binaire est la version 25 avec 117 × 117 modules.

### <span id="page-46-3"></span>**6.3 Module taille minimale**

Afin de garantir une lecture sûre du Swiss QR Code, une taille minimale de module de 0,4 mm est requise pour l'impression.

### <span id="page-46-4"></span>**6.4 Dimension du Swiss QR Code lors de l'impression**

Les dimensions du Swiss QR Code lors de l'impression doivent toujours être de 46 × 46 mm (sans marge), indépendamment de la version du code QR. Selon la résolution de l'imprimante, le Swiss QR Code produit doit être agrandi ou réduit en conséquence. Cela doit être fait sur la base d'une image vectorielle pour maintenir la qualité du Swiss QR Code.

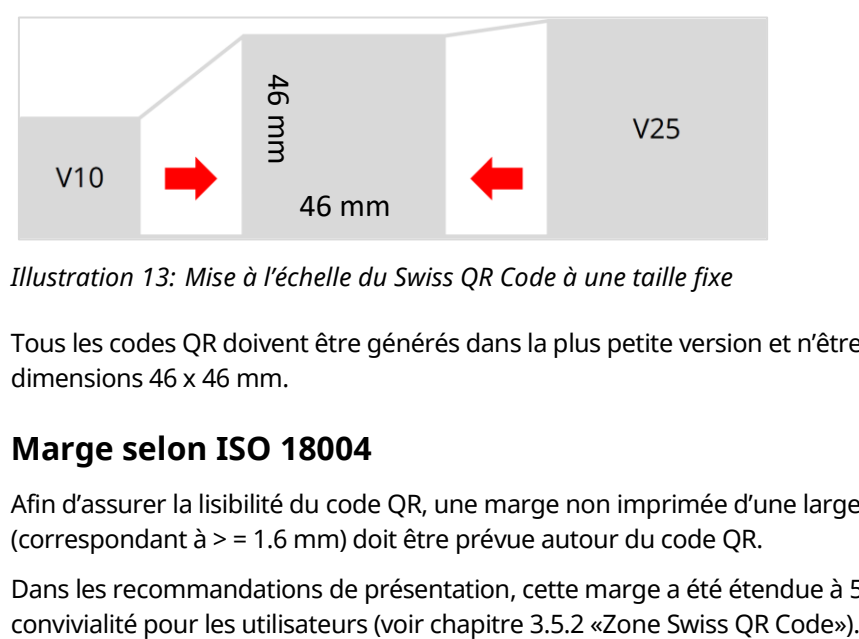

<span id="page-46-6"></span>*Illustration 13: Mise à l'échelle du Swiss QR Code à une taille fixe*

Tous les codes QR doivent être générés dans la plus petite version et n'être agrandis qu'aux dimensions 46 x 46 mm.

### <span id="page-46-5"></span>**6.4.1 Marge selon ISO 18004**

Afin d'assurer la lisibilité du code QR, une marge non imprimée d'une largeur de quatre modules (correspondant à > = 1.6 mm) doit être prévue autour du code QR.

Dans les recommandations de présentation, cette marge a été étendue à 5 mm pour améliorer la

### <span id="page-47-0"></span>**6.4.2 Caractère distinctif**

Pour augmenter la reconnaissabilité et la différenciation pour l'utilisateur, le Swiss QR Code créé est à superposer pour l'impression avec une croix en noir et blanc centrée dans la dimension 7 × 7 mm.

Un fichier correspondant avec le logo est disponible dans l[e centre de téléchargement.](https://www.six-group.com/fr/products-services/banking-services/payment-standardization/downloads-faq/download-center.html#tfl_dHNfbGlzdA=/content/cq:tags/sixReference/six/business-topic/banking-services/standardization/qr-bill)

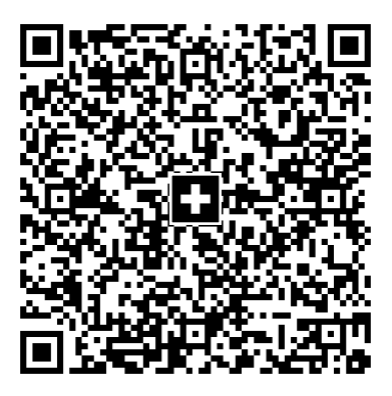

<span id="page-47-1"></span>*Illustration 14: Swiss QR Code avec croix comme caractéristique d'identification*

# <span id="page-48-0"></span>**7 Contenus de champs et métadonnées**

Les règles ci-après s'appliquent aux ordres de paiement à des établissements financiers ainsi qu'en cas de versements au guichet postal (succursales et succursales avec partenaire). Elles se réfèrent à leurs solutions de lecture du Swiss QR Code et de traitement consécutif. Cela vaut en particulier pour les solutions de numérisation (ordres de paiement physiques) de même que pour les terminaux mobiles (m-banking). Les réalisateurs de solutions logicielles doivent tenir compte de ces règles afin de permettre un traitement sans problème.

## <span id="page-48-1"></span>**7.1 Contrôle de contenus de champs**

Avant la suite du traitement des valeurs lues du Swiss QR Code, les différents contenus des champs mentionnés dans les Implementation Guidelines doivent être contrôlés. Cela signifie que:

- Le contenu doit correspondre à une valeur valable; cela s'applique au QRType, à la version, au Coding Type et à la monnaie.
- Les exigences générales selon chapitre [4.1](#page-30-2) [«Spécifications techniques»](#page-30-2) doivent être respectées.
- La valeur doit être syntaxiquement correcte; cela s'applique au montant (si indiqué).
- Les combinaisons autorisées comptent avec type de référence (IBAN exclusivement avec «SCOR» [Creditor Reference] ou «NON» [informations optionnelles en texte libre]; QR-IBAN exclusivement avec «QRR» [référence QR]) peuvent être utilisées.

### <span id="page-48-2"></span>**7.2 Métadonnées**

Les éléments suivants tirés du Swiss QR Code (groupe de données Header) ne sont jamais transmis lors du paiement et ne doivent pas être présents dans la partie visible:

- QRType
- Version
- Coding Type

# <span id="page-49-0"></span>**Annexe A: Exemples**

Les QR-factures montrées dans les exemples suivants sont représentées de manière schématique et ne sont pas à l'échelle réelle. Les illustrations précises sont publiées dans le Style Guide [\[3\].](#page-13-7)

Les abréviations et symboles suivants sont utilisés dans les exemples ci-après:

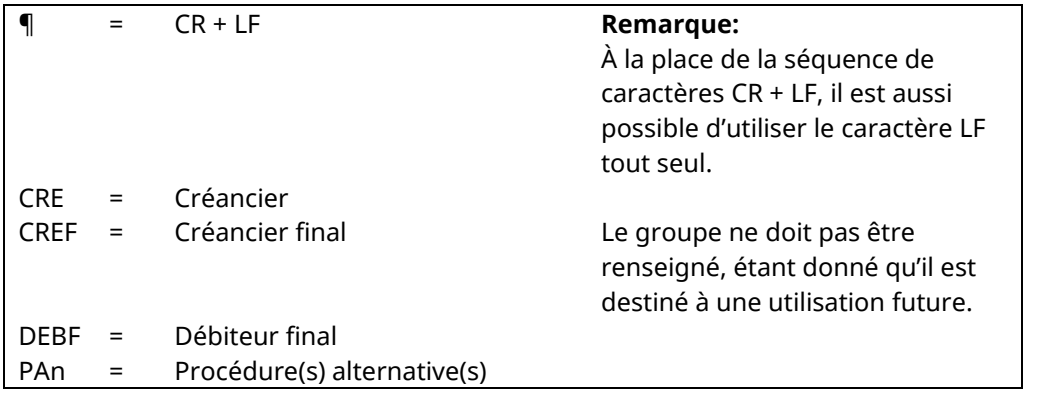

<span id="page-49-1"></span>*Tableau 16: Abréviations utilisées dans les exemples*

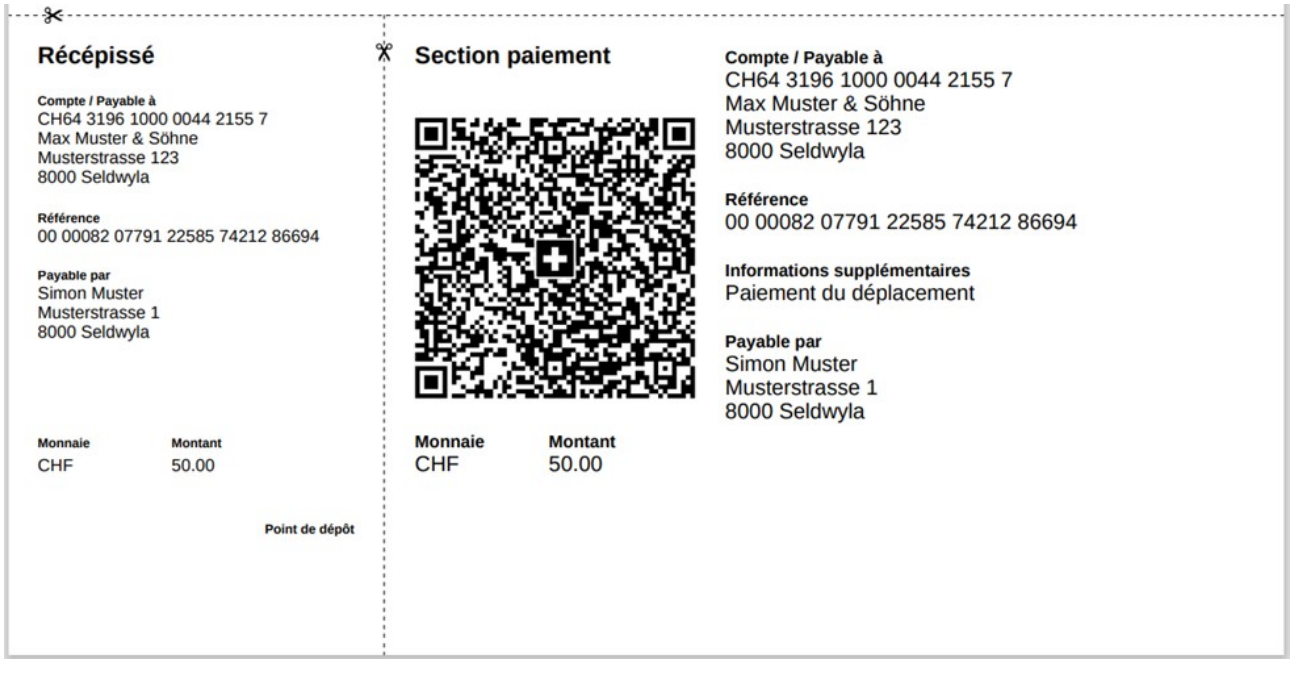

<span id="page-49-2"></span>*Illustration 15: Exemple 1 d'une section de paiement QR (schématique, pas à l'échelle)*

| Élément selon chapitre 4.2 «Structure des<br>données» (abrégé en partie) | Renseignement         |  |  |  |  |
|--------------------------------------------------------------------------|-----------------------|--|--|--|--|
| QRType                                                                   | <b>SPC</b>            |  |  |  |  |
| Version                                                                  | 0200¶                 |  |  |  |  |
| Coding Type                                                              | $1\P$                 |  |  |  |  |
| Compte                                                                   | CH6431961000004421557 |  |  |  |  |
| CRE - Type d'adresse                                                     | S¶                    |  |  |  |  |
| CRE – Nom                                                                | Max Muster & Söhne¶   |  |  |  |  |

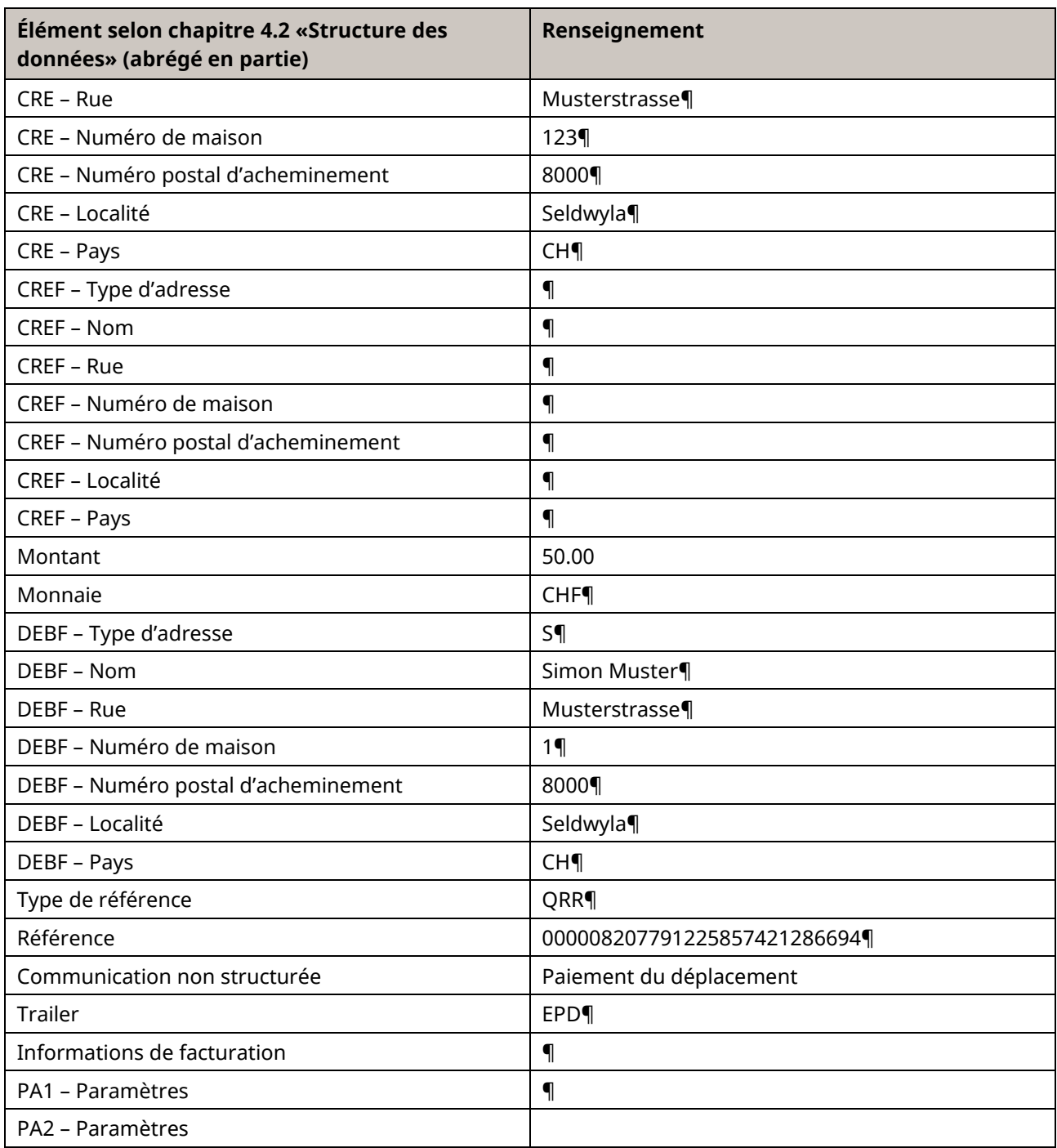

<span id="page-50-0"></span>*Tableau 17: Données pour section de paiement QR, exemple 1*

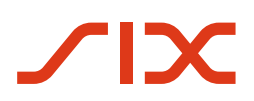

#### Implementation Guidelines suisses pour QR-facture Annexe A: Exemples

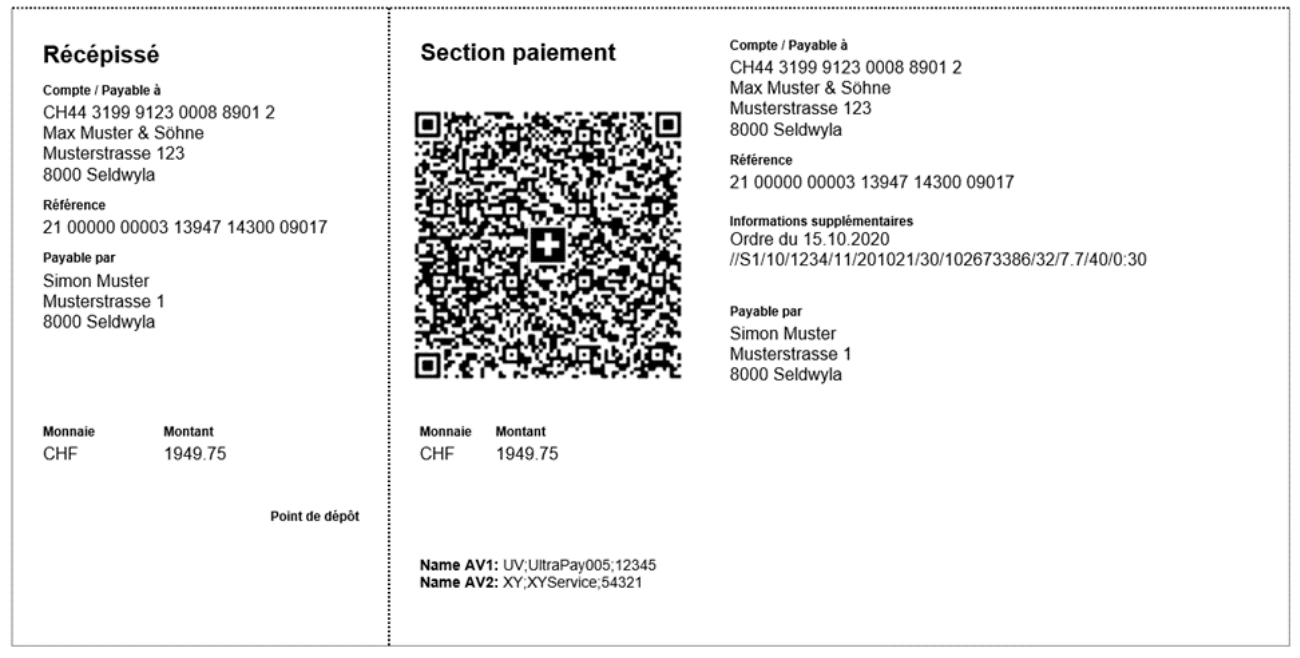

*Illustration 16: Exemple 2 d'une section de paiement QR (schématique, pas à l'échelle)*

#### <span id="page-51-0"></span>**Données d'exemple pour code QR avec une procédure supplémentaire et informations de facture**

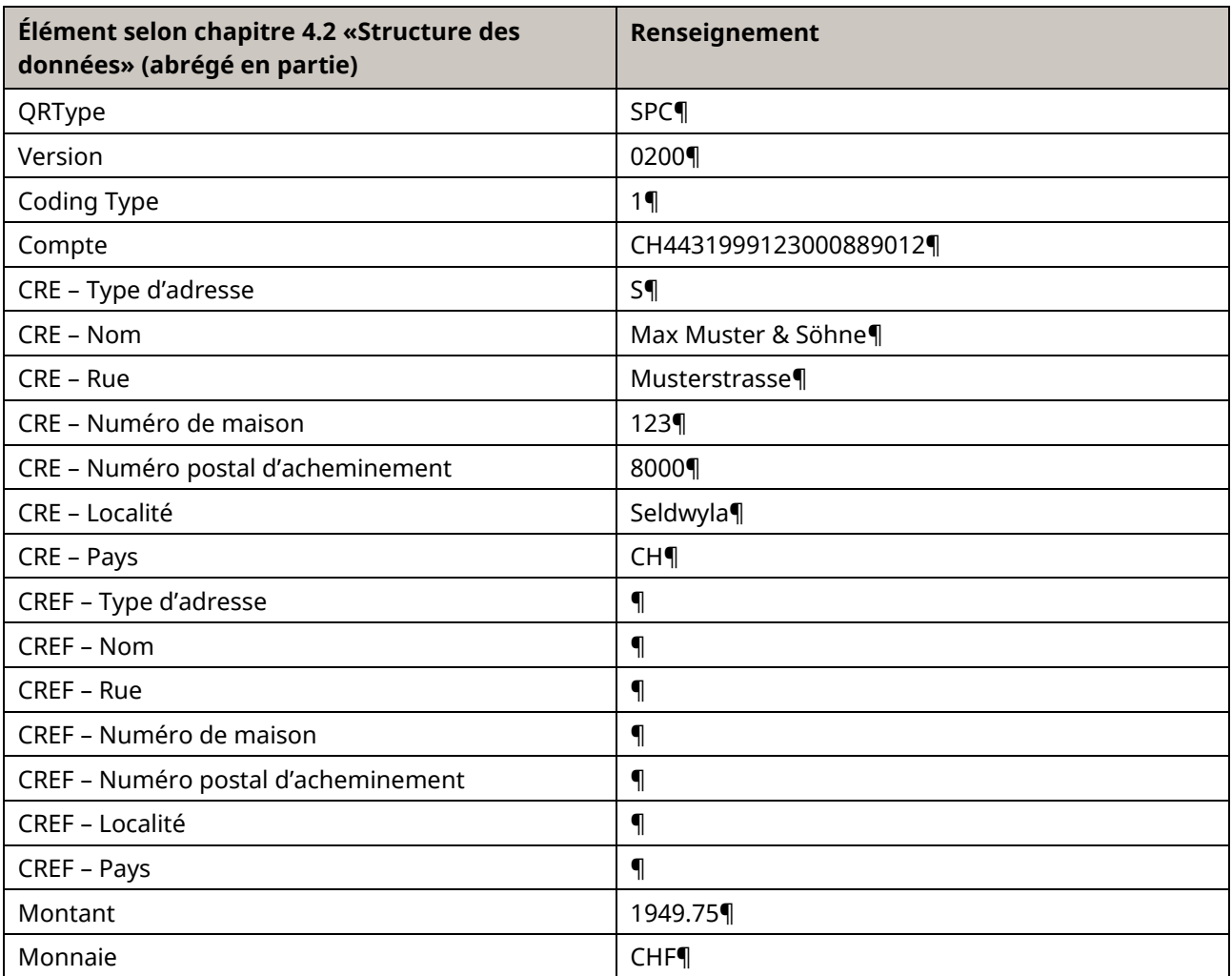

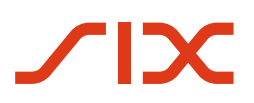

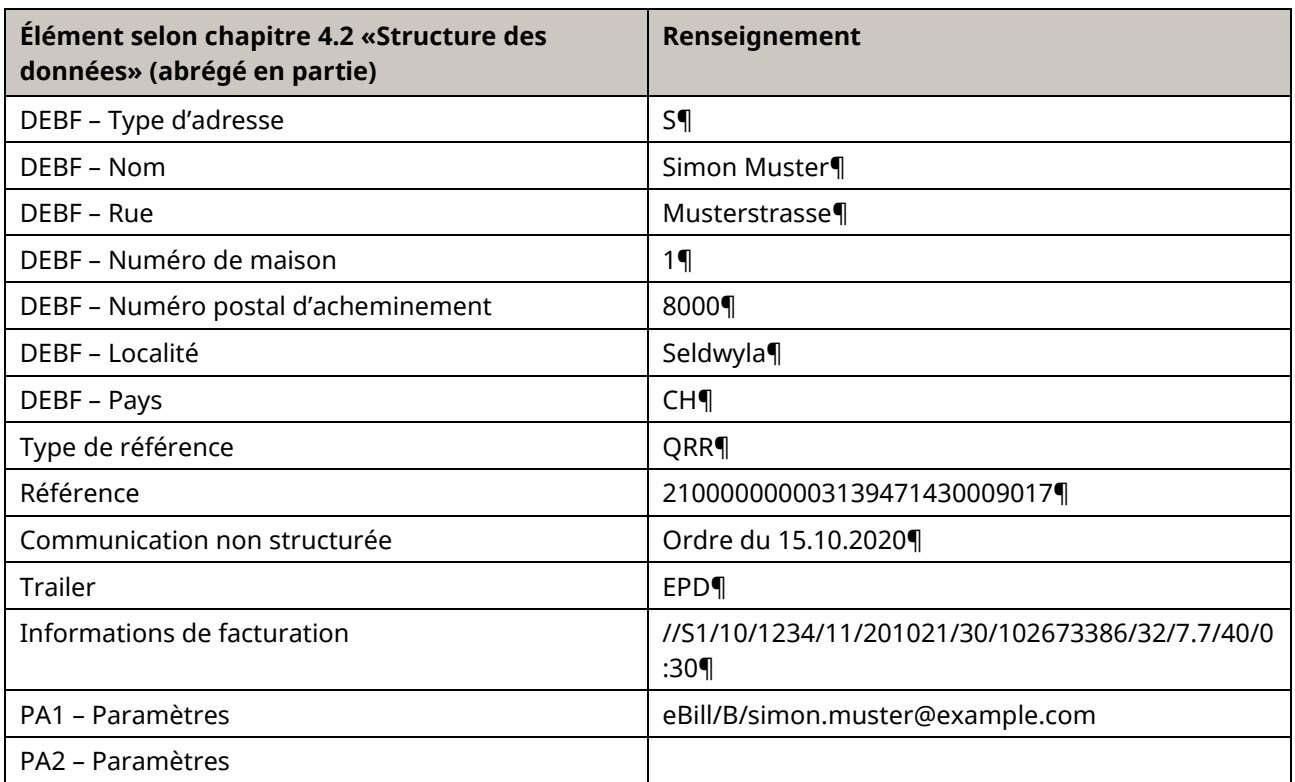

<span id="page-52-0"></span>*Tableau 18: Données pour section de paiement QR, exemple 2*

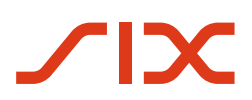

Implementation Guidelines suisses pour QR-facture Annexe A: Exemples

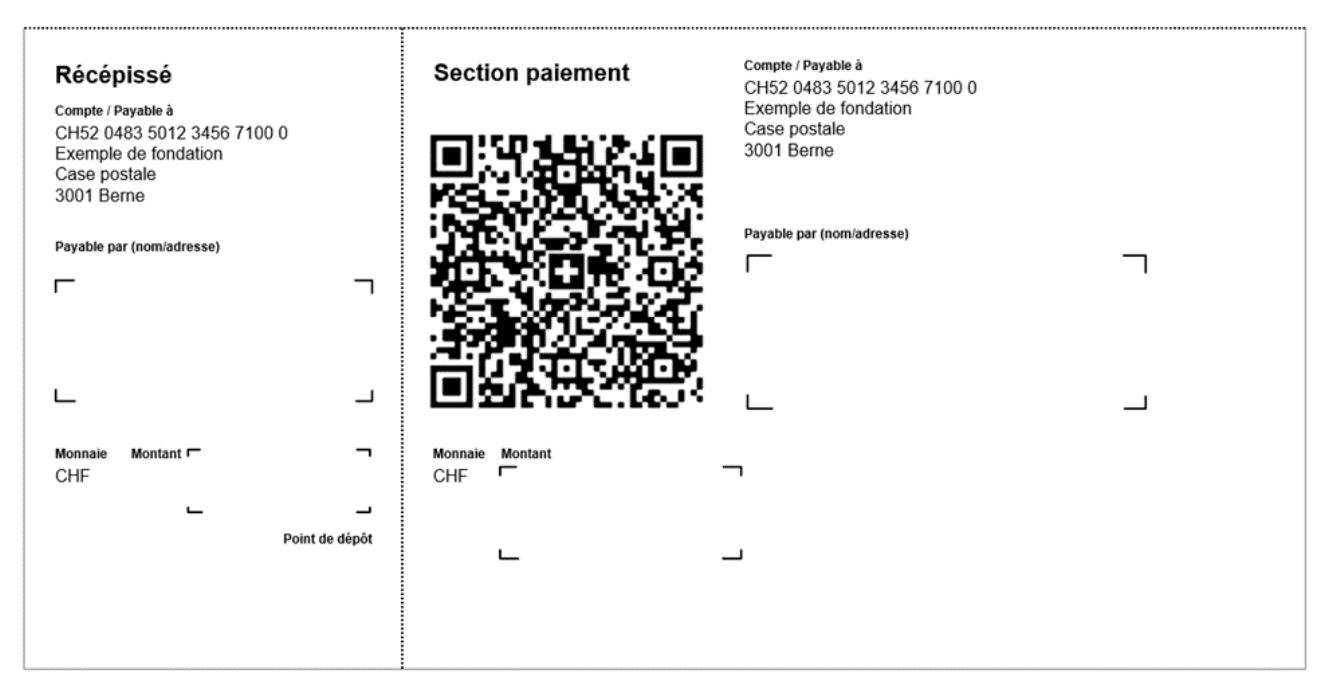

*Illustration 17: Exemple 3 d'une section de paiement QR (schématique, pas à l'échelle)*

<span id="page-53-0"></span>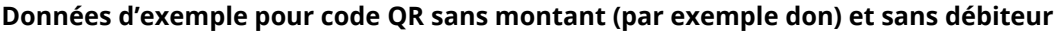

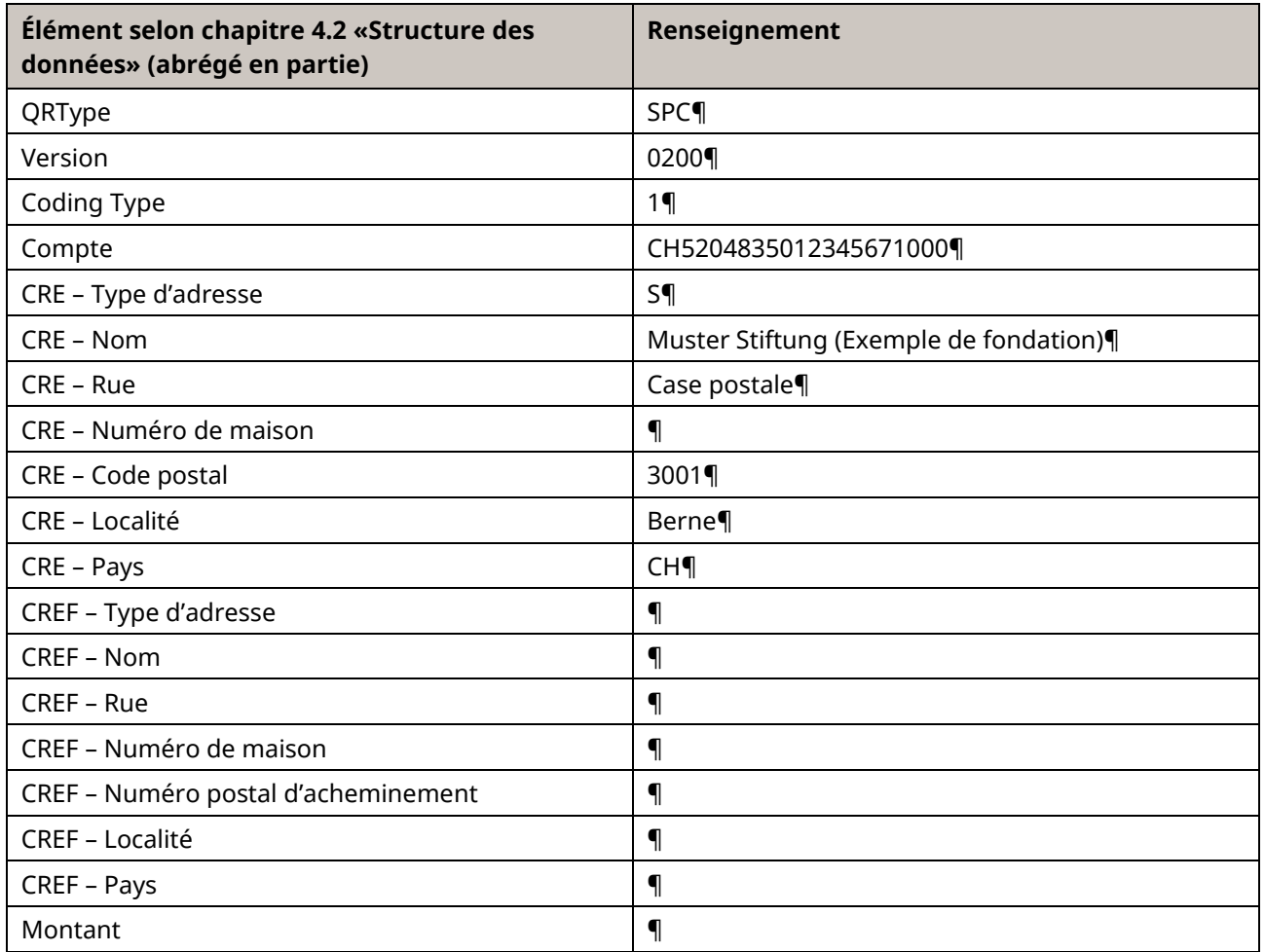

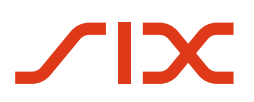

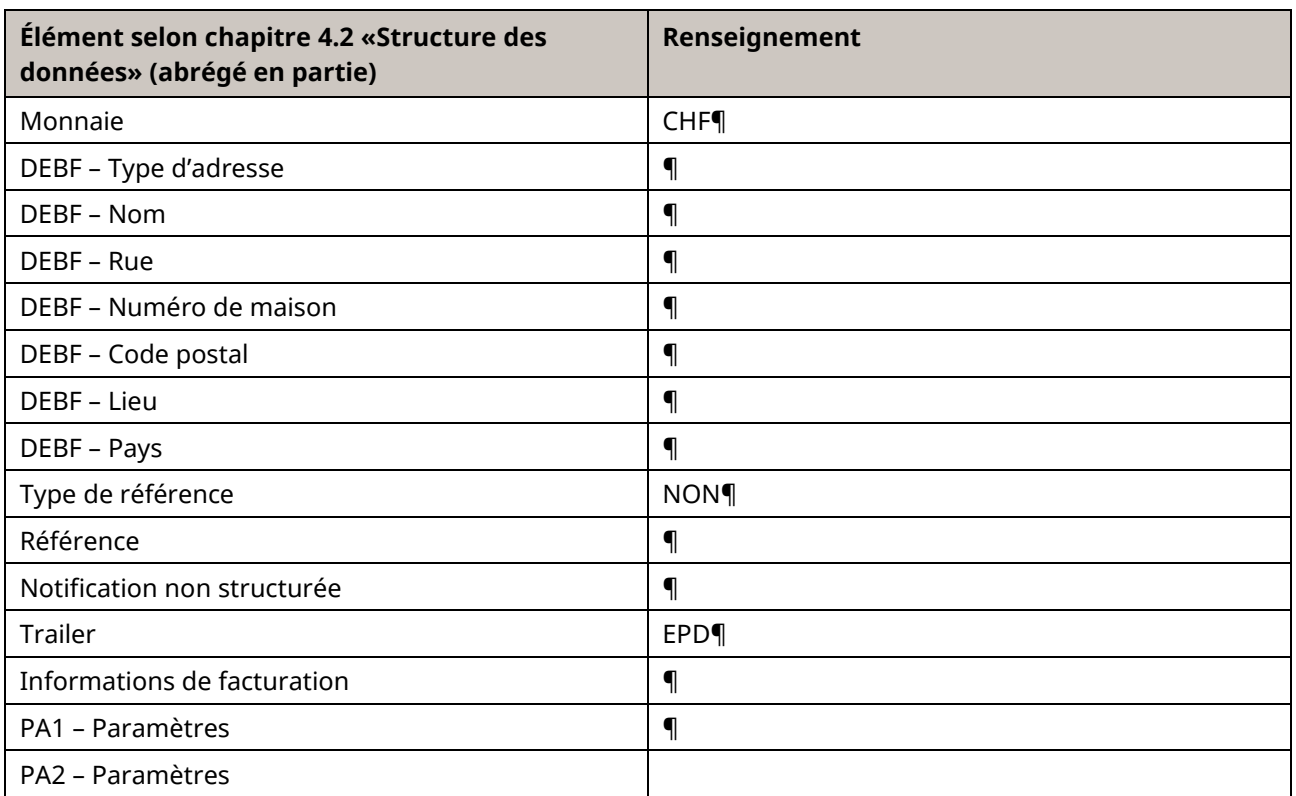

<span id="page-54-0"></span>*Tableau 19: Données pour section de paiement QR, exemple 3*

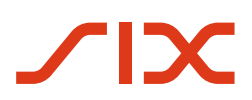

#### Implementation Guidelines suisses pour QR-facture Annexe A: Exemples

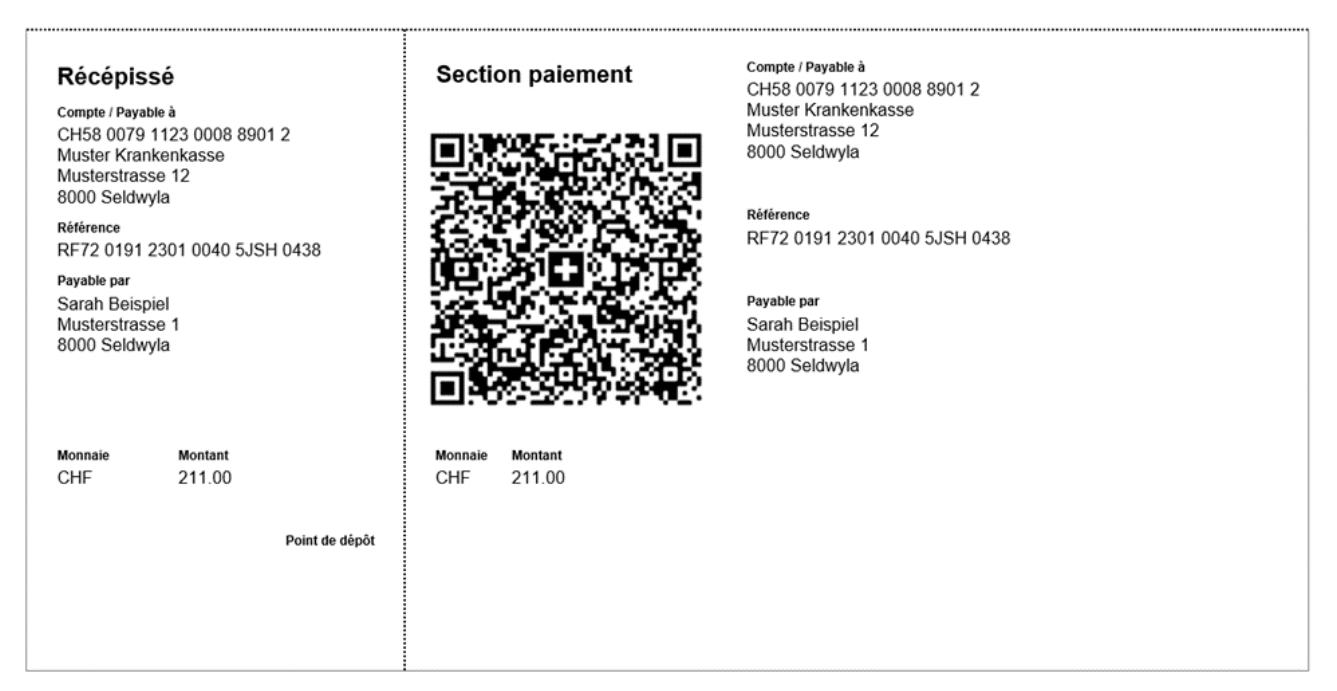

*Illustration 18: Exemple 4 d'une section de paiement QR (schématique, pas à l'échelle)*

#### <span id="page-55-0"></span>**Données pour exemple de code QR avec référence structurée sans informations supplémentaires ainsi que sans procédure alternative**

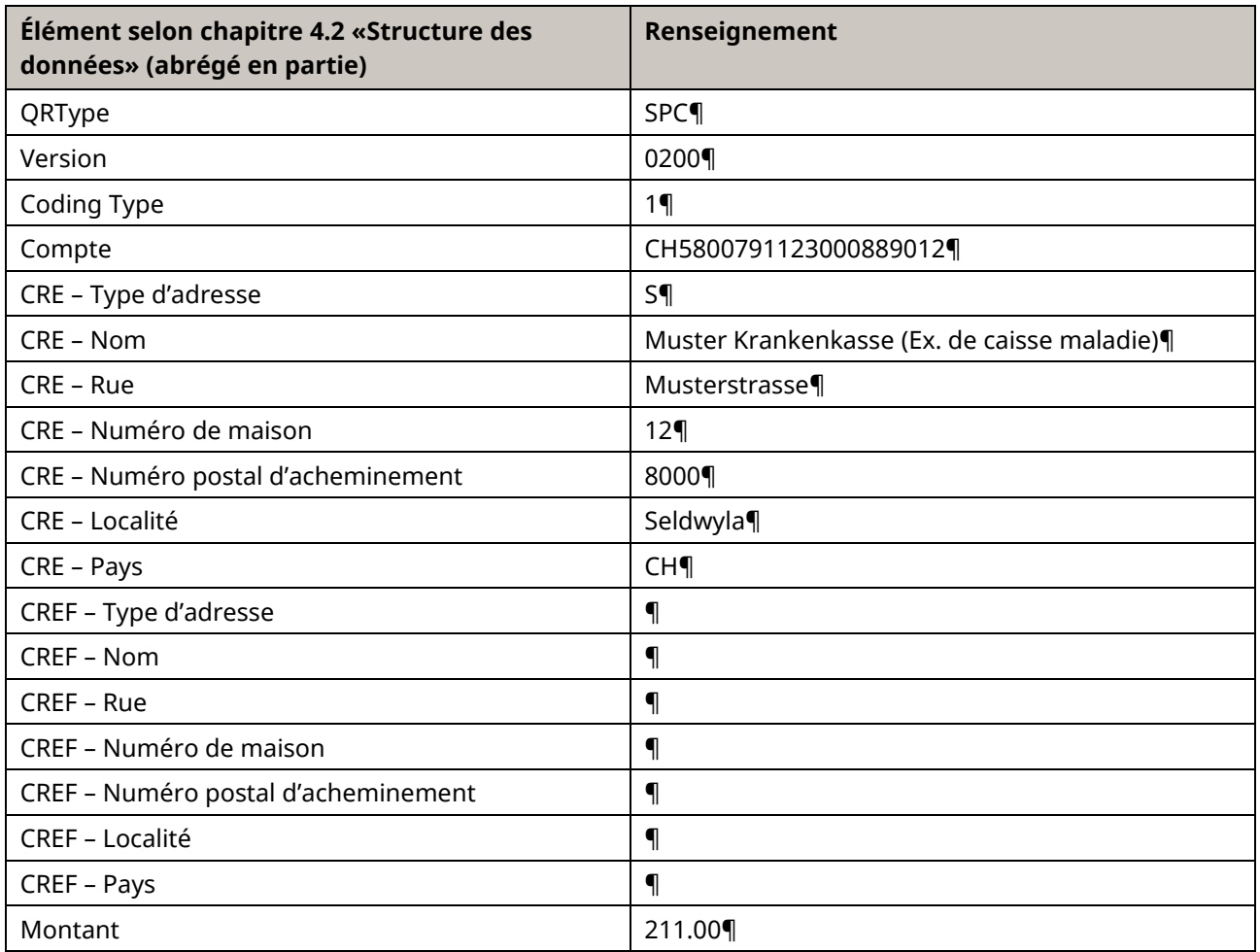

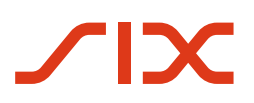

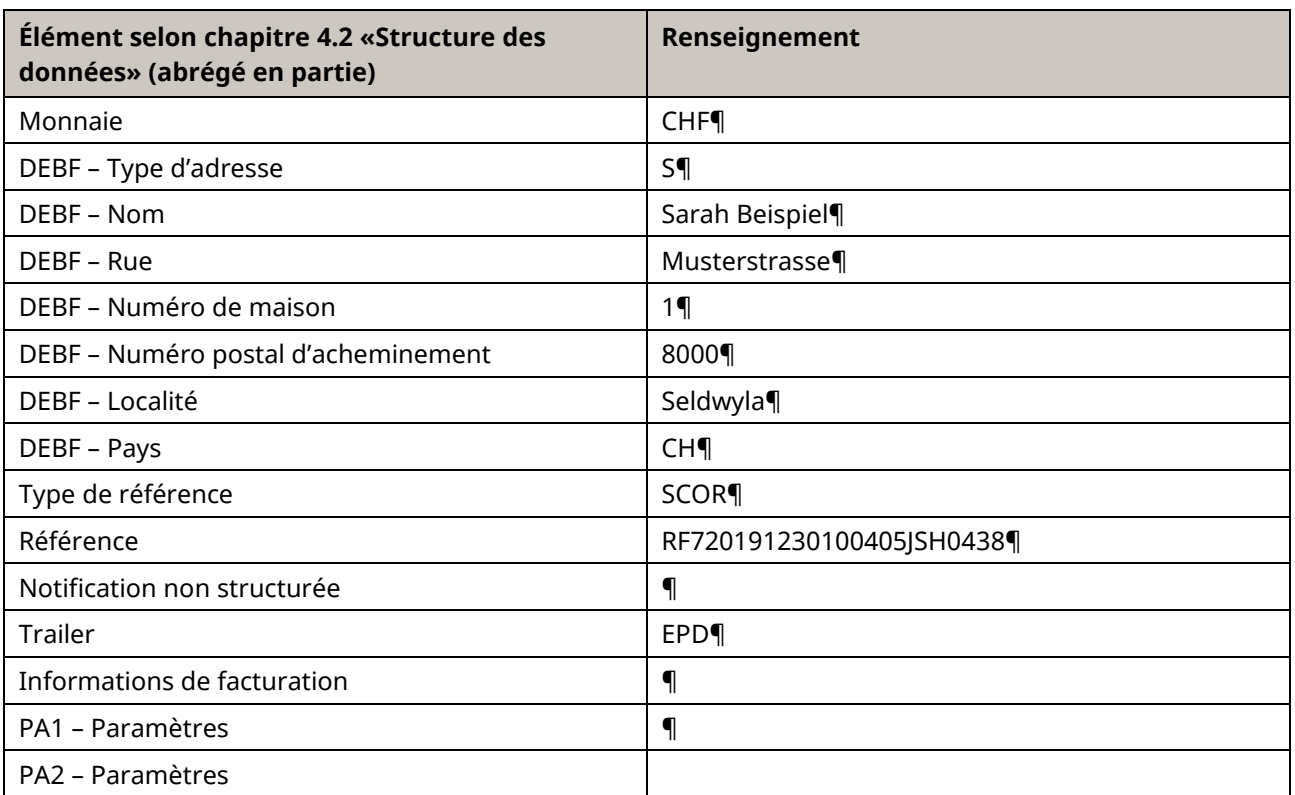

<span id="page-56-0"></span>*Tableau 20: Données pour section de paiement QR, exemple 4*

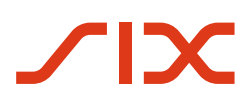

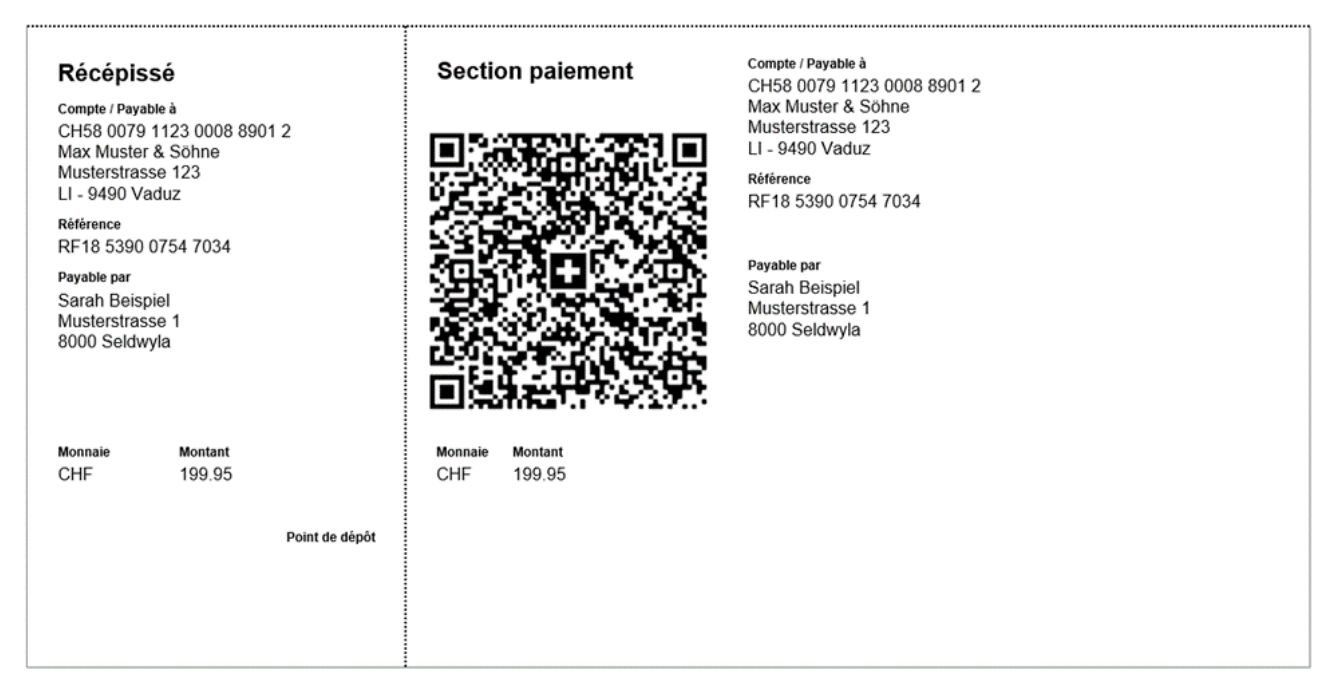

*Illustration 19: Exemple 5 d'une section de paiement QR (schématique, pas à l'échelle)*

#### <span id="page-57-0"></span>**Données d'exemple pour code QR avec émetteur de facture / créancier à l'étranger, avec référence structurée et sans informations supplémentaires ainsi que sans procédure alternative**

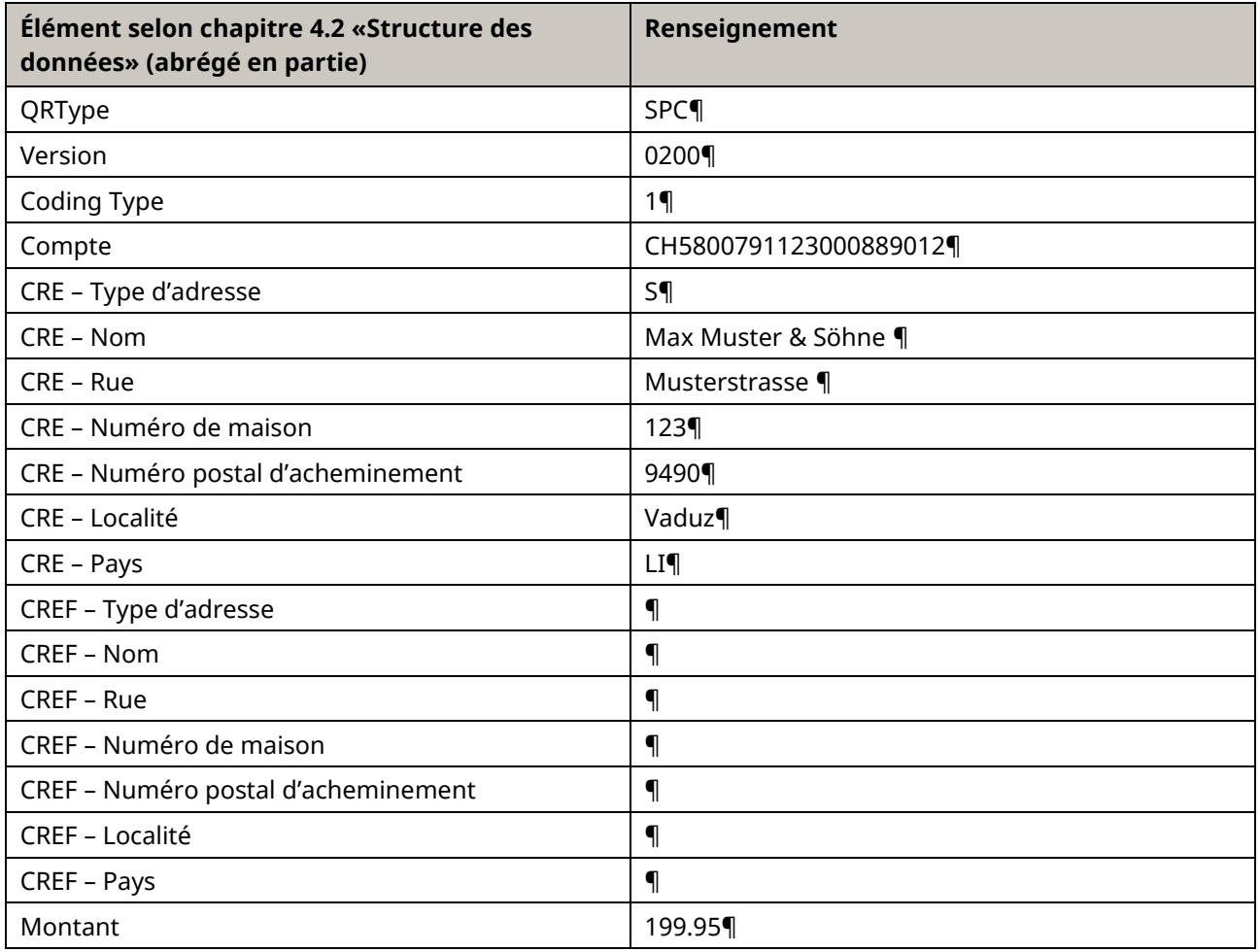

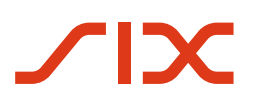

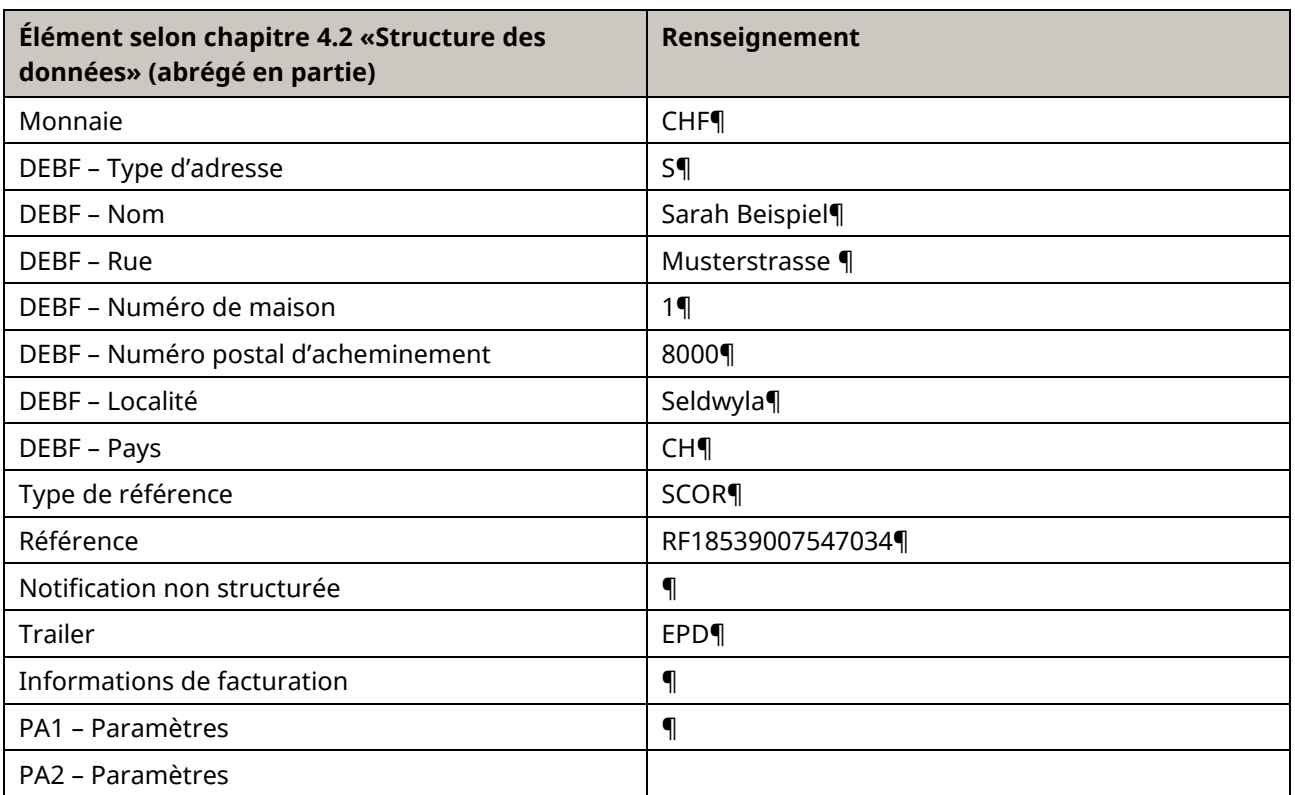

<span id="page-58-0"></span>*Tableau 21: Données pour section de paiement QR, exemple 5*

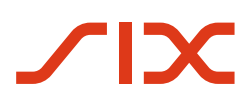

Implementation Guidelines suisses pour QR-facture Annexe A: Exemples

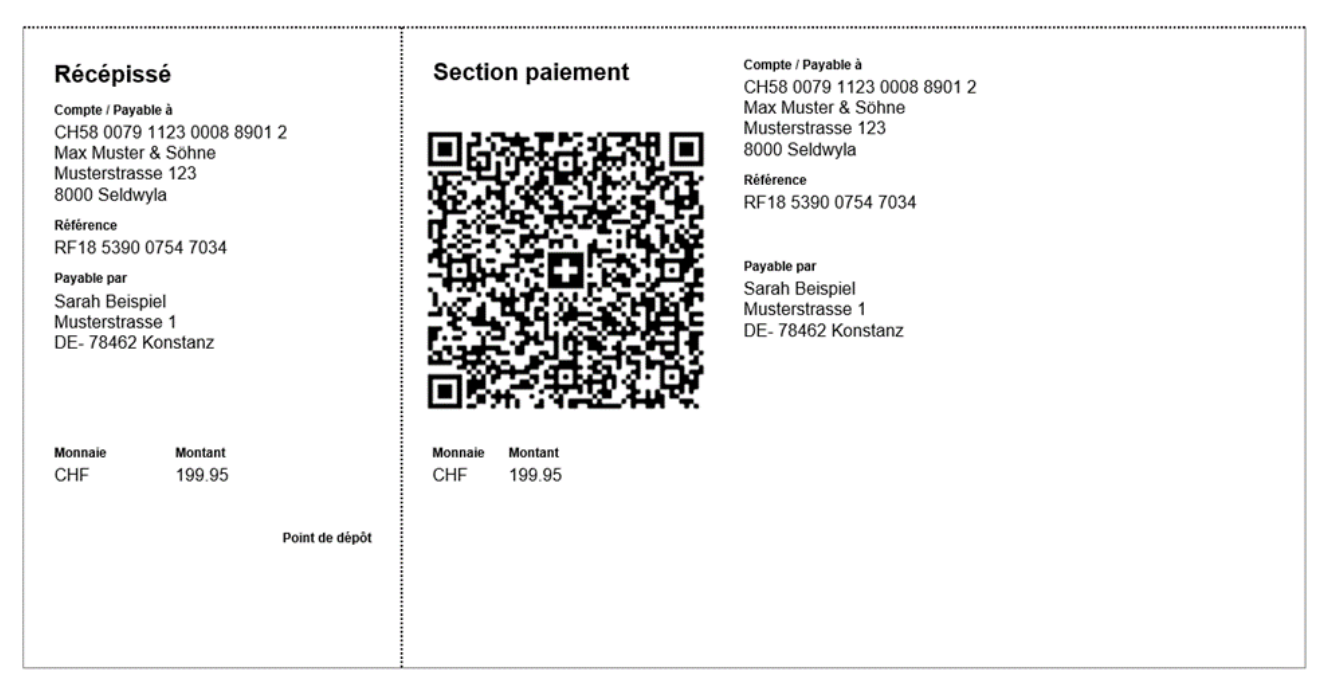

*Illustration 20: Exemple 6 d'une section de paiement QR (schématique, pas à l'échelle)*

#### <span id="page-59-0"></span>**Données d'exemple pour code QR avec destinataire de facture / débiteur à l'étranger, avec référence structurée et sans informations supplémentaires ainsi que sans procédure alternative**

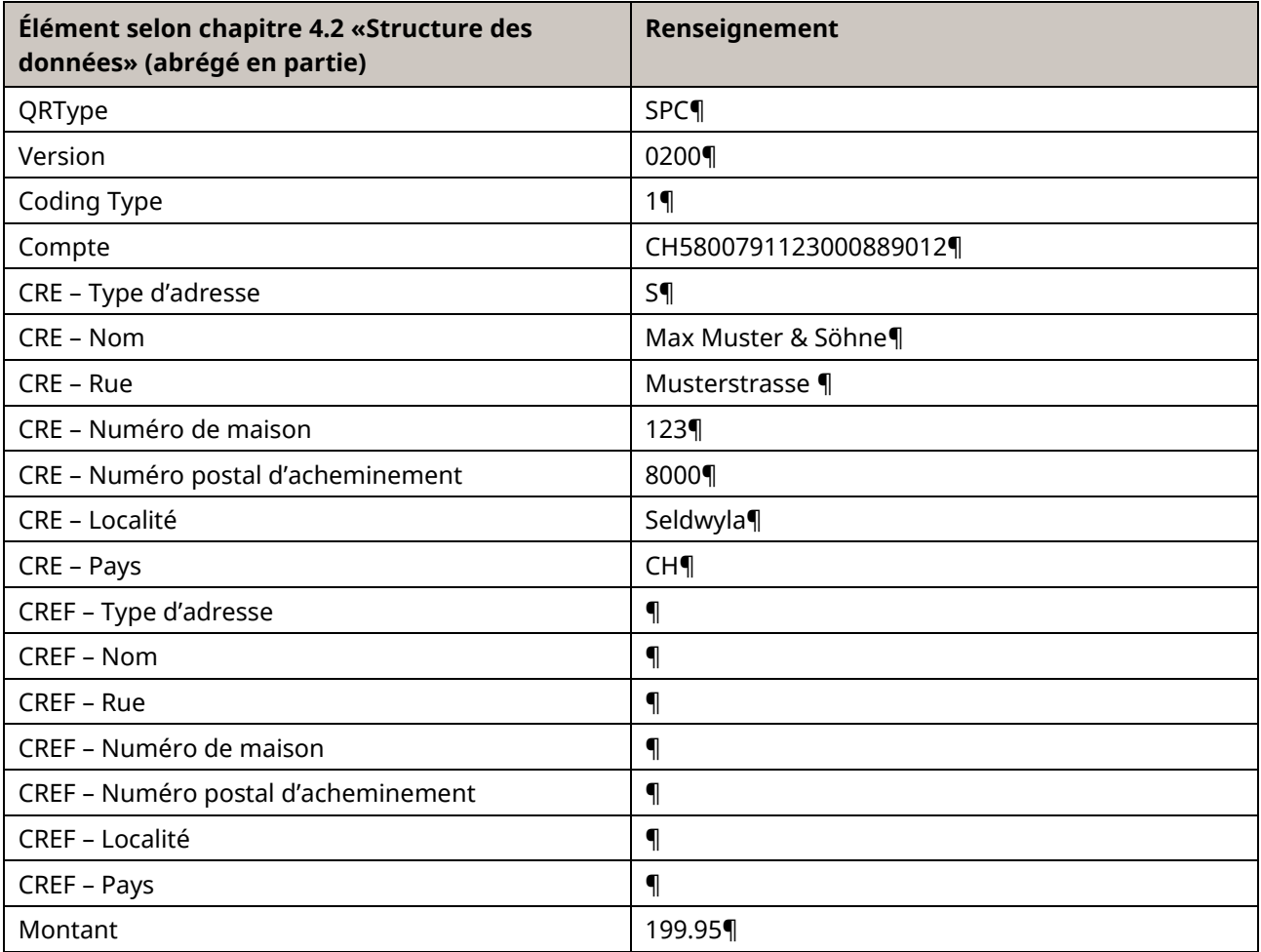

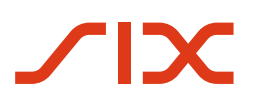

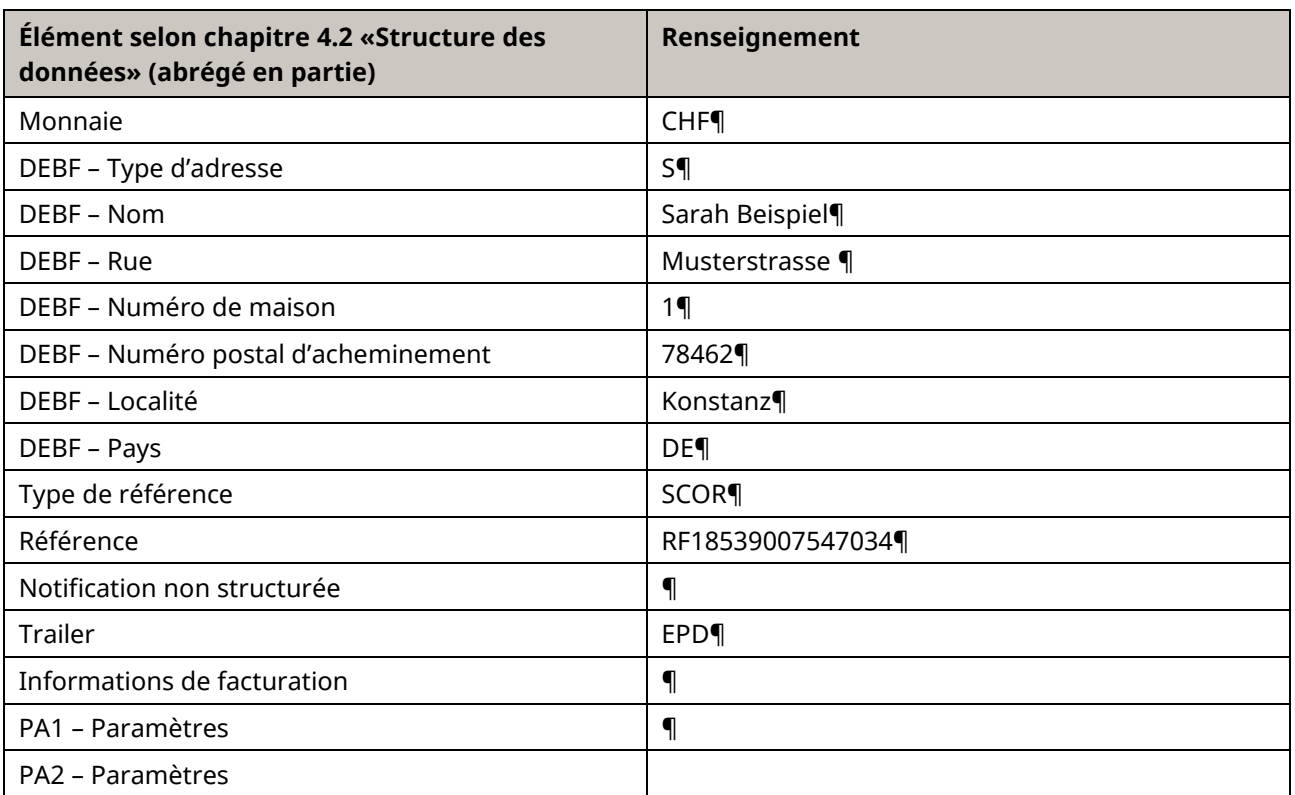

<span id="page-60-0"></span>*Tableau 22: Données pour section de paiement QR, exemple 6*

# <span id="page-61-0"></span>**Annexe B: Calcul du chiffre de contrôle selon Modulo 10 récursif**

Le référence QR contient 27 positions et est numérique. La dernière position (à droite) est occupée par un chiffre de contrôle (P).

L'utilisation du calcul du chiffre de contrôle dans la référence évite les erreurs lors de la saisie de la commande par le débiteur.

Pour le calcul du chiffre de contrôle, Modulo 10 récursif doit être utilisé. Le schéma récursif pour le calcul de la référence QR consiste à couper à chaque fois le chiffre suivant d'une référence à 26 positions jusqu'à ce que le nombre ne soit encore composé que d'un seul chiffre, par le biais du calcul selon Modulo 10.

Le traitement de la séquence de chiffres à contrôler s'effectue de la gauche vers la droite. Pour le premier chiffre, on a report  $(\ddot{\cup}) = 0$ .

Le chiffre à contrôler correspond au numéro de colonne, le report au numéro de ligne dans le tableau. La valeur de combinaison des deux fournit le report pour le chiffre suivant de la séquence de chiffres.

|        | Chiffres de la séquence de chiffres à contrôler |   |   |   |   |                |   |   |   | Clé de<br>contrôle |   |
|--------|-------------------------------------------------|---|---|---|---|----------------|---|---|---|--------------------|---|
| Report | 0                                               | 1 | 2 | 3 | 4 | 5              | 6 | 7 | 8 | 9                  |   |
| 0      | 0                                               | 9 | 4 | 6 | 8 | $\overline{2}$ | 7 | 1 | 3 | 5                  | 0 |
| 1      | 9                                               | 4 | 6 | 8 | 2 | 7              | 1 | 3 | 5 | 0                  | 9 |
| 2      | 4                                               | 6 | 8 | 2 | 7 | 1              | 3 | 5 | 0 | 9                  | 8 |
| 3      | 6                                               | 8 | 2 | 7 | 1 | 3              | 5 | 0 | 9 | 4                  | 7 |
| 4      | 8                                               | 2 | 7 | 1 | 3 | 5              | 0 | 9 | 4 | 6                  | 6 |
| 5      | 2                                               | 7 | 1 | 3 | 5 | 0              | 9 | 4 | 6 | 8                  | 5 |
| 6      | 7                                               | 1 | 3 | 5 | 0 | 9              | 4 | 6 | 8 | 2                  | 4 |
| 7      | 1                                               | 3 | 5 | 0 | 9 | 4              | 6 | 8 | 2 | 7                  | 3 |
| 8      | 3                                               | 5 | 0 | 9 | 4 | 6              | 8 | 2 | 7 | 1                  | 2 |
| 9      | 5                                               | 0 | 9 | 4 | 6 | 8              | 2 | 7 | 1 | 3                  | 1 |

<span id="page-61-1"></span>*Illustration 21: Matrice de chiffre de contrôle*

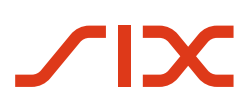

#### **Exemple:**

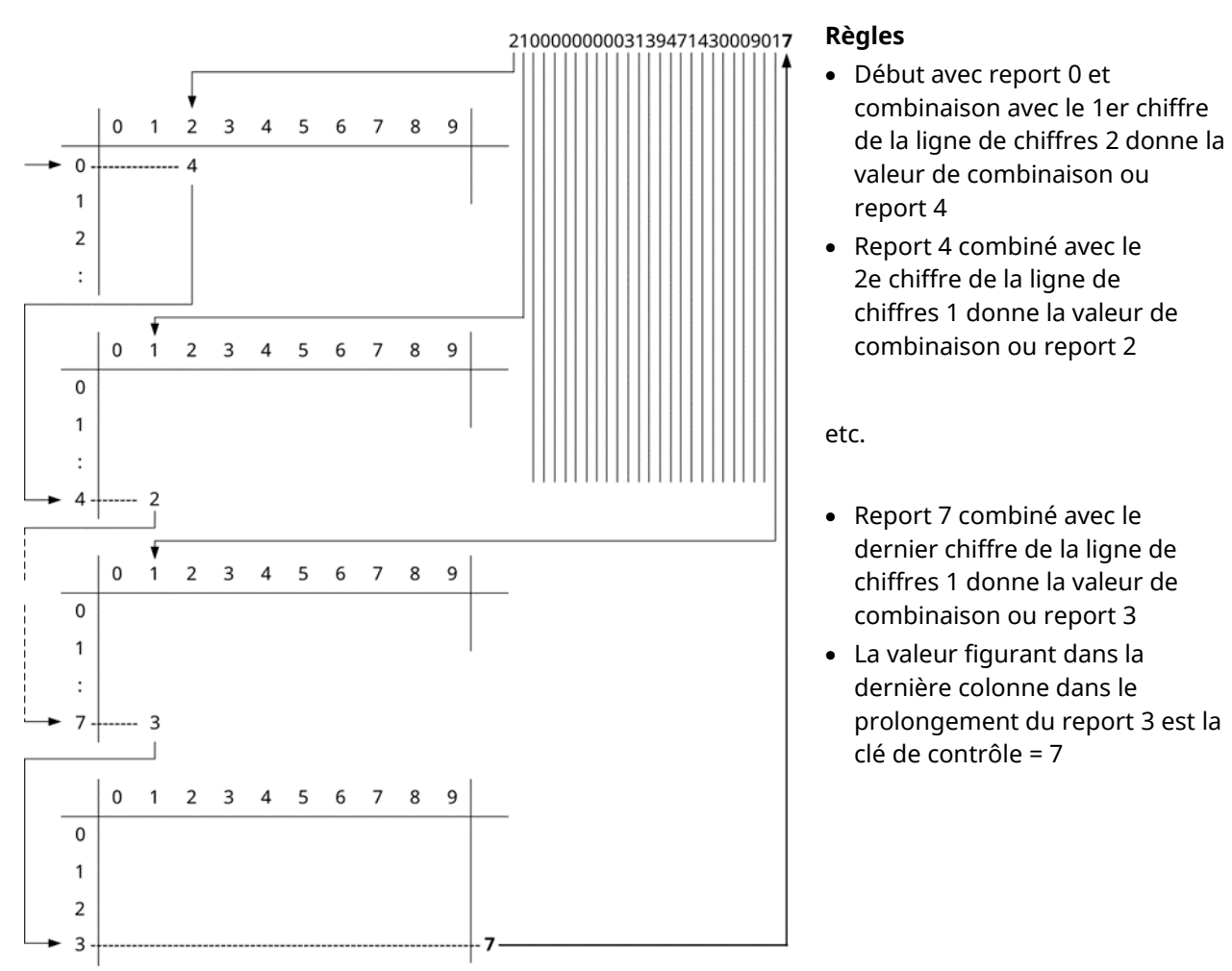

#### Entrée: Séquence de chiffres 21 00000 00003 13947 14300 0901 (positions 1 à 26 de la référence QR à 27 positions)

<span id="page-62-0"></span>*Illustration 22: Exemple de calcul du chiffre de contrôle*

Sortie: Séquence de chiffres 21 00000 00003 13947 14300 0901**7** (positions 1 à 27 de la référence QR à 27 positions)

# <span id="page-63-0"></span>**Annexe C: Glossaire (en plusieurs langues)**

#### **Allemand Français Italien Anglais Titres** Zahlteil **Section paiement** Sezione pagamento Payment part Empfangsschein | Récépissé | Ricevuta | Receipt **Étiquettes** Konto / Zahlbar an  $\Box$  Compte / Payable à  $\Box$  Conto / Pagabile a  $\Box$  Account / Payable to Referenz Référence Riferimento Reference Zusätzliche Informationen Informations supplémentaires Informazioni supplementari Additional information Zahlbar durch **Payable par** Pagabile da Payable by Zahlbar durch (Name/Adresse) Payable par (nom/adresse) Pagabile da (nome/indirizzo) Payable by (name/address) Währung Monnaie Valuta Currency Betrag | Montant | Importo | Amount Annahmestelle Point de dépôt Punto di accettazione Acceptance point **Remarques** Vor der Einzahlung abzutrennen À détacher avant le versement Da staccare prima del versamento Separate before paying in **Ultimate Creditor (non utilisé)** Zugunsten | En faveur de | A favore di | In favour of

#### **Termes à utiliser dans la partie paiement d'une QR-facture**

<span id="page-63-1"></span>*Tableau 23: Titres en plusieurs langues dans la partie paiement*

#### **Termes généraux de la QR-facture**

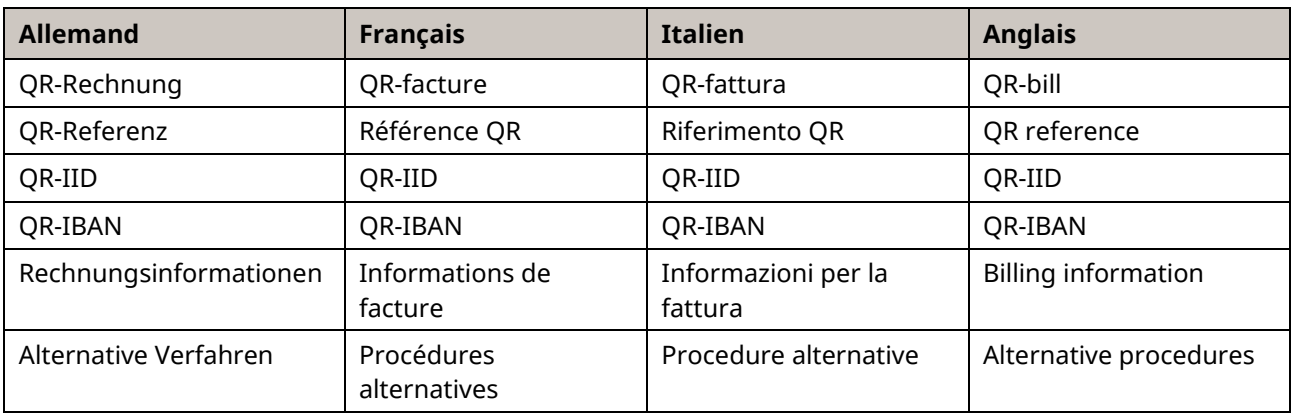

<span id="page-63-2"></span>*Tableau 24: Termes généraux*

#### Implementation Guidelines suisses pour QR-facture Annexe D: Guide des définitions de syntaxe

# <span id="page-64-0"></span>**Annexe D: Guide pour les définitions de syntaxe dans les champs «Informations de facture» et «Procédures alternatives» de la QR-facture**

Le champ «**Informations de facture**» prend en charge l'automatisation de la comptabilité créditeurs du débiteur. Un groupe d'utilisateurs souhaitant utiliser le champ (une branche d'activité, par exemple) peut ici insérer des informations du destinataire concernant la facture, par exemple le numéro de TVA, le montant de la TVA, la date de la prestation, etc. À quelques rares restrictions près, la structure et le contenu des données peuvent être librement définis par le groupe d'utilisateurs concerné.

Le champ «**Procédures alternatives**» contient les informations requises pour la conversion d'une QR-facture en une autre procédure (pour eBill par exemple, l'adresse électronique du débiteur est également requise). À quelques rares restrictions près, la structure et le contenu des données peuvent être librement définis par les prestataires concernés.

#### **Groupes cibles**

Ce guide s'adresse aux émetteurs et destinataires de factures ainsi qu'aux organisations professionnelles souhaitant utiliser le champ «Informations de facture» dans la QR-facture.

La description du champ «Procédures alternatives» s'adresse aux prestataires de services du trafic des paiements suisse qui convertissent les QR-factures dans un format souhaité par l'un de leurs clients.

#### **Objet**

Ce guide décrit le processus de définition, de mise en application et de fin d'application de définitions de syntaxe pour les champs «Informations de facture» et «Procédures alternatives».

#### **Champ d'application**

Les spécifications applicables aux champs concernés figurent dans la partie principale des Implementation Guidelines pour QR-facture (voir chapitre [4.3\)](#page-39-0). La présente description de processus a uniquement pour objet de décrire le cycle de vie des définitions de syntaxe.

### **Cycle de vie des définitions de syntaxe**

Tâches devant être accomplies par l'utilisateur ou les groupes d'utilisateurs intéressé(s).

#### **Création et mise en application**

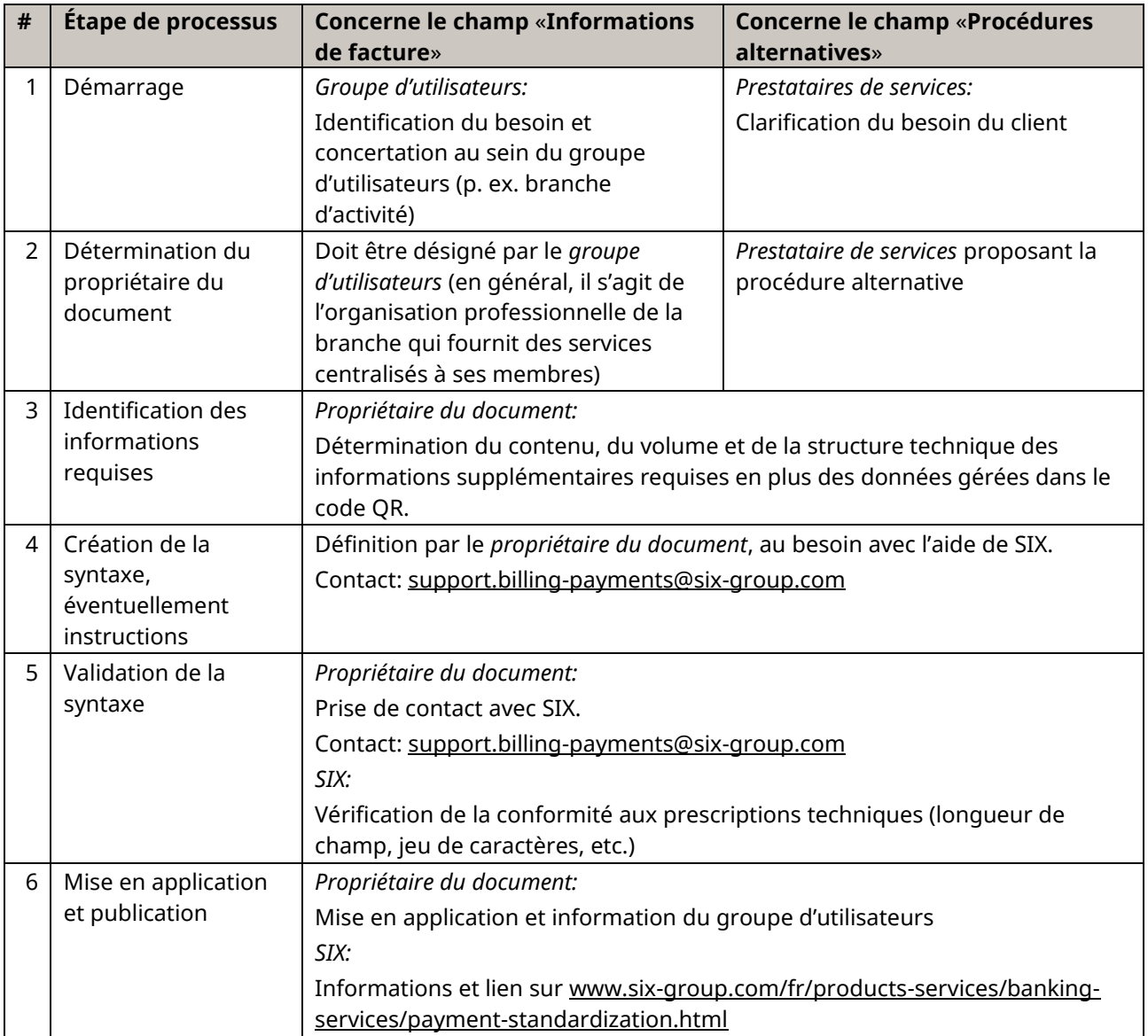

<span id="page-65-0"></span>*Tableau 25: Processus de mise en application des champs «Informations de facture» et «Procédures alternatives»*

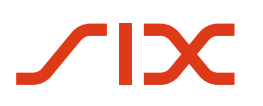

#### **Changements de version**

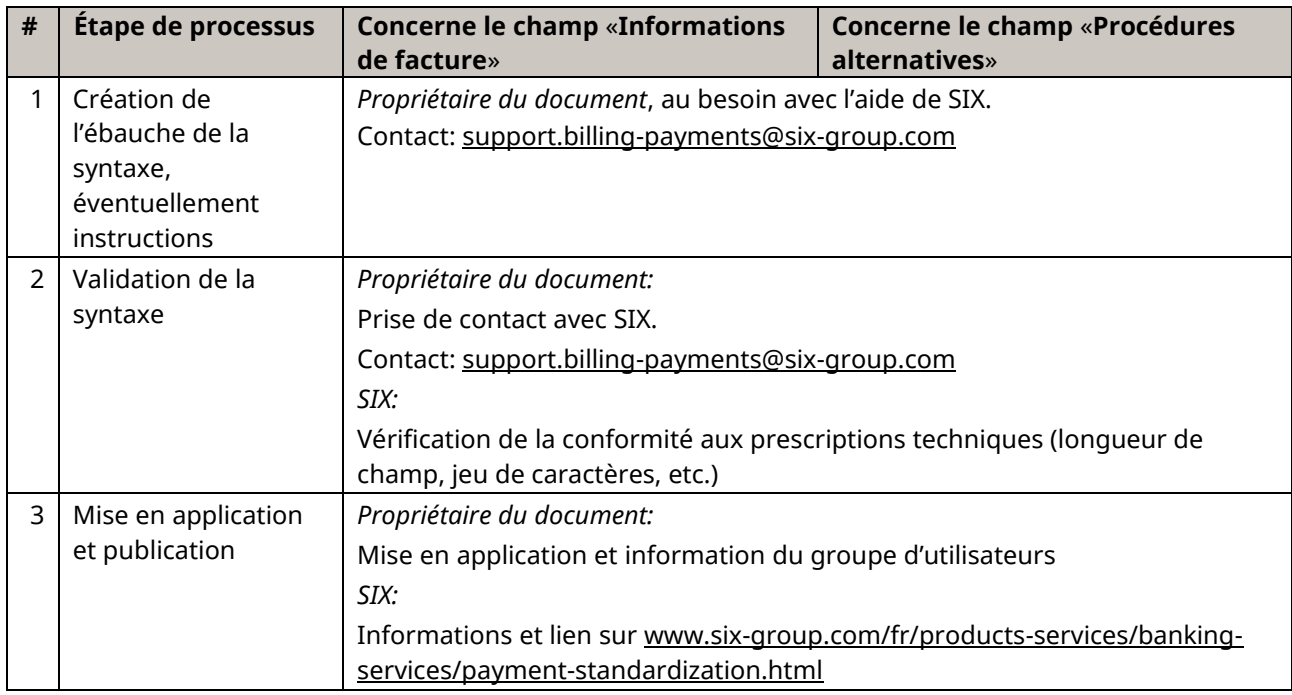

<span id="page-66-0"></span>*Tableau 26: Processus de changement de version des champs «Informations de facture» et «Procédures alternatives»*

#### **Fin d'application**

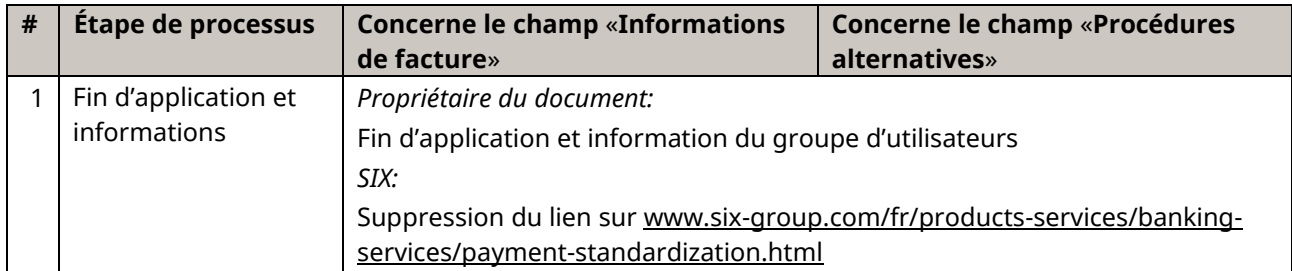

<span id="page-66-1"></span>*Tableau 27: Processus de changement de version des champs «Informations de facture» et «Procédures alternatives»*

#### **Remarques:**

- Les définitions de syntaxe pour les informations de facture ainsi que pour les procédures alternatives qui sont entrées en vigueur sont accessibles en lien sur [www.six](https://www.six-group.com/fr/products-services/banking-services/payment-standardization.html)[group.com/fr/products-services/banking-services/payment-standardization.html.](https://www.six-group.com/fr/products-services/banking-services/payment-standardization.html)
- Au moment de la publication des présentes Implementation Guidelines, l'entreprise Swico est la seule à avoir publié une «Recommandation de structure de données d'émetteurs de factures pour la QR-facture».

#### **Exemple: définition de syntaxe pour les informations de facture de Swico**

Définition de syntaxe de Swico (version 1.2) pour le renseignement du champ «Informations de facture» du Swiss QR Code et la section paiement de la QR-facture. La présente description correspond à la version actuelle au moment de l'entrée en vigueur de la Version 2.33 des Implementation Guidelines et n'est fournie qu'à titre d'exemple. Elle peut donc ne pas correspondre à la version la plus récente. La version la plus actuelle est disponible sou[s www.swico.ch.](https://www.swico.ch/)

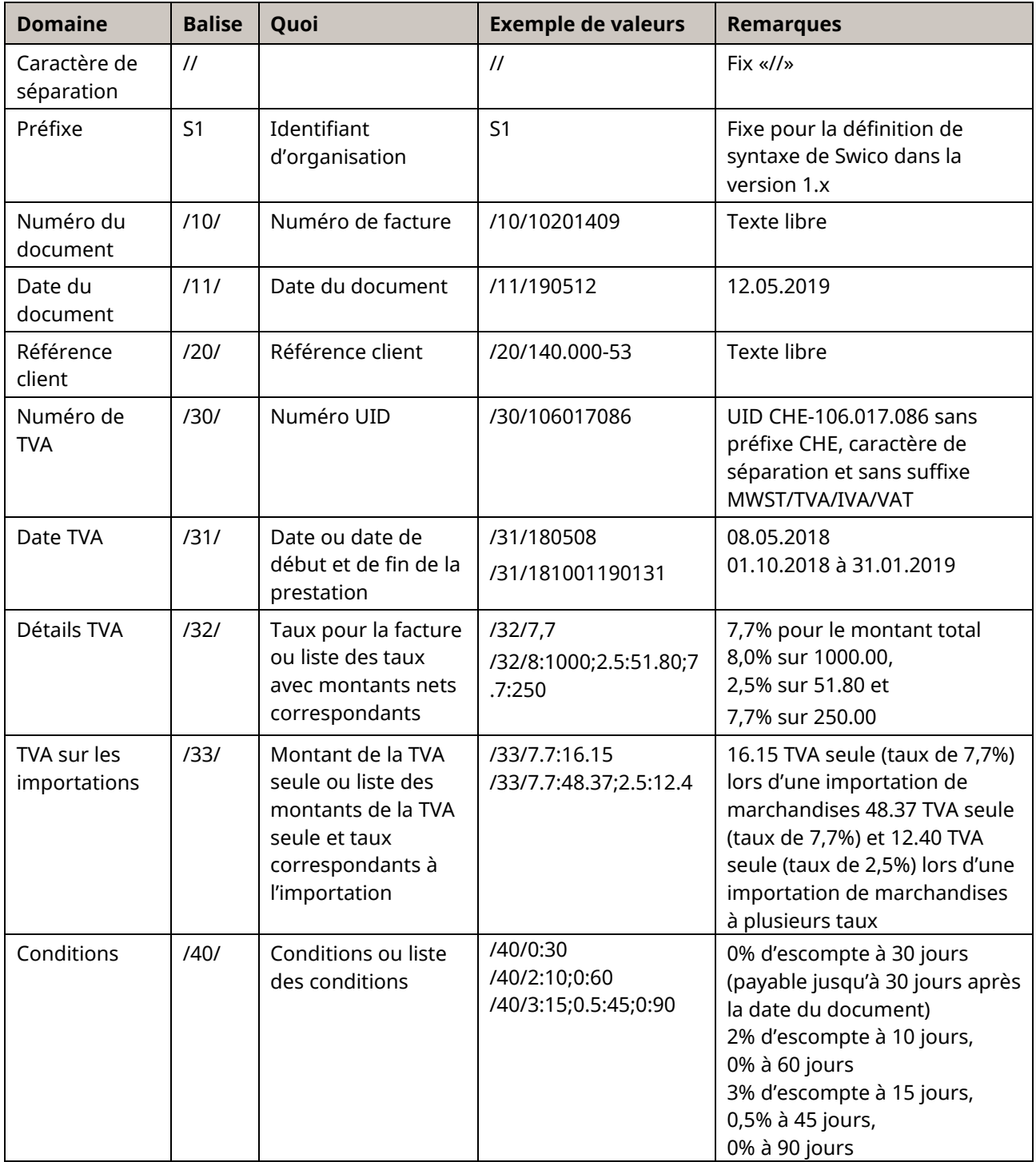

<span id="page-67-0"></span>*Tableau 28: Éléments de données du champ Informations de facture, exemple Swico*

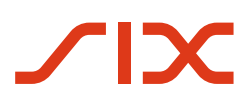

#### **Règles**

Les caractères de séparation // sont prescrits par SIX. Ils servent à identifier le début des informations de facture (informations structurelles de l'émetteur de factures) lors de l'impression dans la partie visible.

Les balises /nn/ doivent être renseignées dans l'ordre croissant.

Chaque balise ne peut apparaître qu'une seule fois.

Une balise sans données peut être omise.

Une balise sans données équivaut à une balise absente.

La longueur d'une valeur associée à une balise n'est pas restreinte directement.

Les champs «Communication non structurée» et «Informations structurelles de l'émetteur de factures» ne doivent pas comporter plus de 140 caractères au total.

Les contenus de champs peuvent contenir les caractères «/» et «\»; ils doivent être remplacés par «\/» et «\\» (escape).

Un montant ou un taux avec des décimales doit utiliser le caractère «.» (point) comme caractère de séparation.

Les chiffres inférieurs à 1 sont représentés avec un zéro de tête (p. ex. «0.3»).

Une date est formatée selon YYMMDD (année, mois, jour).

Des champs qui contiennent plusieurs éléments de données dans une liste utilisent le caractère «;» (point-virgule) comme caractère de séparation. L'ordre des éléments de données n'est pas prédéfini.

<span id="page-68-0"></span>*Tableau 29: Règles applicables au champ Informations de facture, exemple Swico*

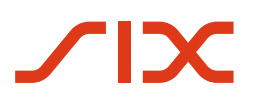

Les informations qui se rapportent au montant ou à la monnaie sont contenues dans le code QR sous forme de champs dédiés, c'est pourquoi elles ne sont pas indiquées à nouveau dans le champ «Informations de facture».

| <b>Champs</b> |                                                                                                    |
|---------------|----------------------------------------------------------------------------------------------------|
| 111/          | La date du document correspond à la date de la facture; elle sert de date de référence pour les<br>conditions.                                                                                                    |
|               | Il est possible de calculer une date d'échéance de la facture à partir de ce champ et du champ<br>$\bullet$<br>/40/0:n (Payable à n jours après la date du document).                                                                                                    |
| /20/          | La référence du client est une référence fournie par le client et sert à l'affectation de la facture.<br>$\bullet$                                                                                                    |
| /30/          | Le numéro de TVA correspond à la forme numérique de l'UID du fournisseur de la prestation<br>(sans préfixe CHE, sans caractère de séparation et sans suffixe TVA).                                                                                                    |
|               | Le numéro de TVA peut être utilisé par le destinataire de la facture pour identifier de manière<br>$\bullet$<br>non équivoque l'émetteur de la facture. Tout émetteur de facture qui dispose d'une UID doit<br>indiquer celle-ci dans ce champ, et ce même si les autres données relatives à la TVA sont<br>omises. |
|               | Dans le cas d'une facture comportant plusieurs numéros de TVA, la première doit être<br>indiquée ici.                                                                                                    |
| /31/          | · La date de la TVA peut correspondre soit à la date de la prestation, soit à la date de début et<br>de fin de la prestation (p. ex. dans le cas d'un abonnement).                                                                                                    |
|               | Si le document se rapporte à plusieurs prestations avec des dates de prestation différentes, le<br>$\bullet$<br>champ /31/ doit être omis (saisie manuelle).                                                                                                    |
| 1321          | • Les détails de la TVA s'appliquent au montant de la facture, sans escompte.                                                                                                    |
|               | Les détails de la TVA contiennent soit:                                                                                                    |
|               | un pourcentage unique qui s'applique à la totalité du montant de la facture, soit                                                                                                    |
|               | une liste des montants de TVA, définis par un pourcentage et un montant net; les deux-<br>$\overline{\phantom{0}}$<br>points «:» servent de caractère de séparation.                                                                                                    |
|               | Le montant net correspond au prix net (sans TVA), à partir duquel la TVA est calculée.<br>٠                                                                                                    |
|               | Si une liste est indiquée, la somme des montants nets et de la TVA calculée sur ceux-ci doit<br>correspondre au montant du code QR.                                                                                                    |
| 1331          | Dans le cas d'une importation de marchandises, il est possible d'indiquer l'impôt sur les<br>importations dans ce champ. Il s'agit ici du montant de la TVA.                                                                                                    |
|               | Le taux sert à la comptabilisation correcte de la TVA dans la comptabilité financière.                                                                                                    |
|               | Ceci simplifie la comptabilisation par le destinataire de la facture de la TVA liée aux<br>importations.                                                                                                    |
| /40/          | Les conditions peuvent spécifier un escompte ou une liste d'escomptes.<br>$\bullet$                                                                                                    |
|               | La date du document /11/ sert de date de référence.                                                                                                    |
|               | Chaque escompte est défini par un pourcentage et un délai (jours); les deux-points «:» servent<br>٠<br>de caractère de séparation.                                                                                                    |
|               | La mention avec le taux d'escompte nul définit le délai de paiement par défaut de la facture<br>$\bullet$<br>(p. ex. «0:30» pour 30 jours nets).                                                                                                    |
|               | Attention: si ce jour est utilisé, il est recommandé d'indiquer au moins le délai de paiement par<br>défaut de la facture. Sans cette indication, le logiciel de paiement ne peut pas proposer de date<br>pour le paiement.                                                                                         |

<span id="page-69-0"></span>*Tableau 30: Descriptions des champs Informations de facture, exemple Swico*

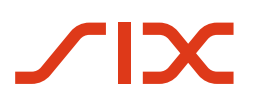

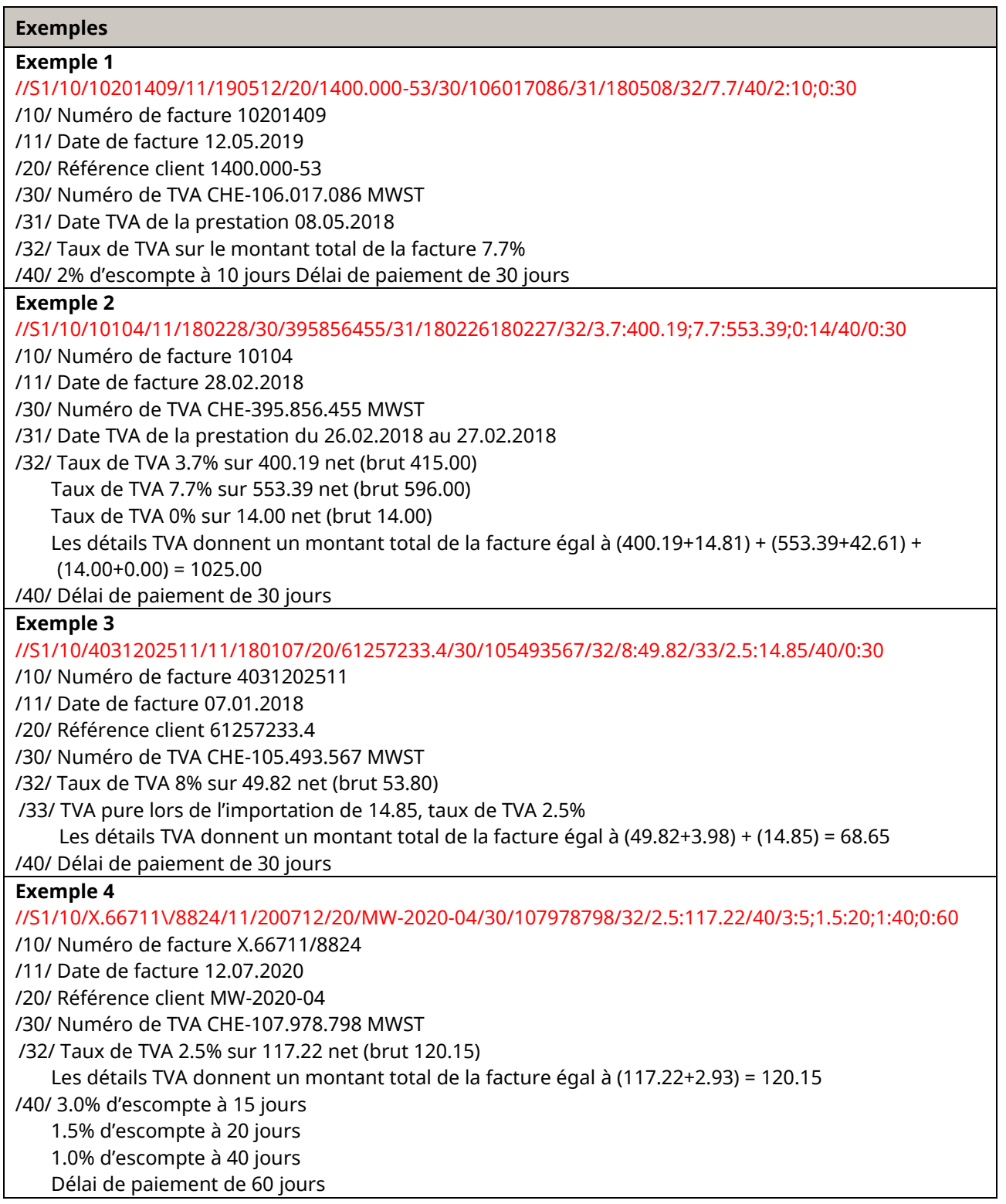

<span id="page-70-0"></span>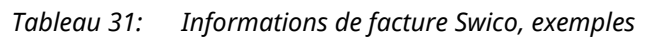